## **Список ModBus‐регистров**

## **Расходомер‐счетчик ультразвуковой «ВЗЛЕТ РБП»**

## *Регистры хранения типа целое значение 1 байт*

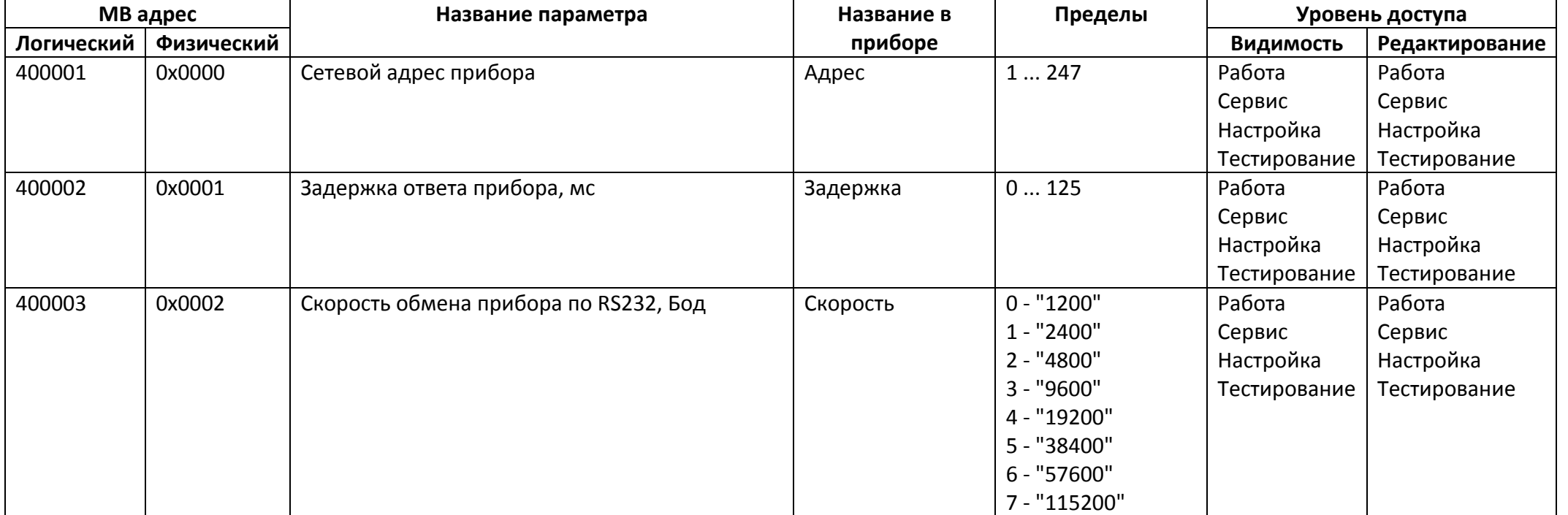

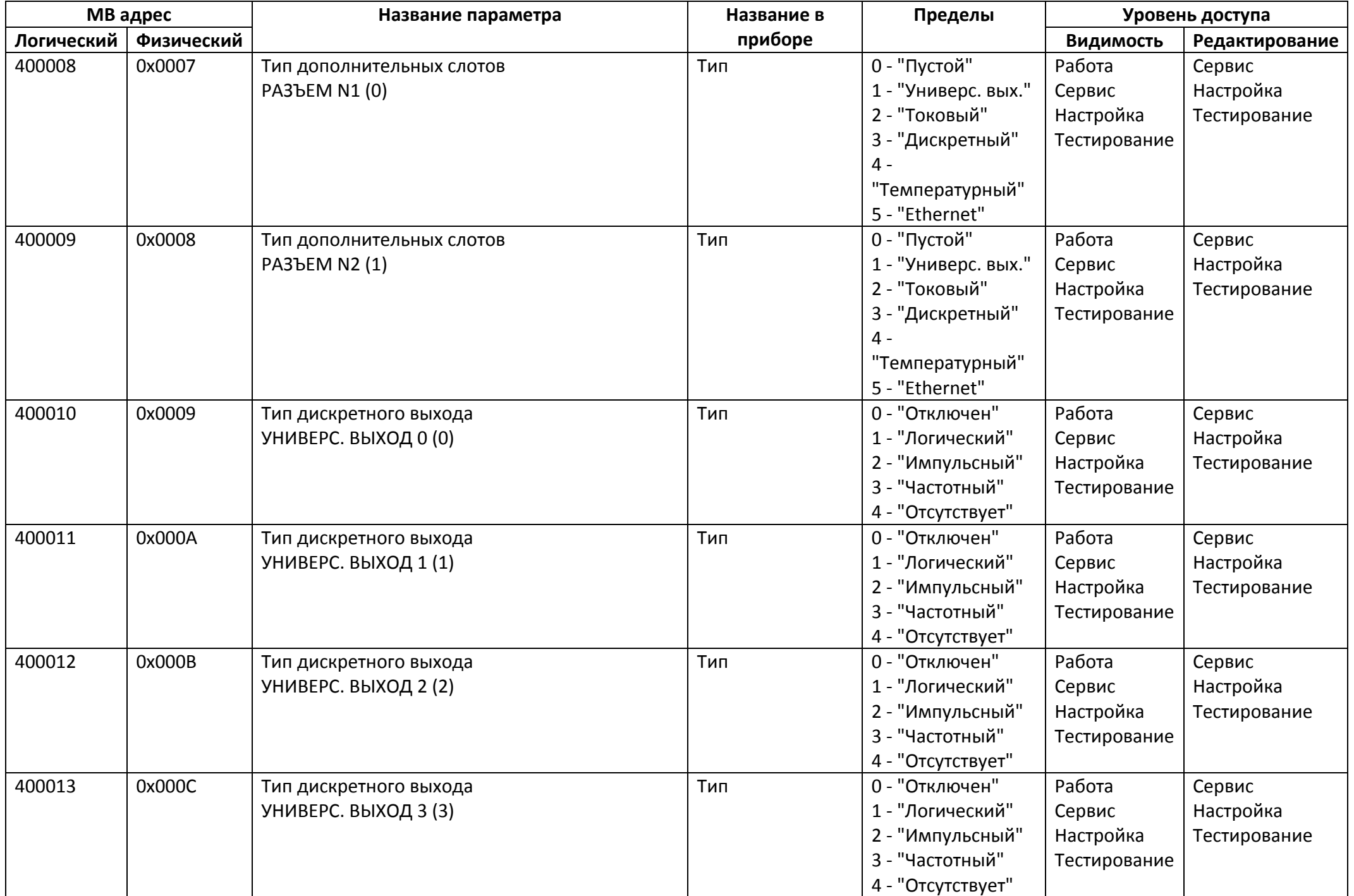

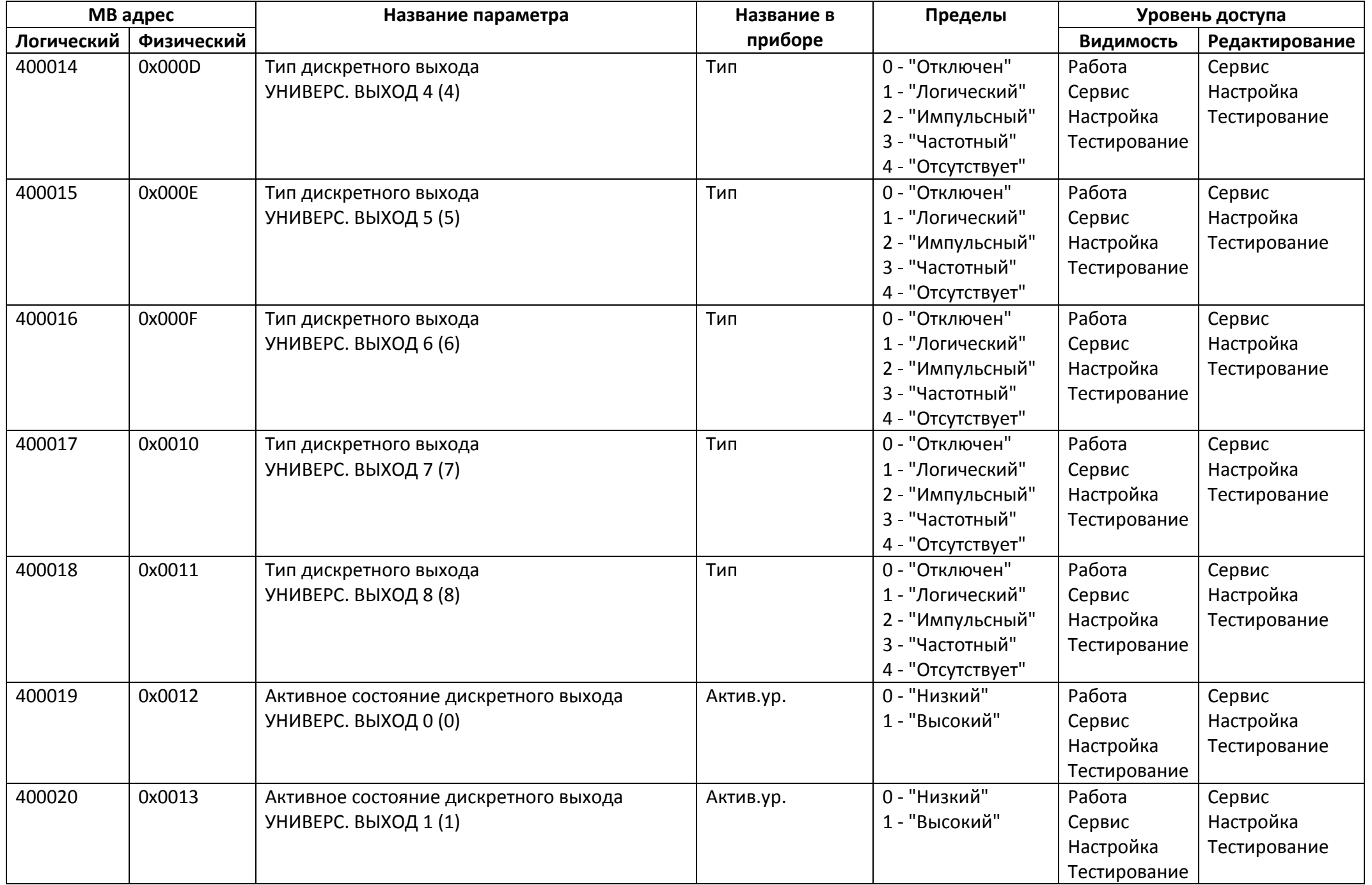

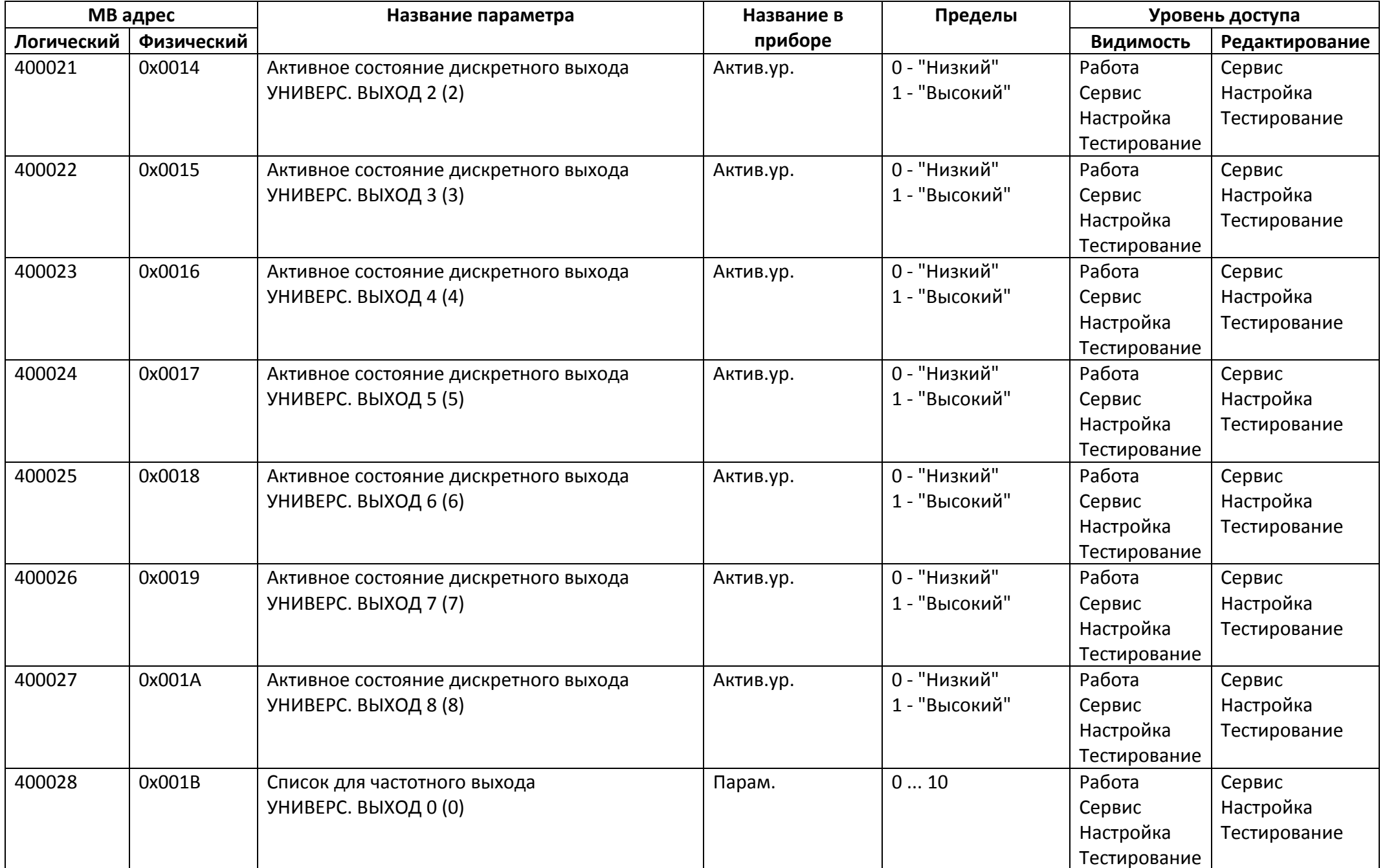

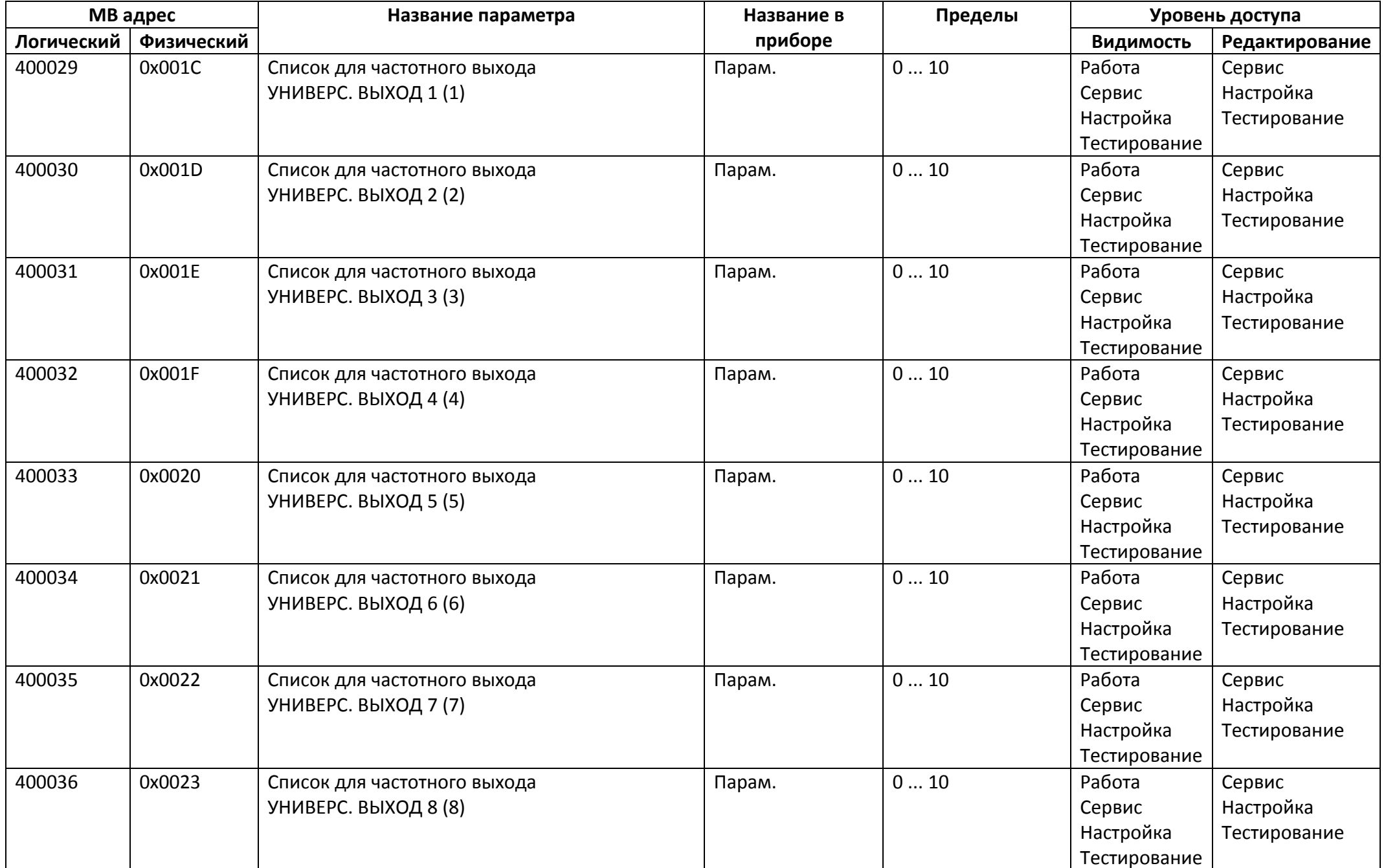

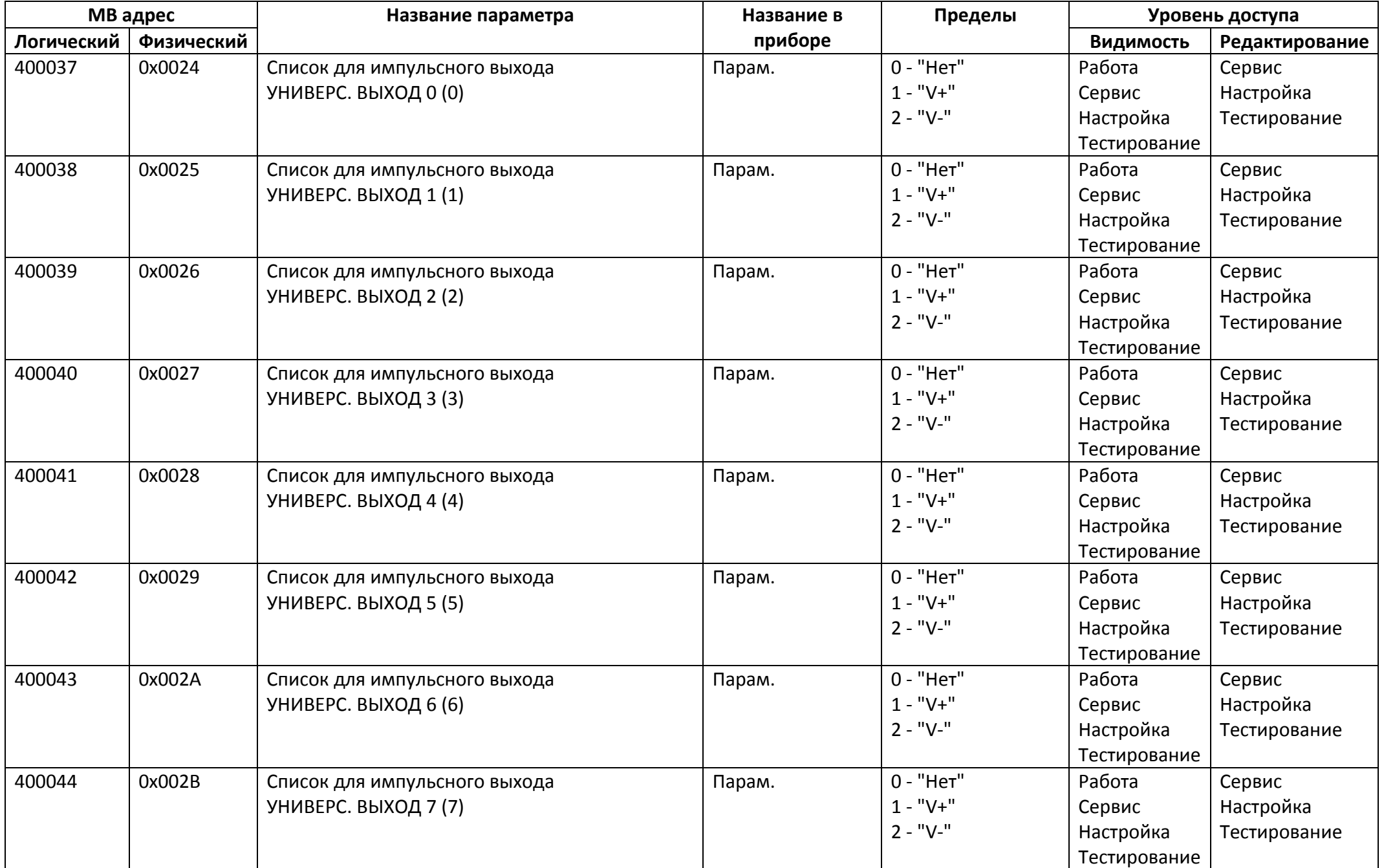

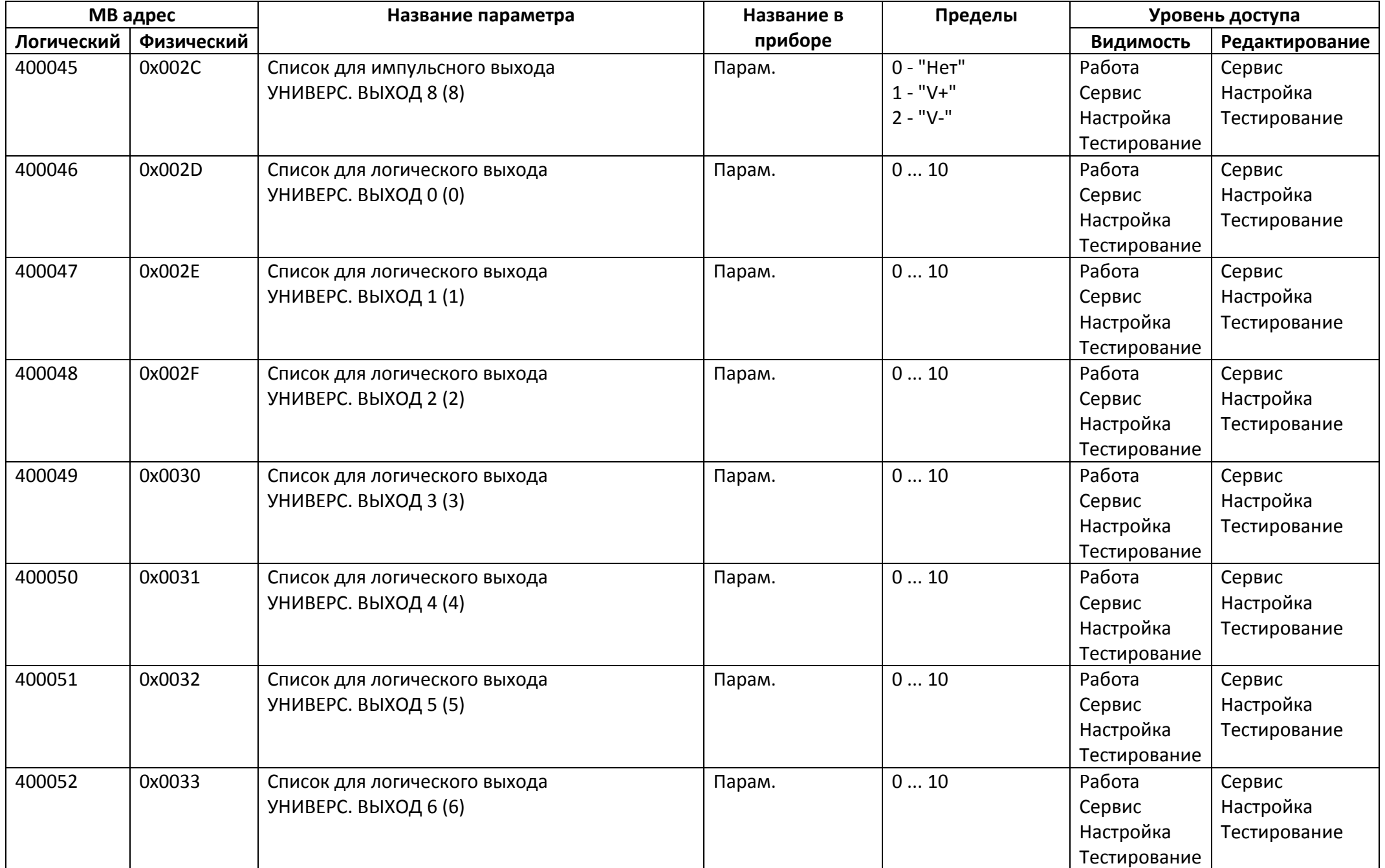

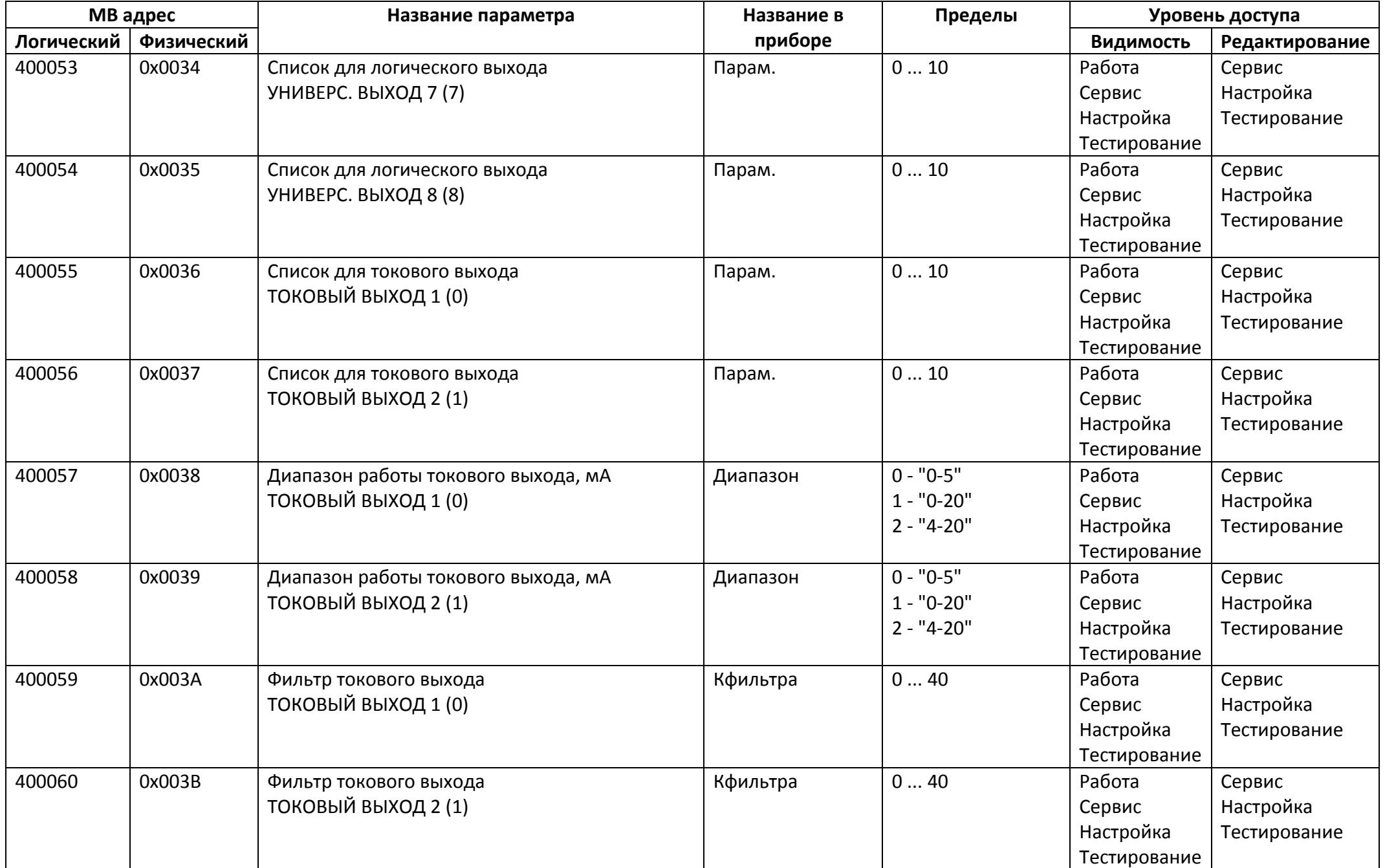

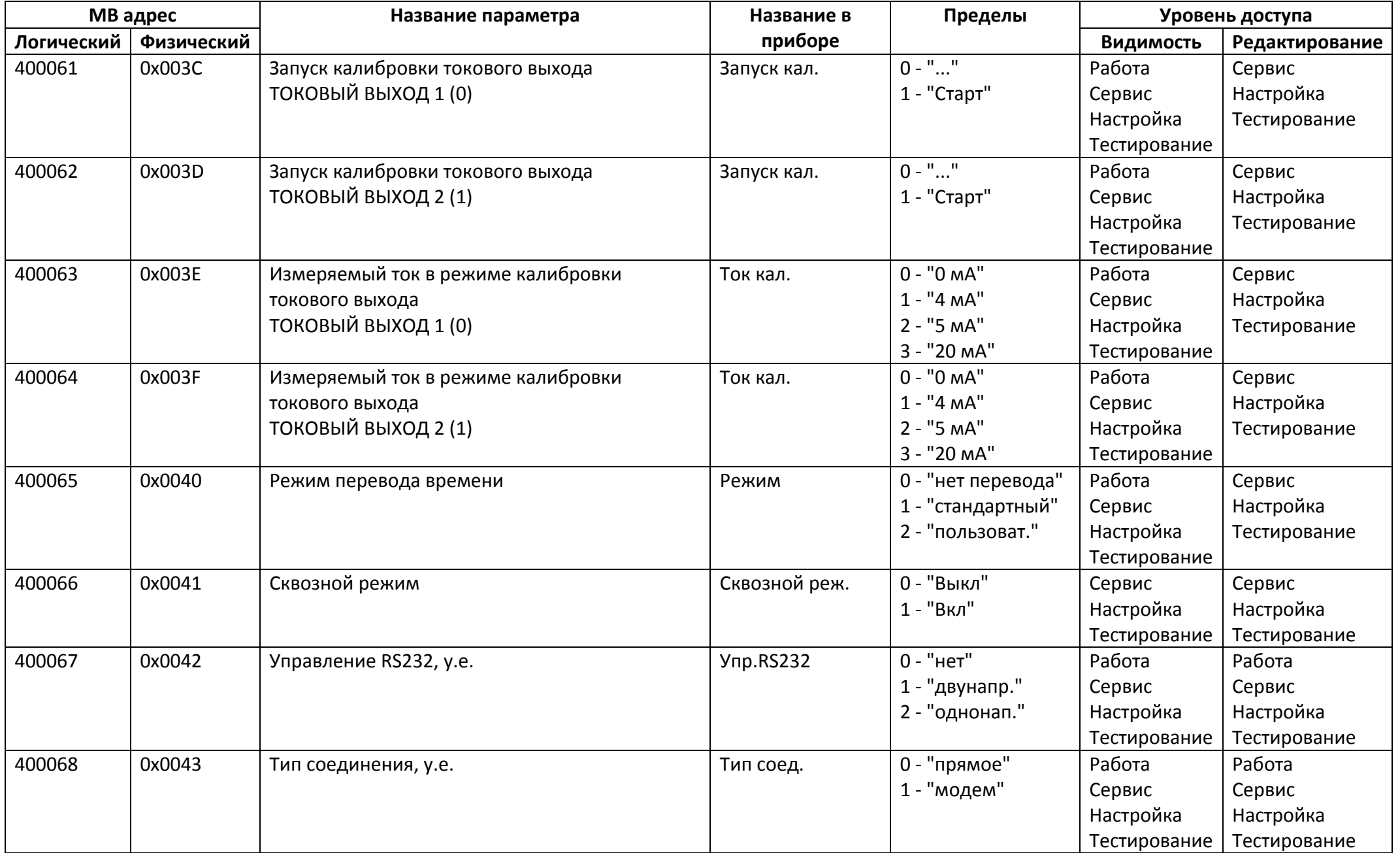

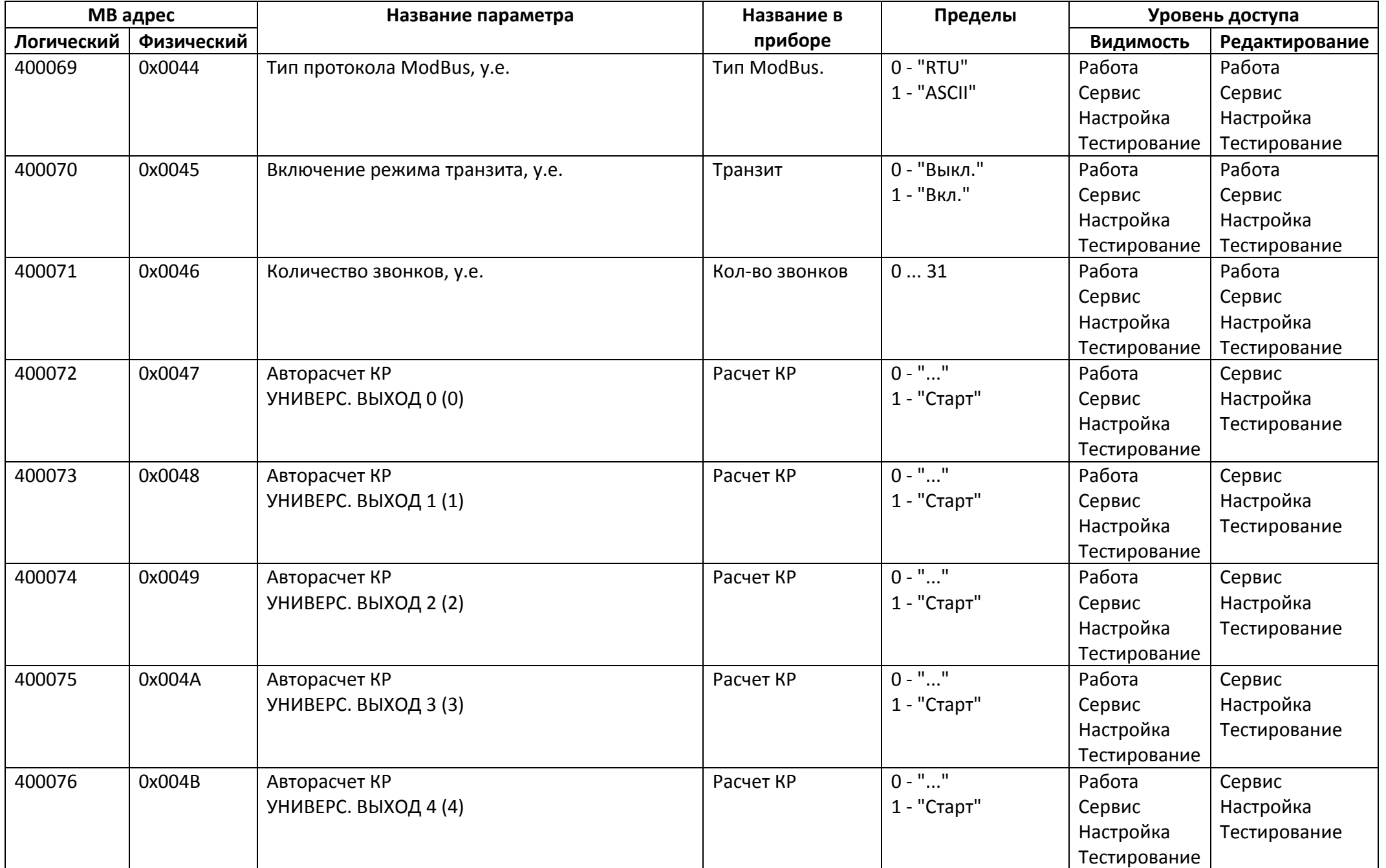

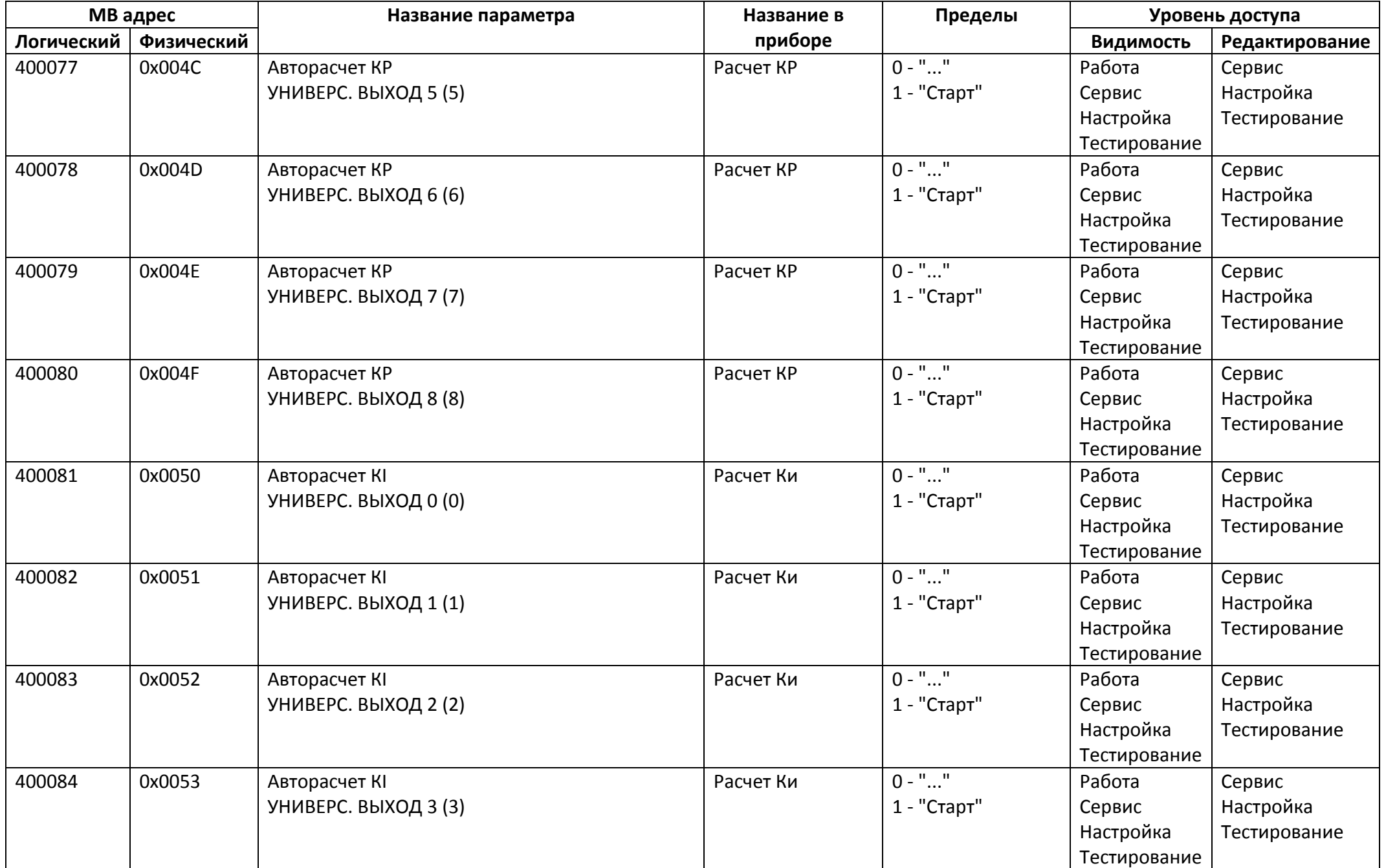

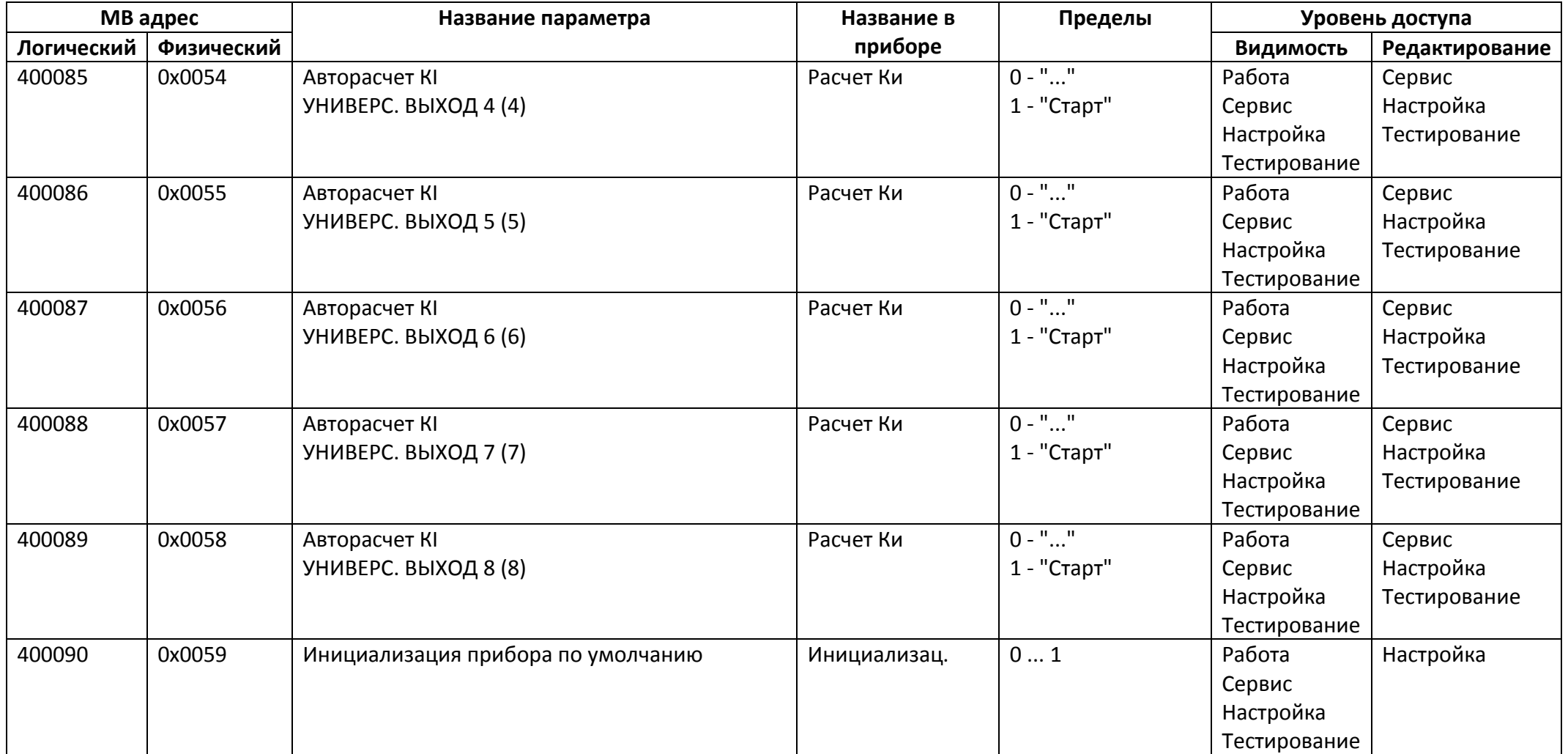

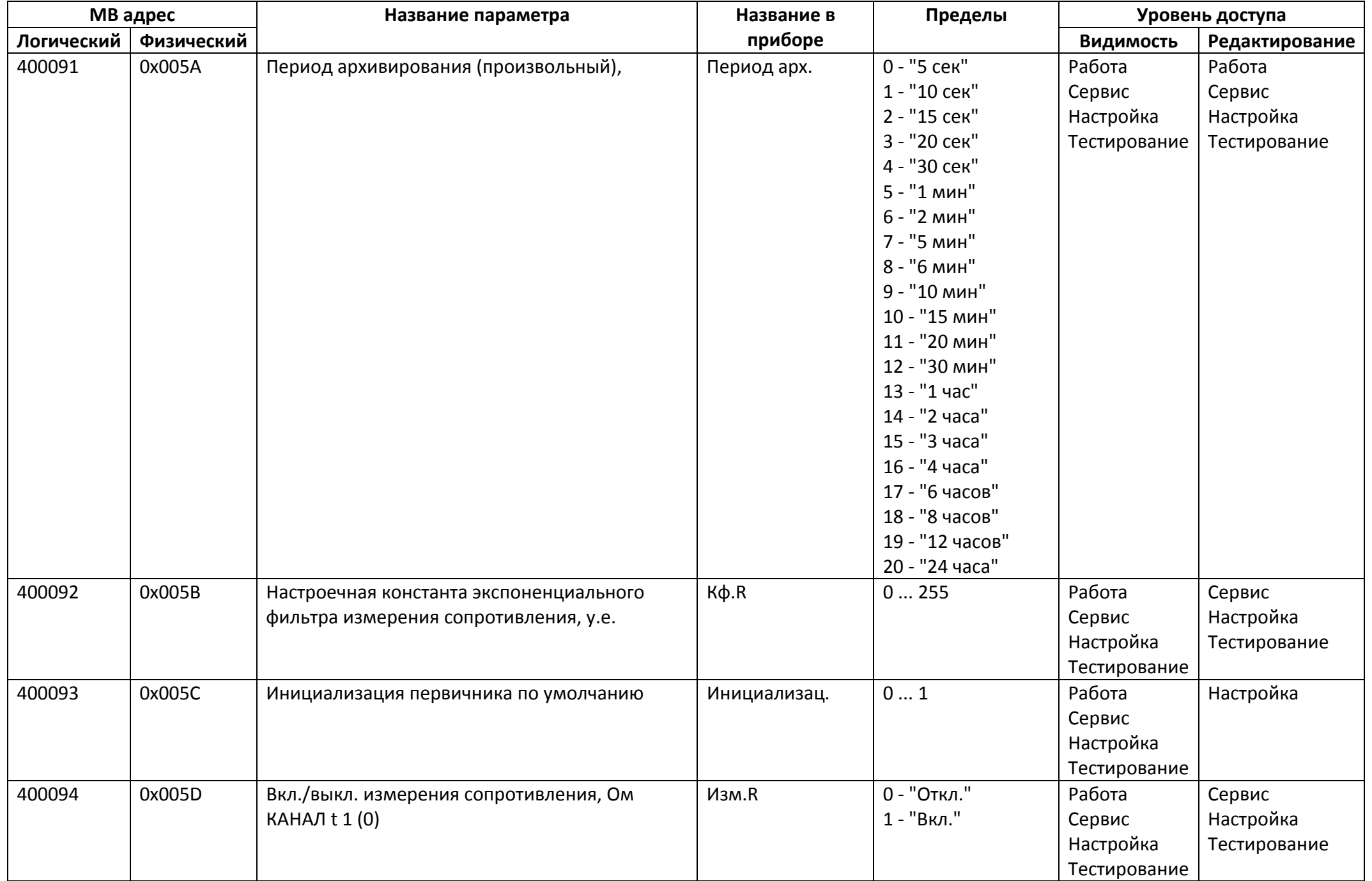

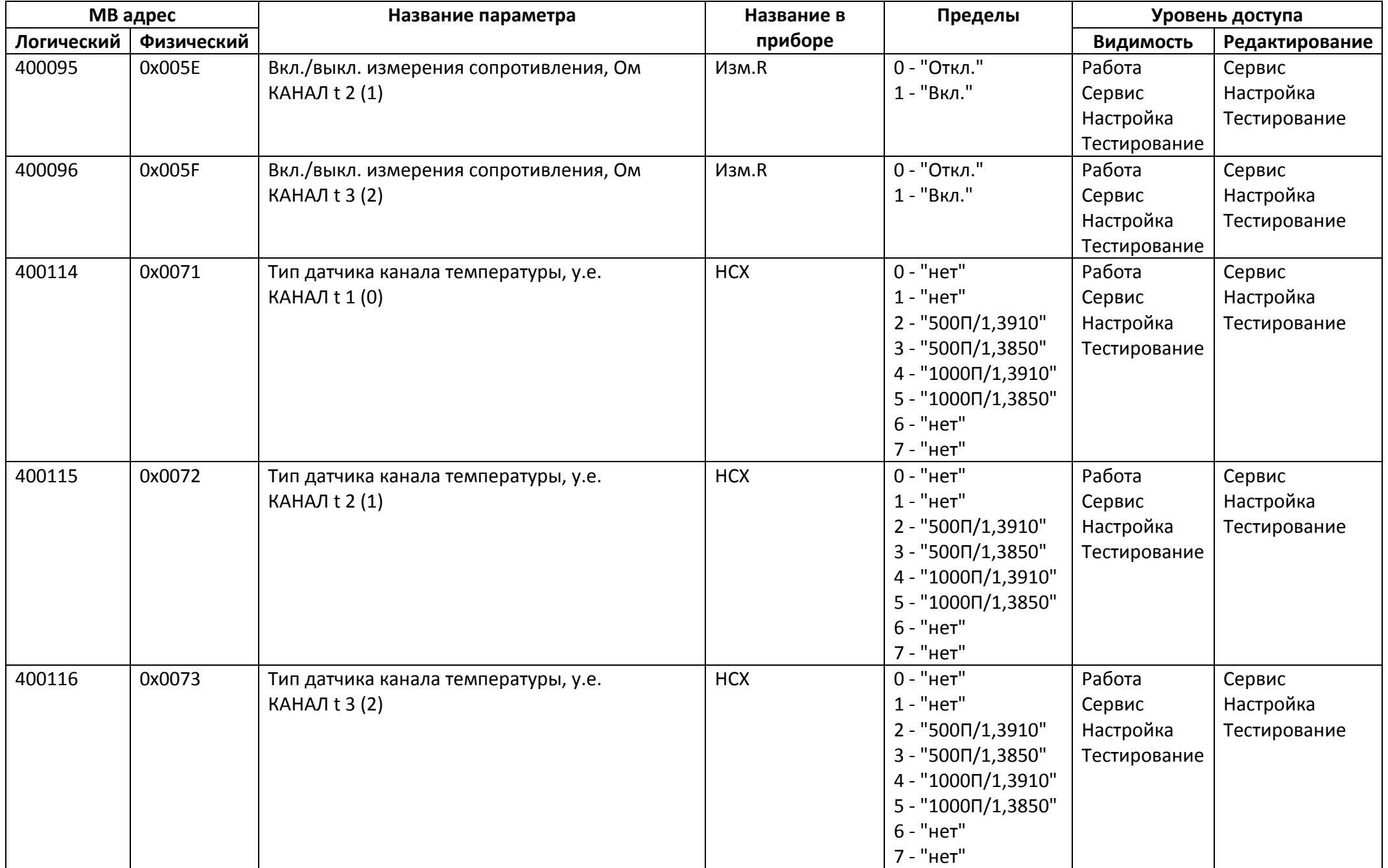

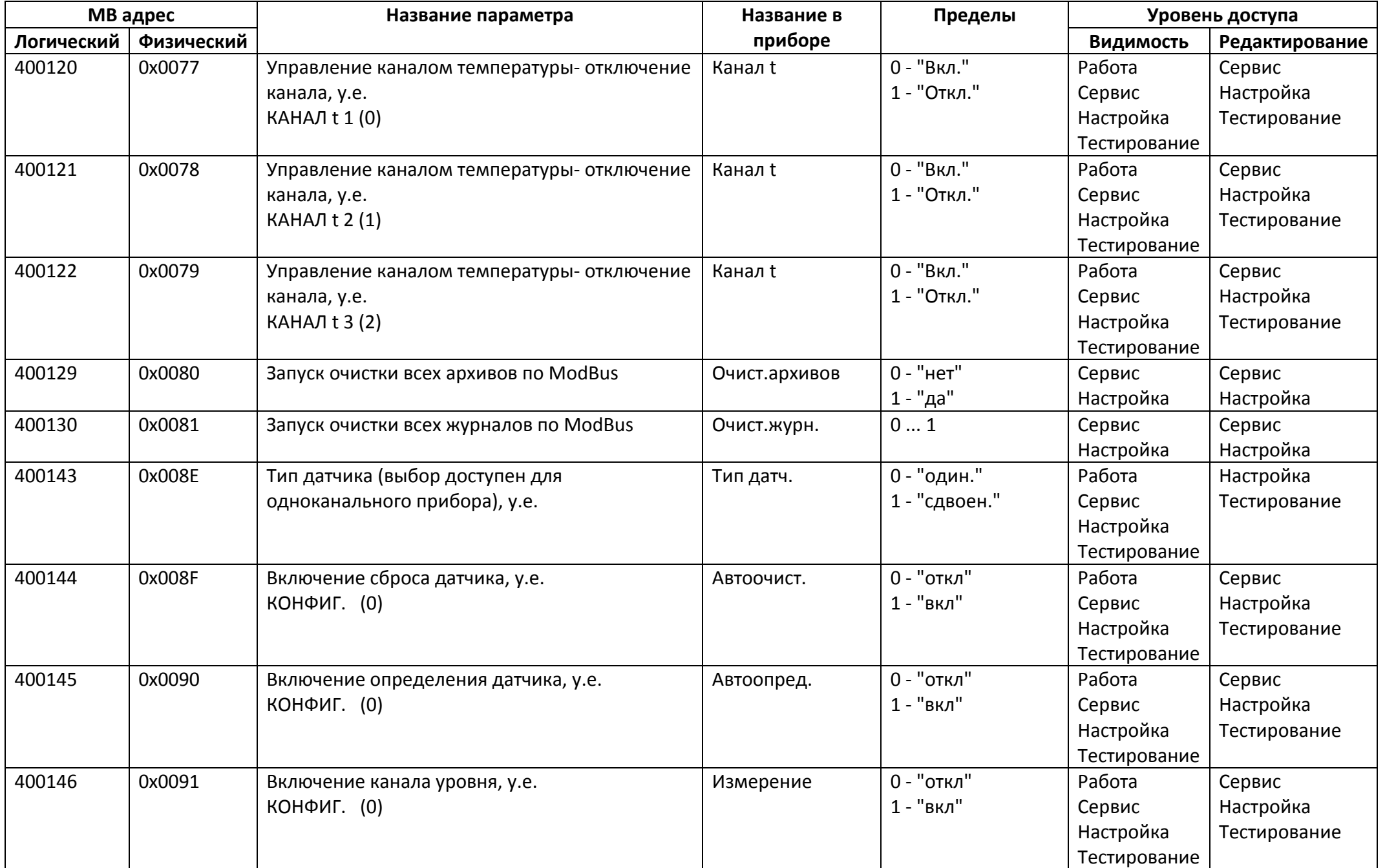

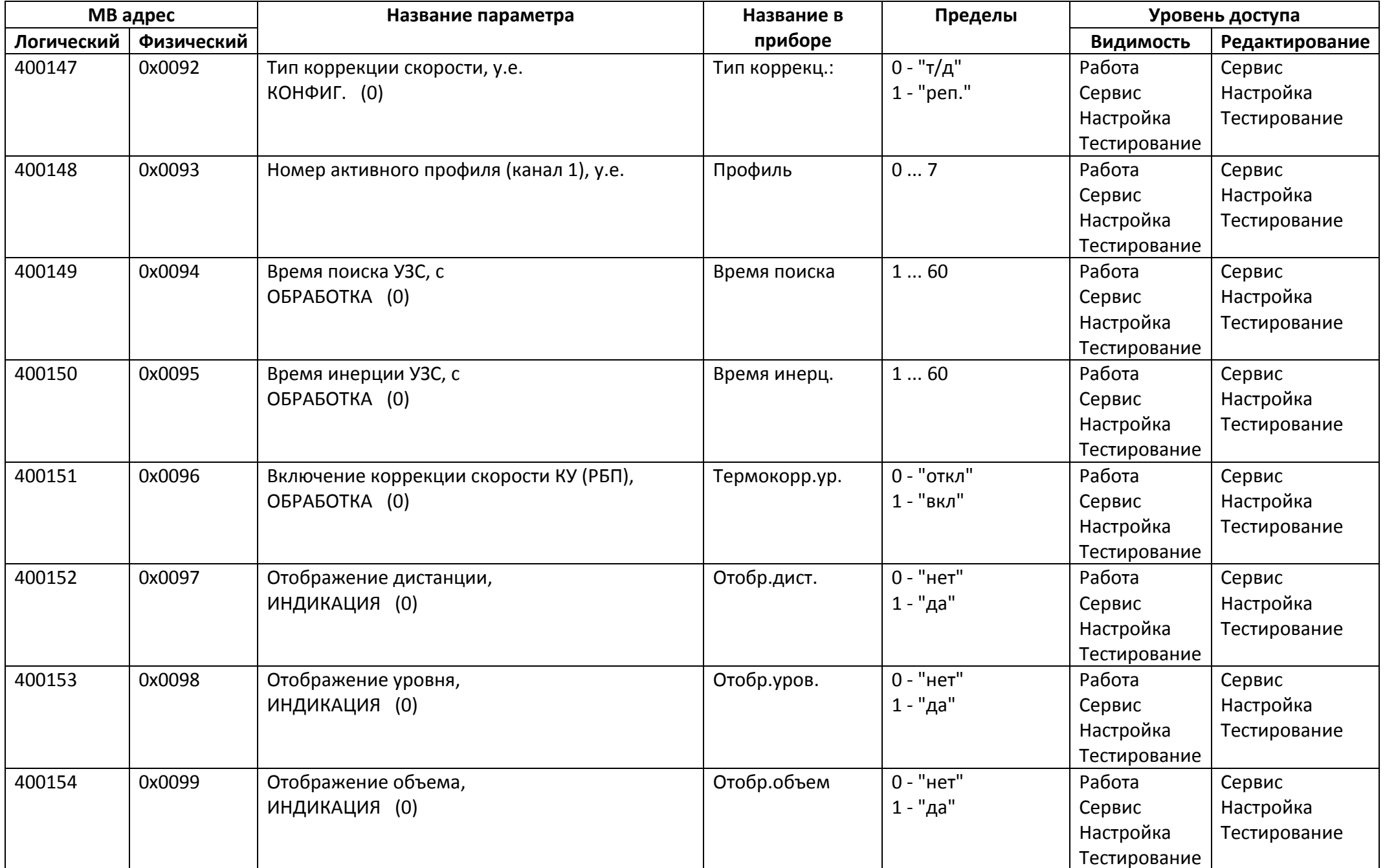

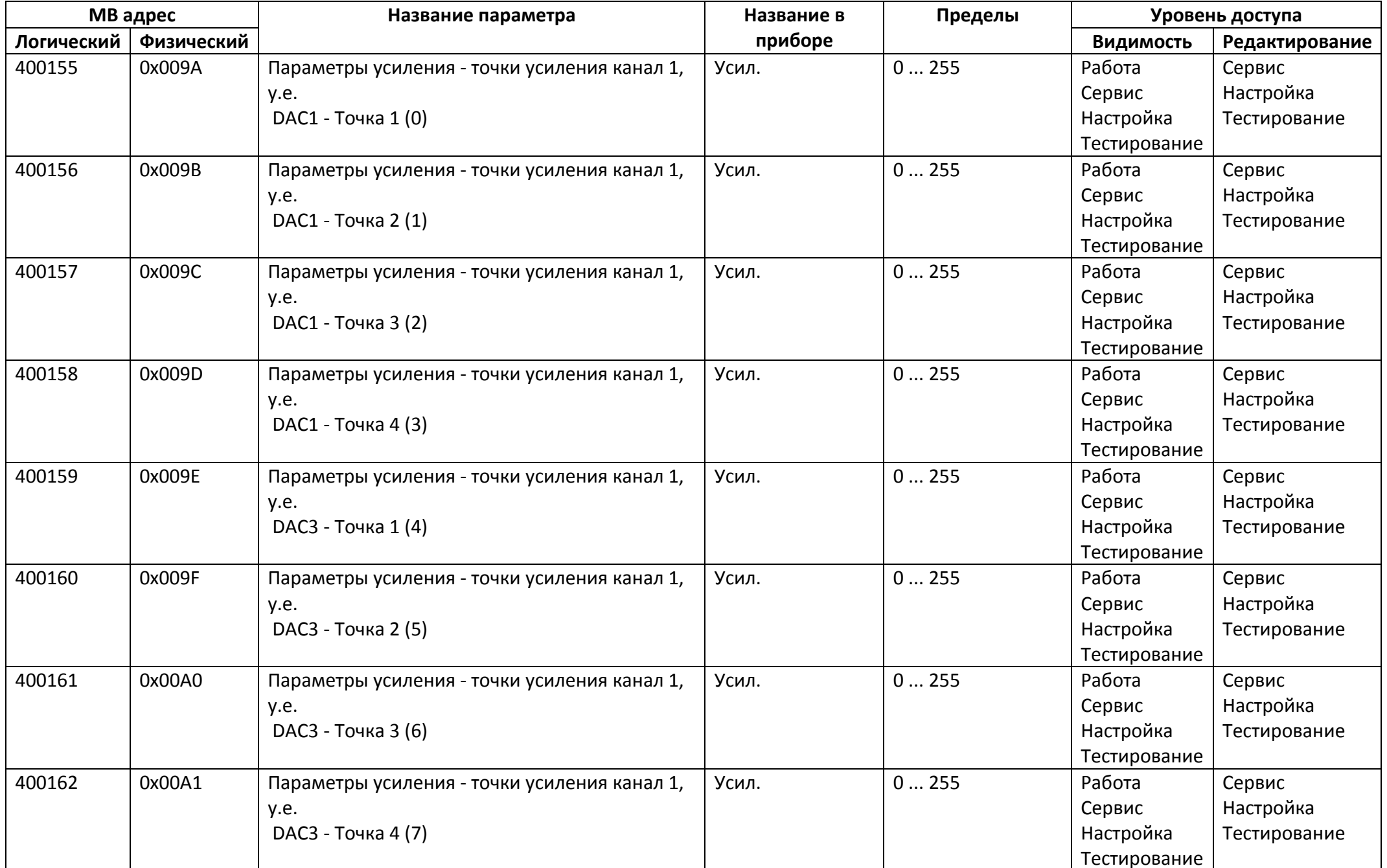

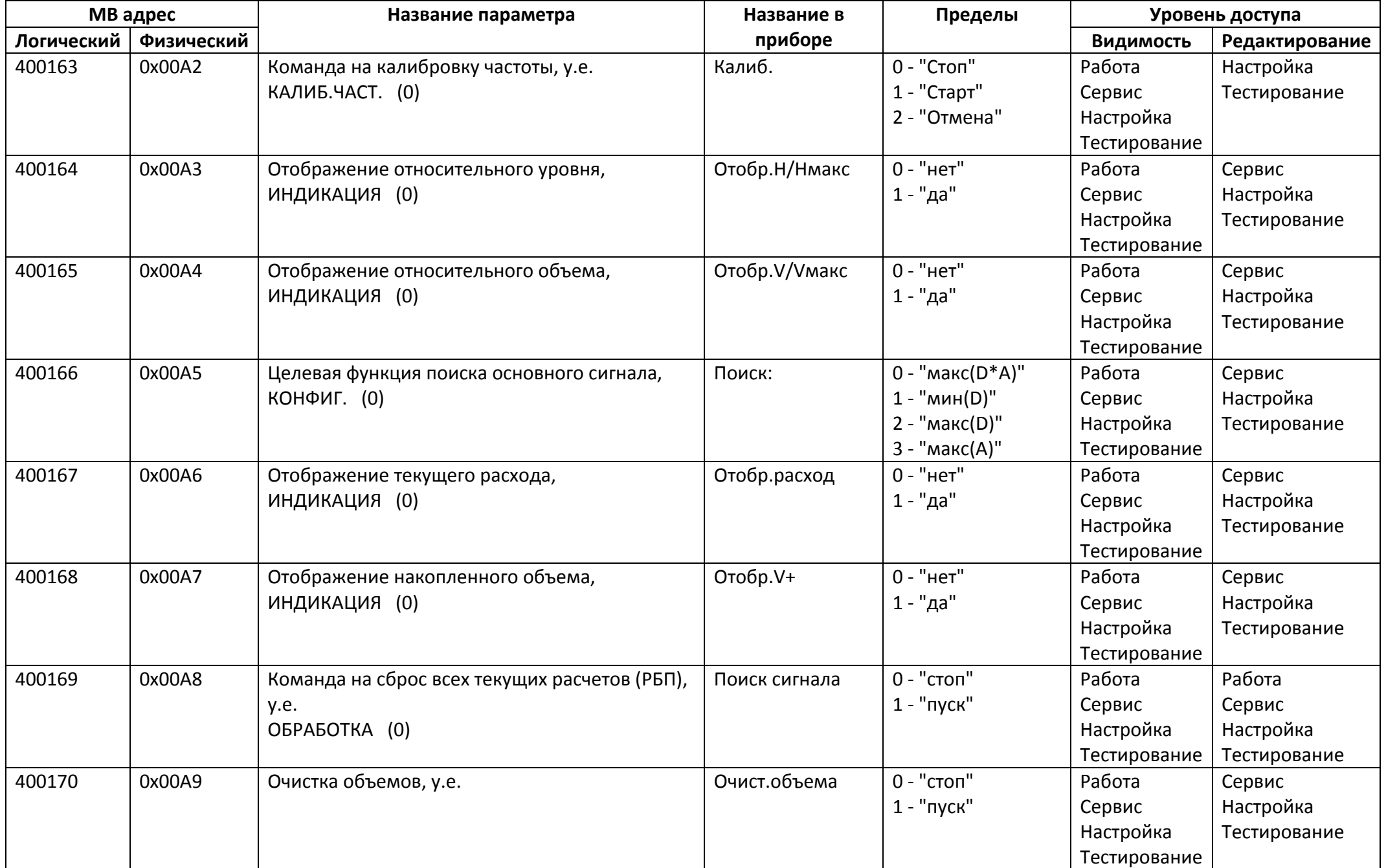

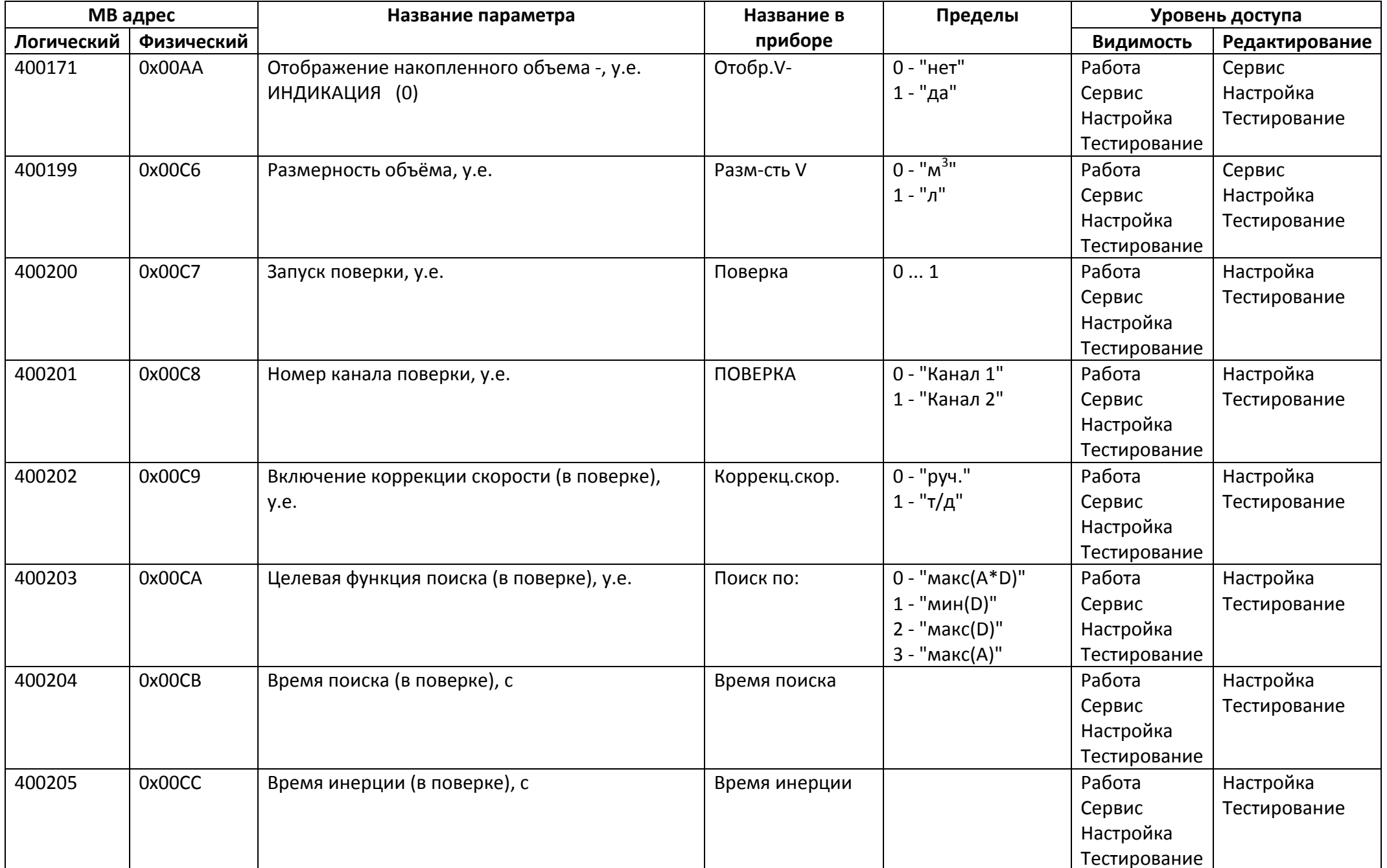

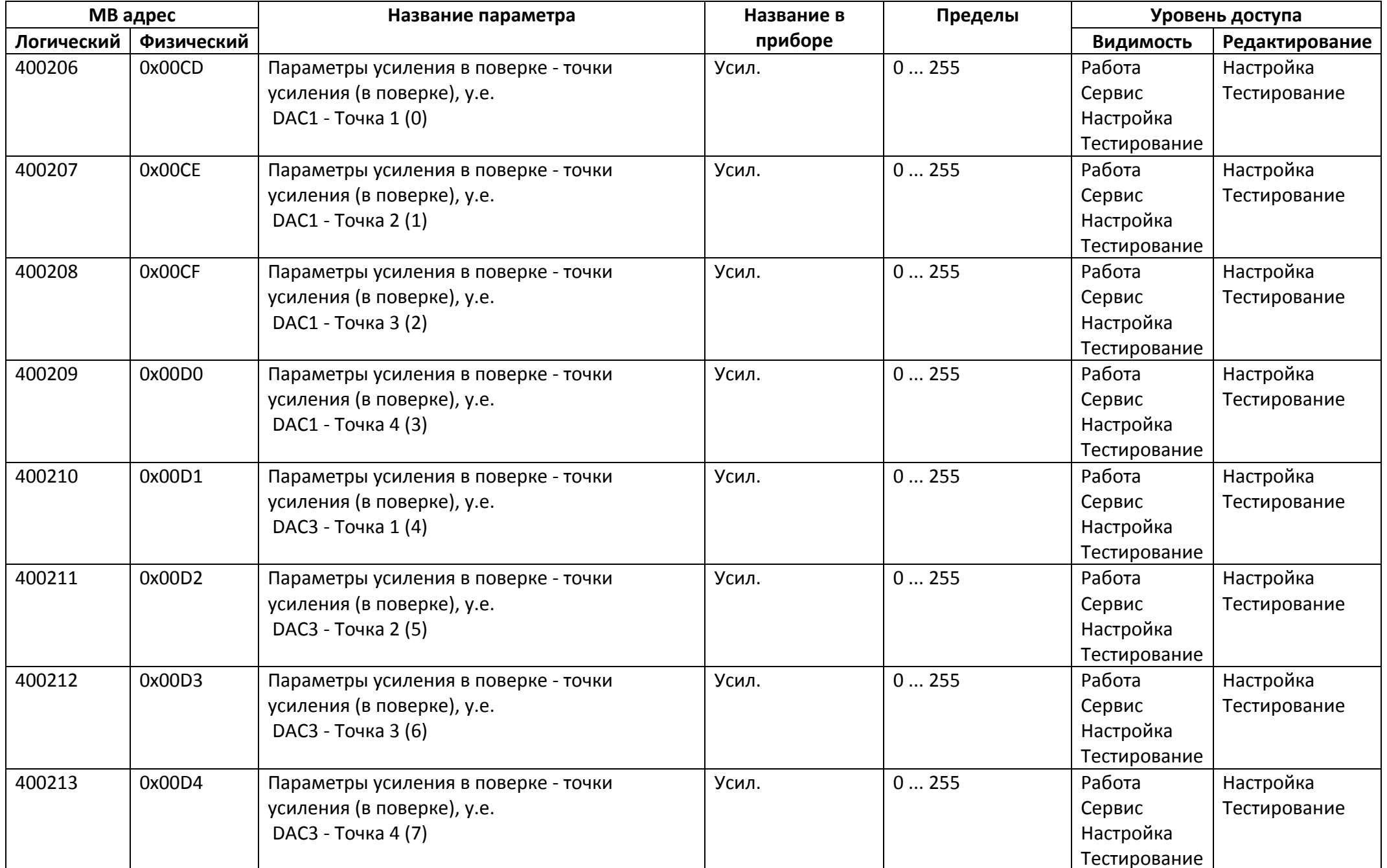

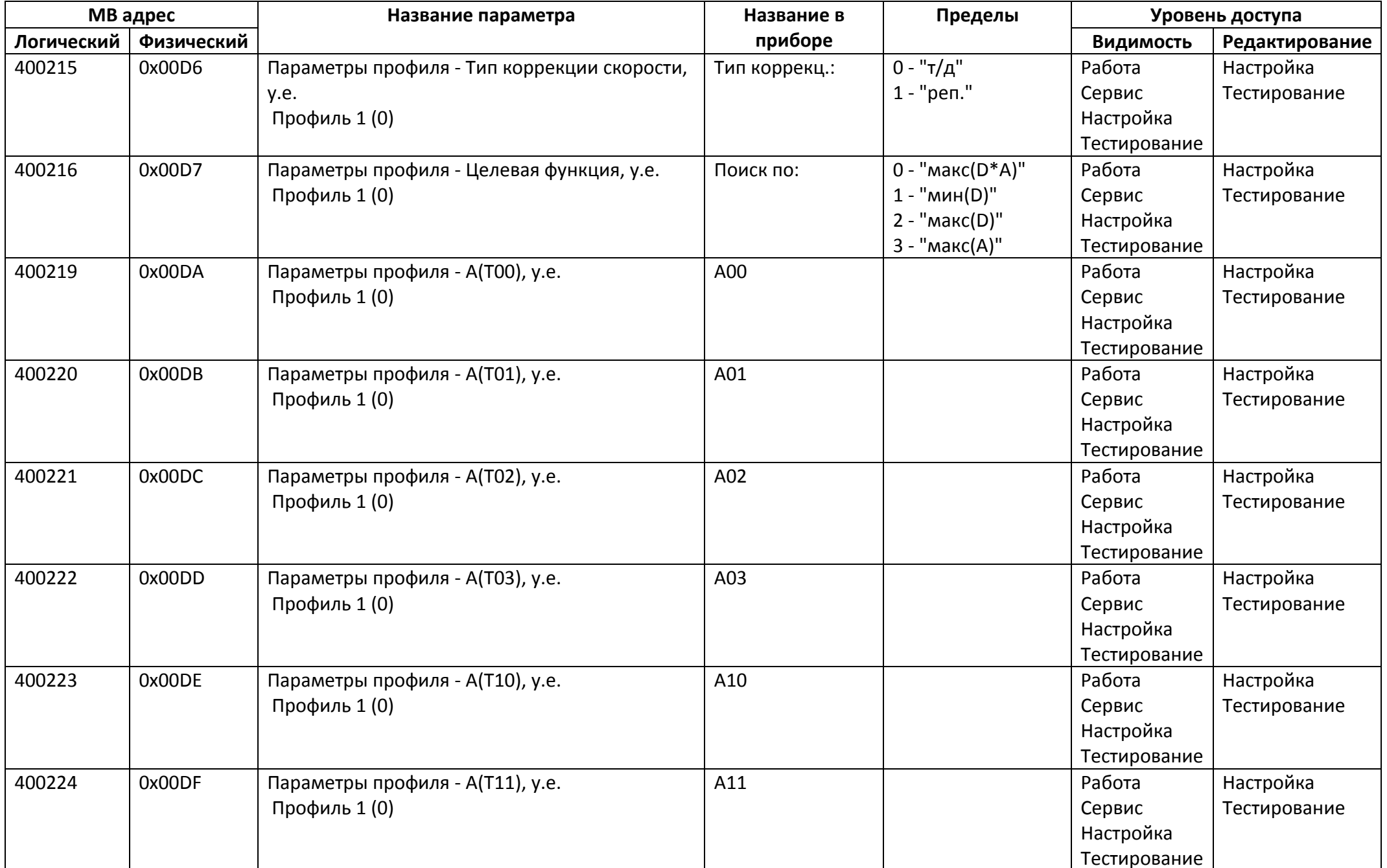

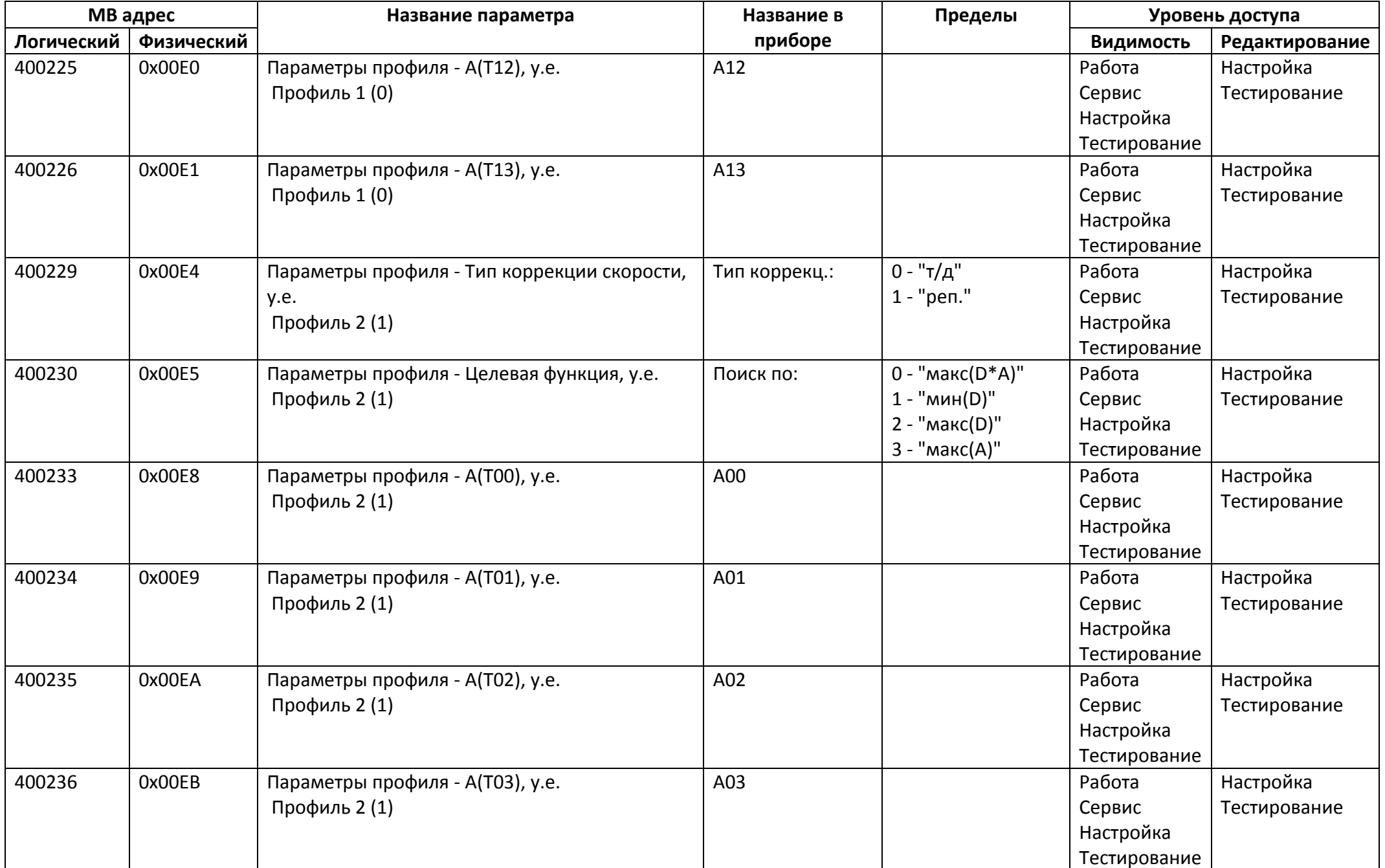

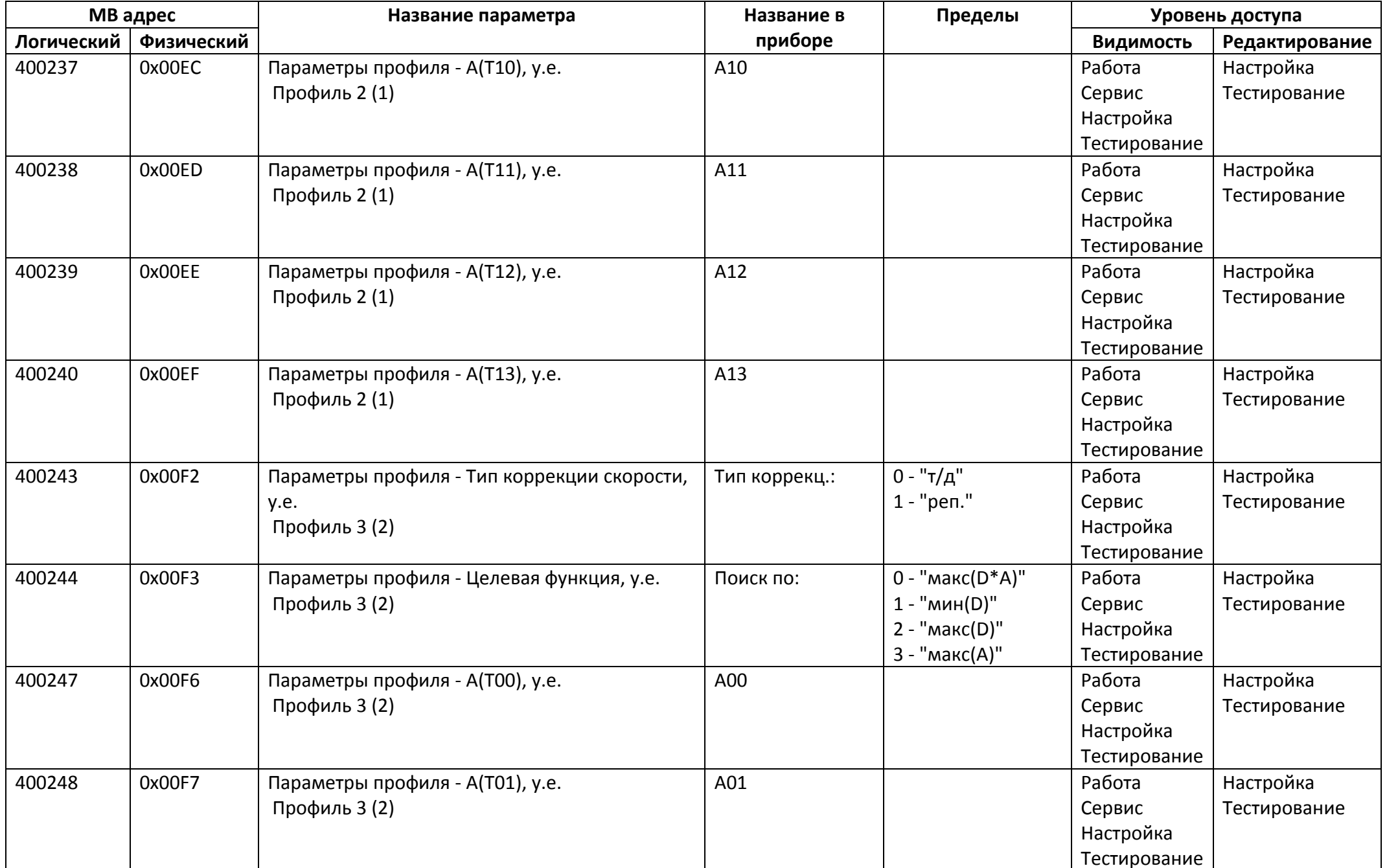

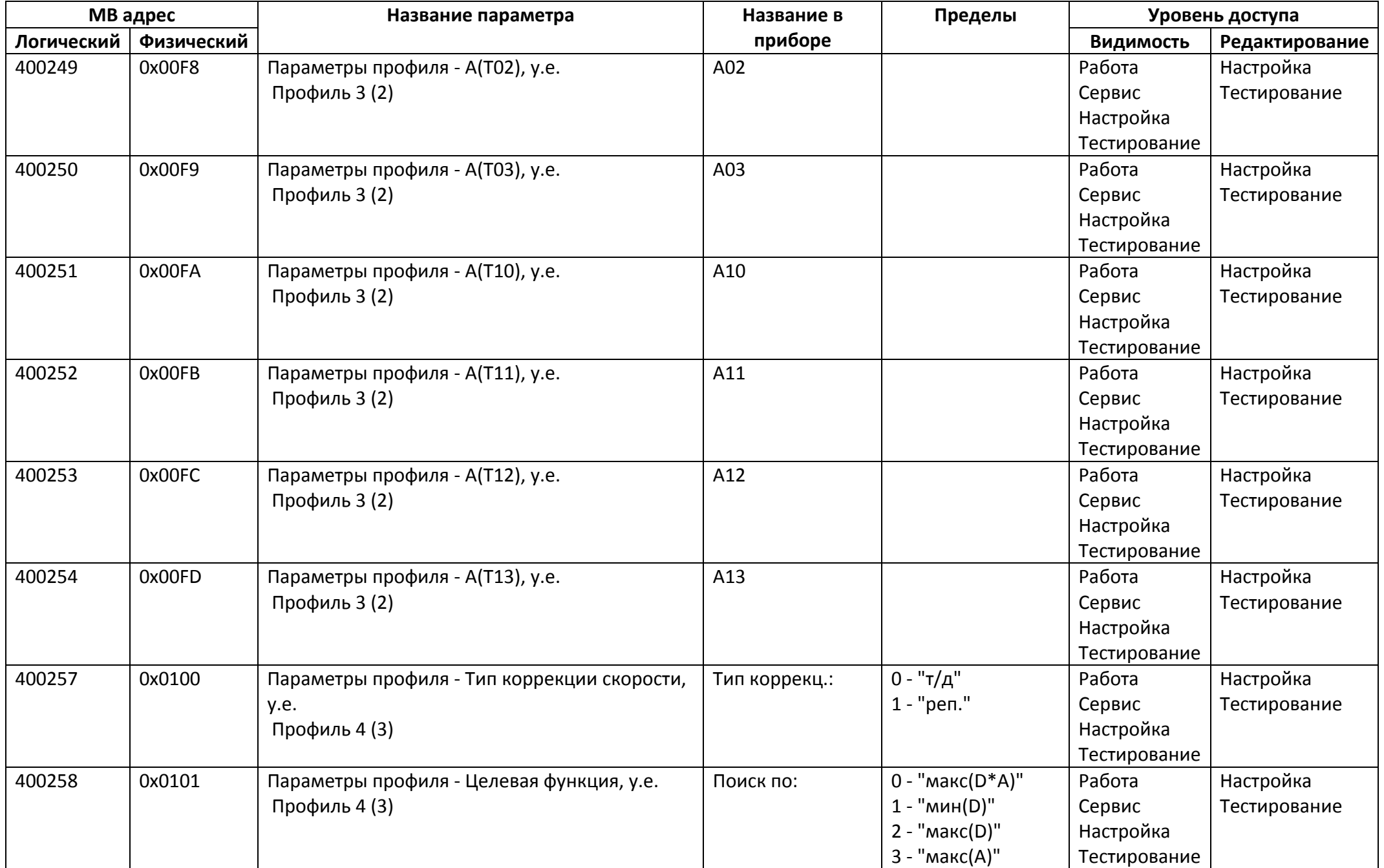

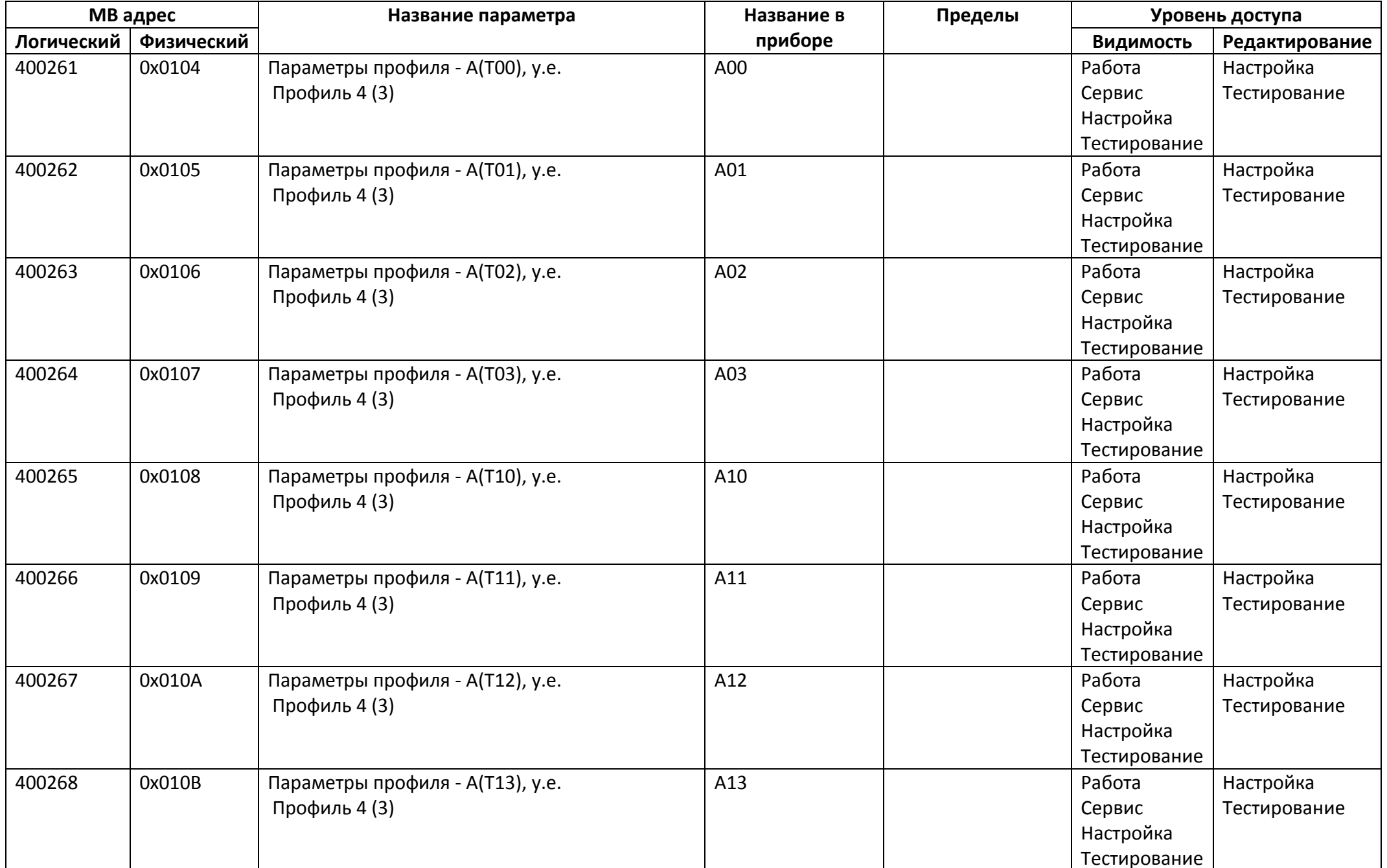

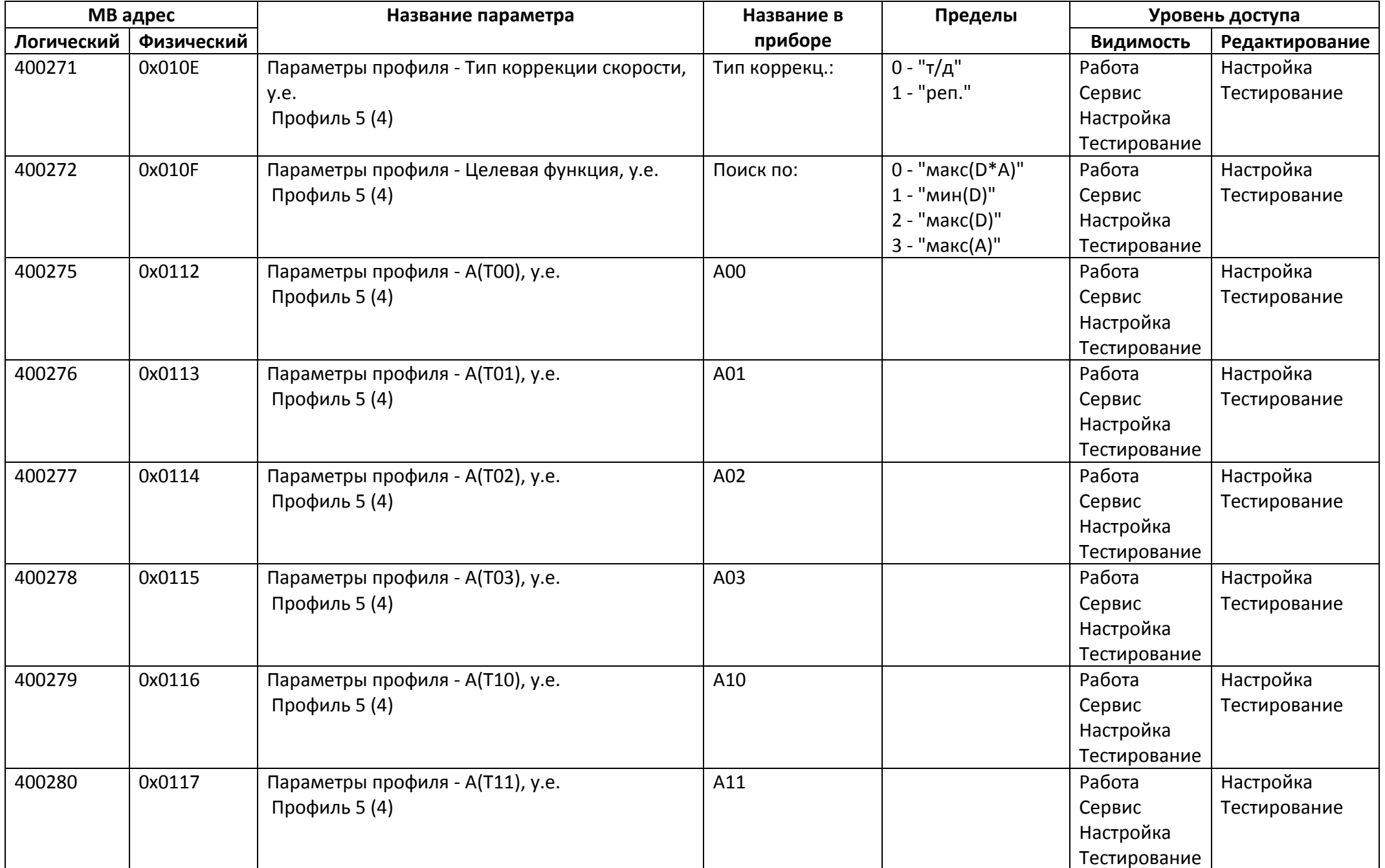

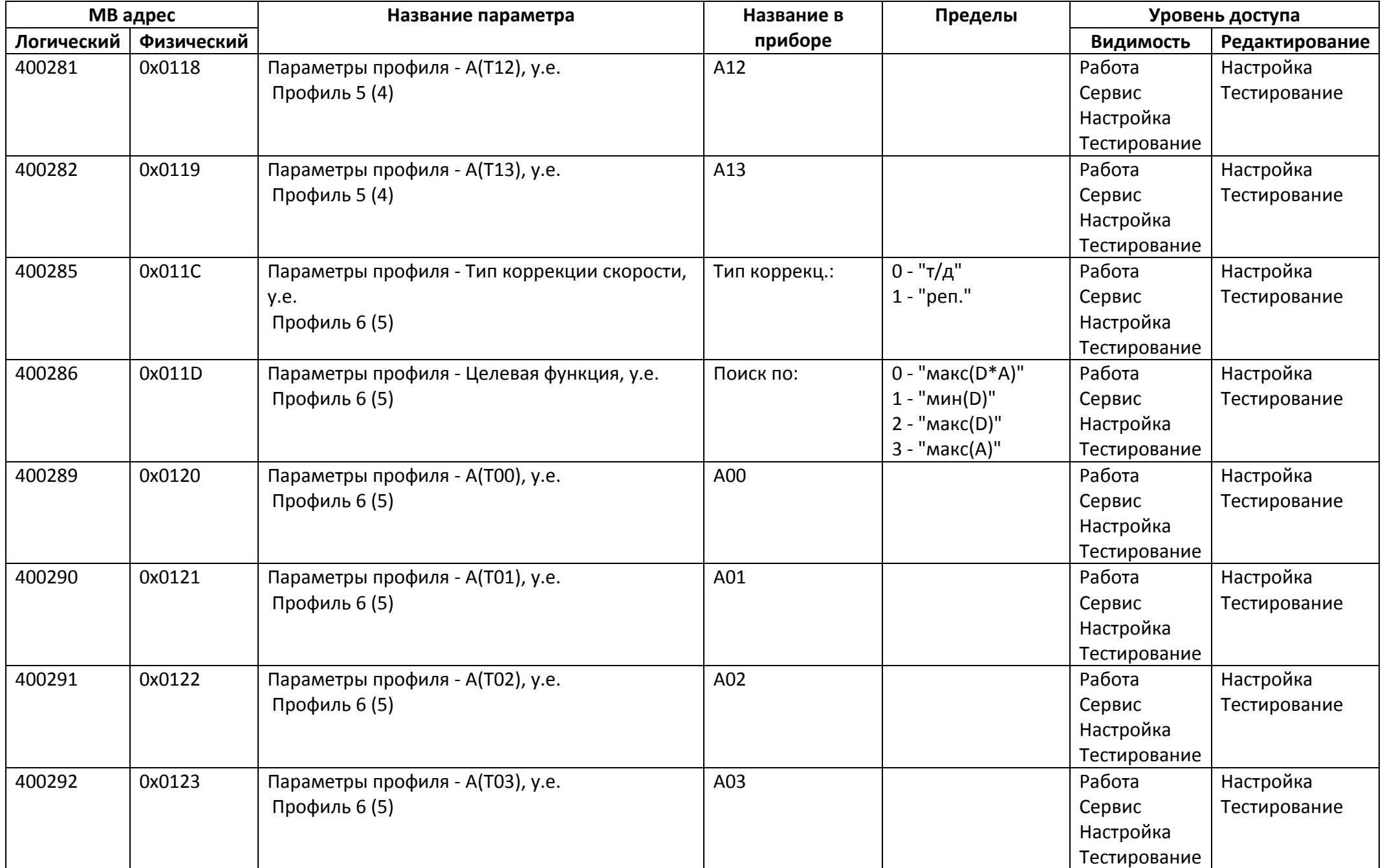

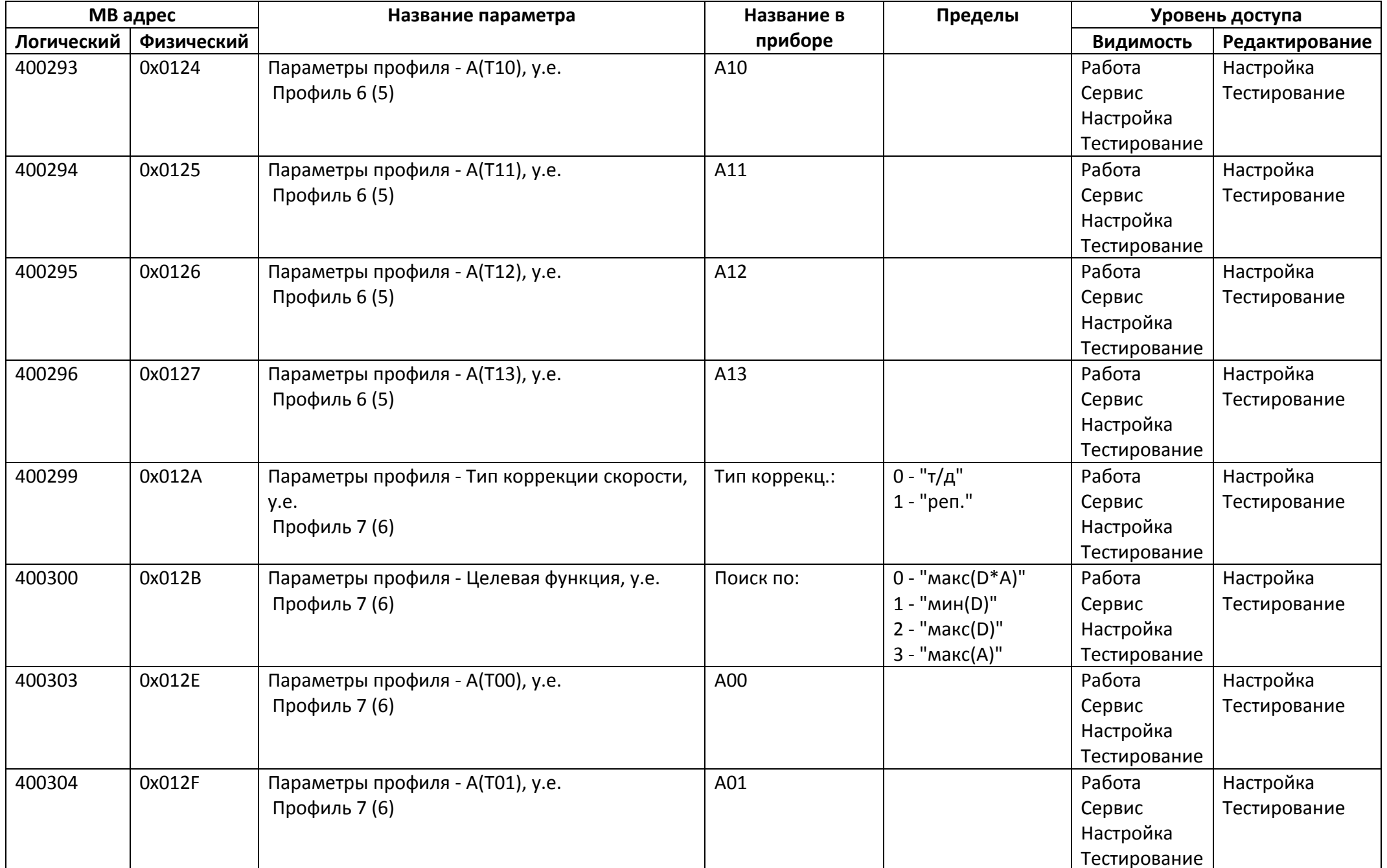

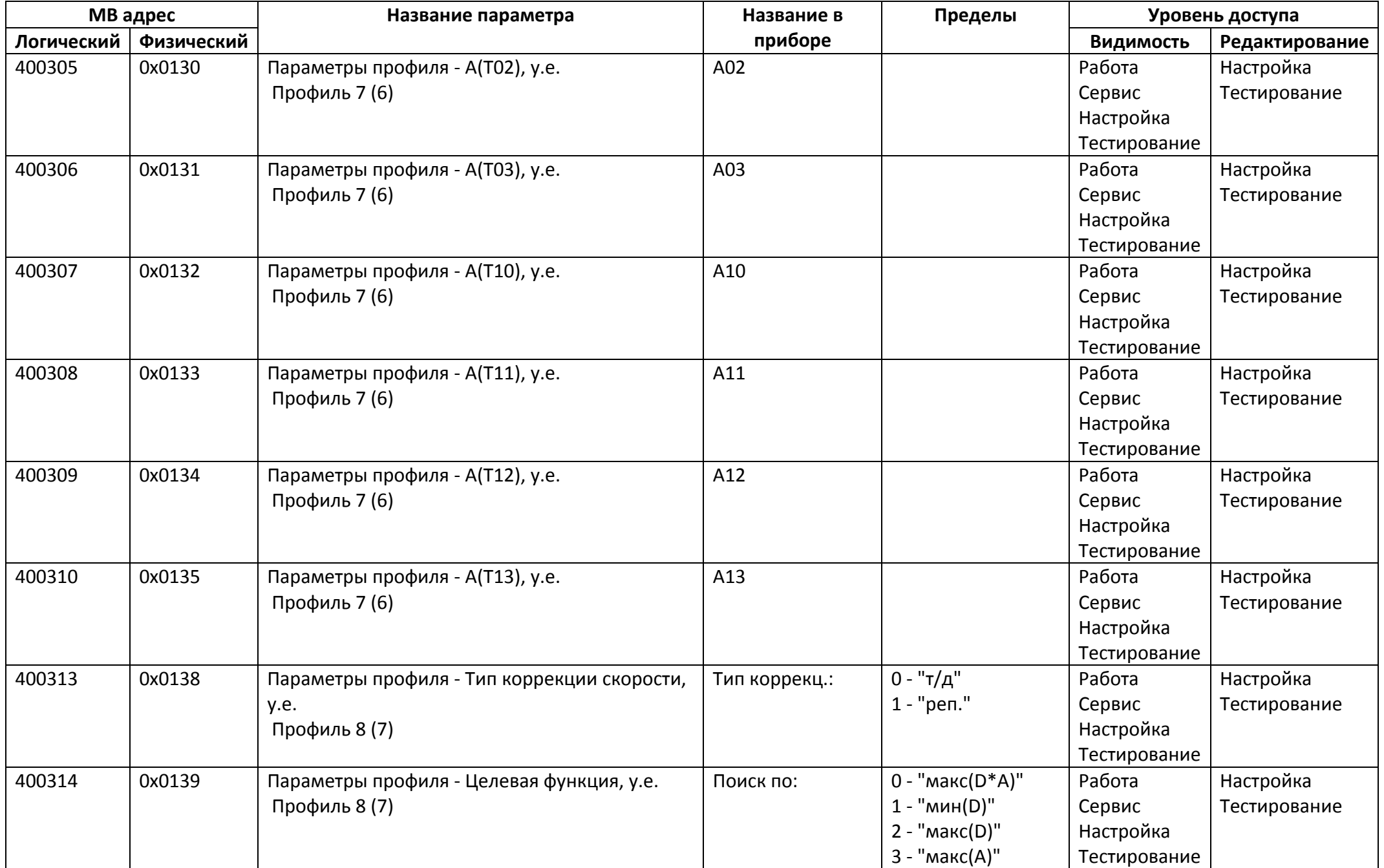

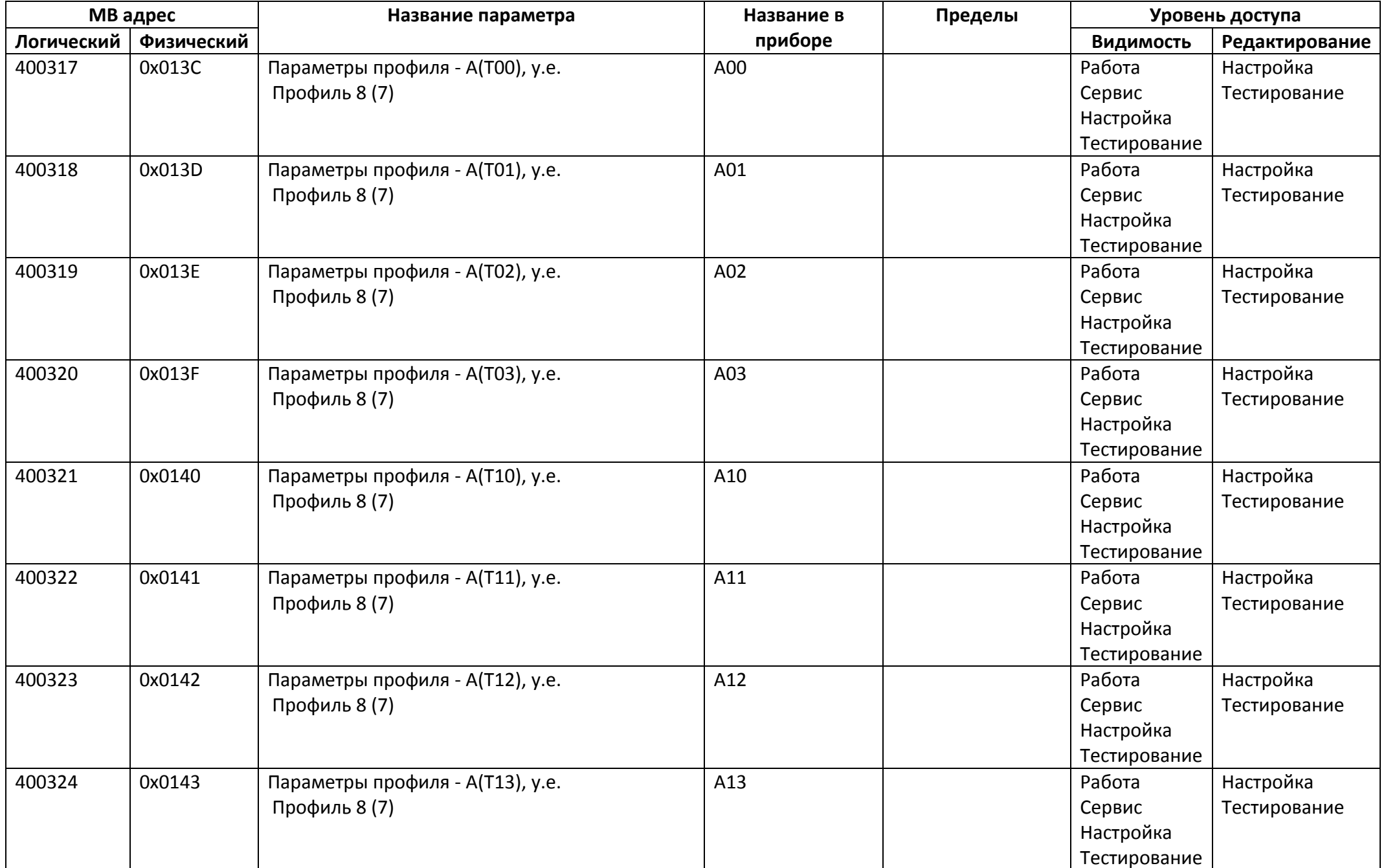

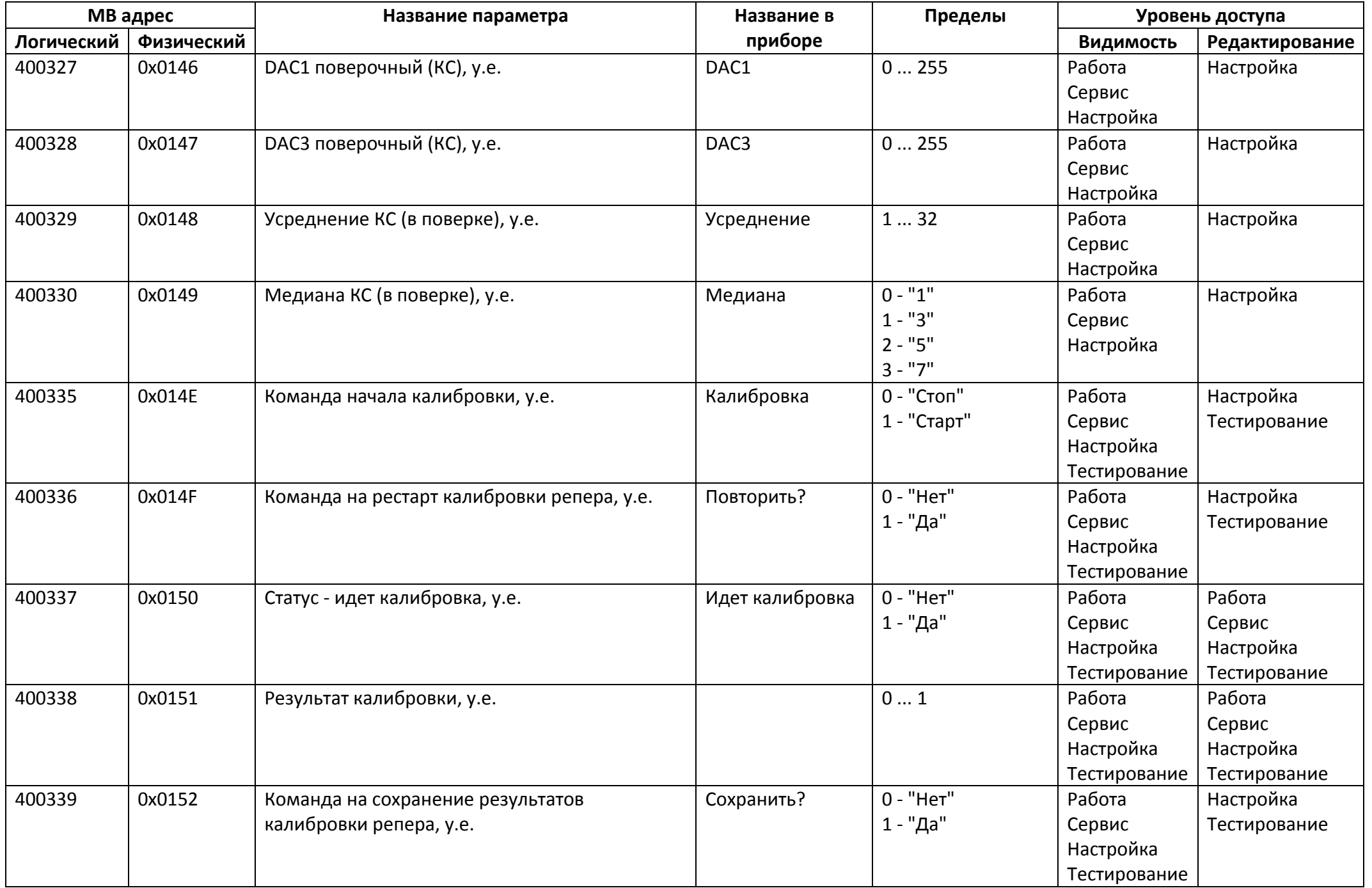

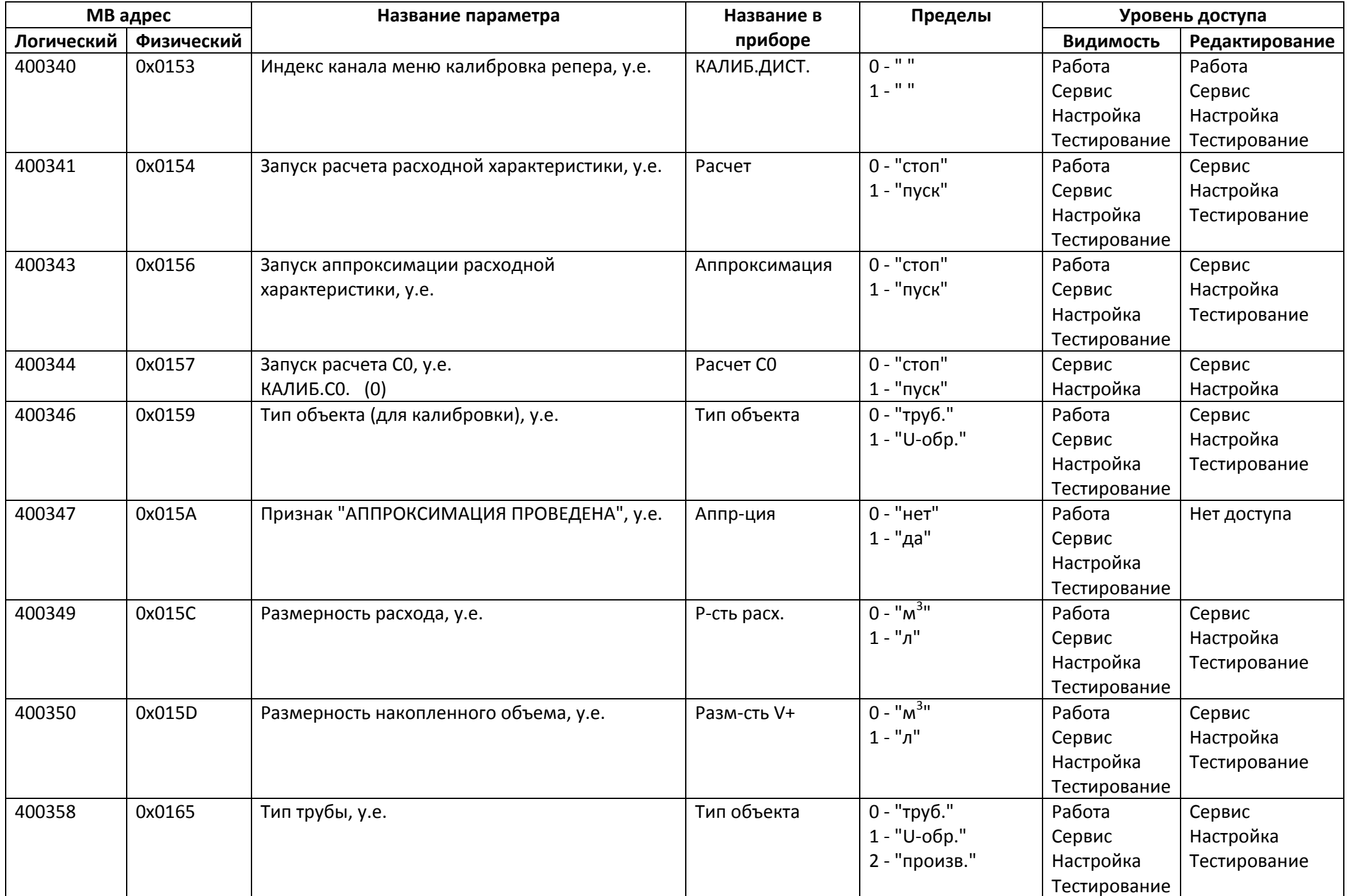

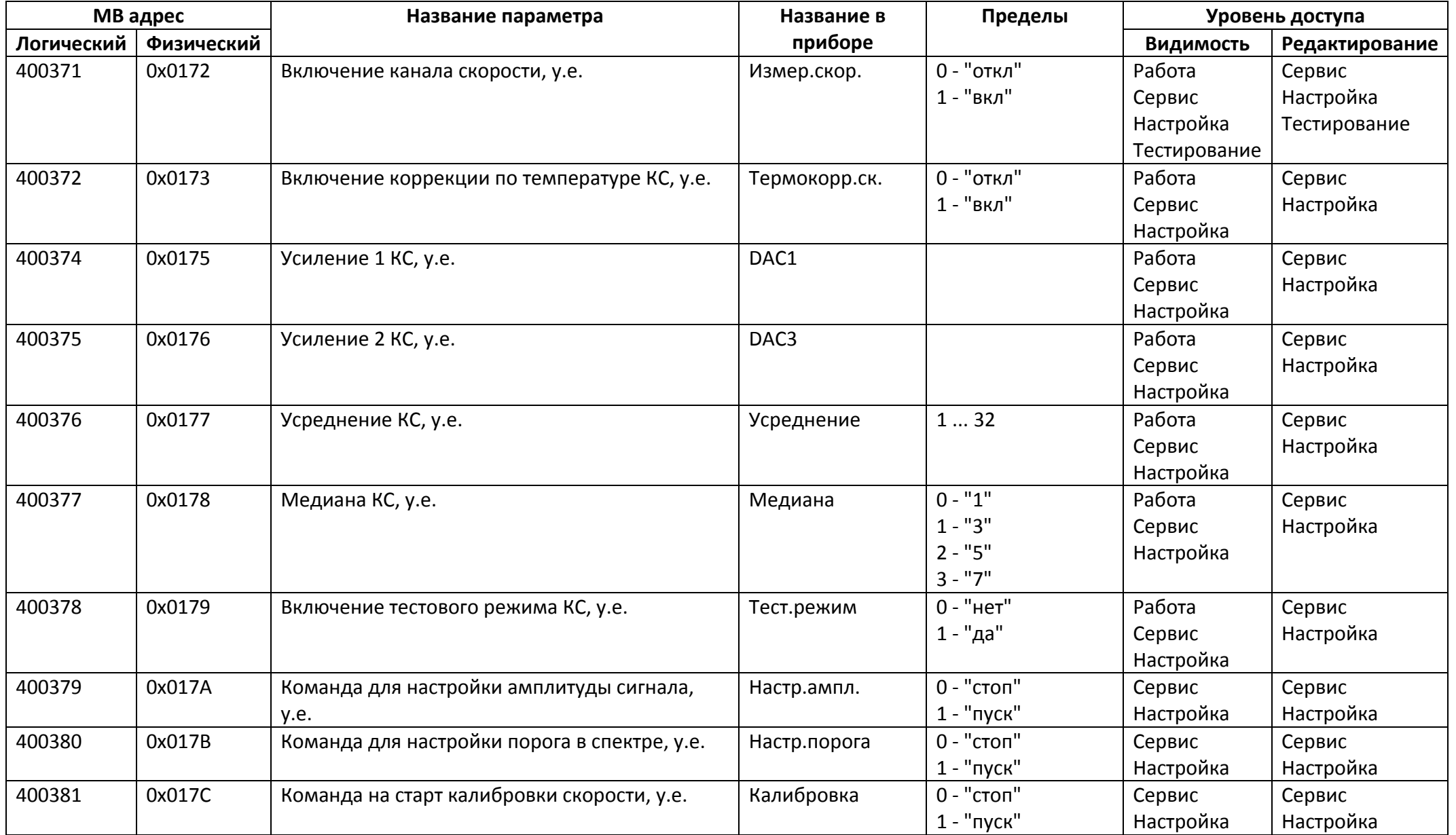

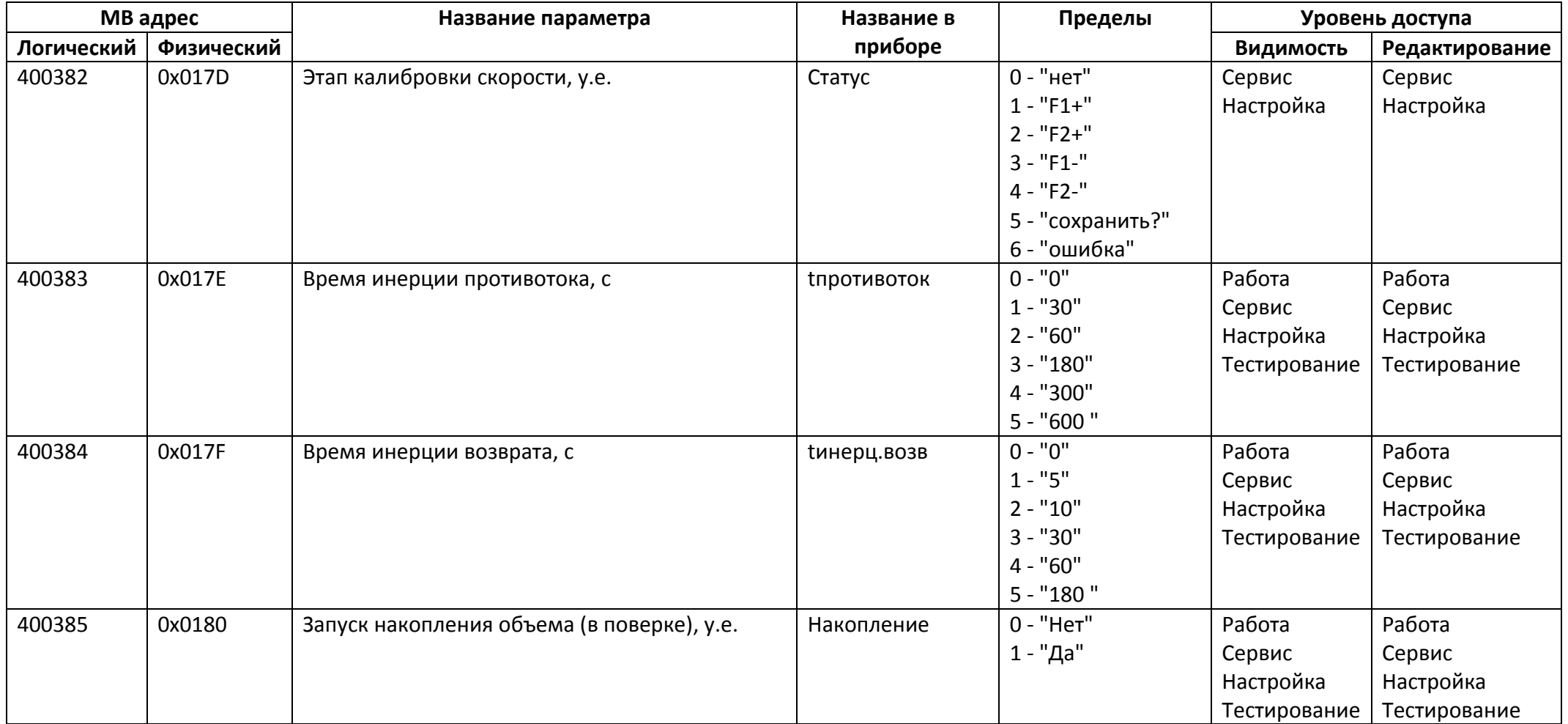

## *Регистры хранения типа целое значение 2 байта*

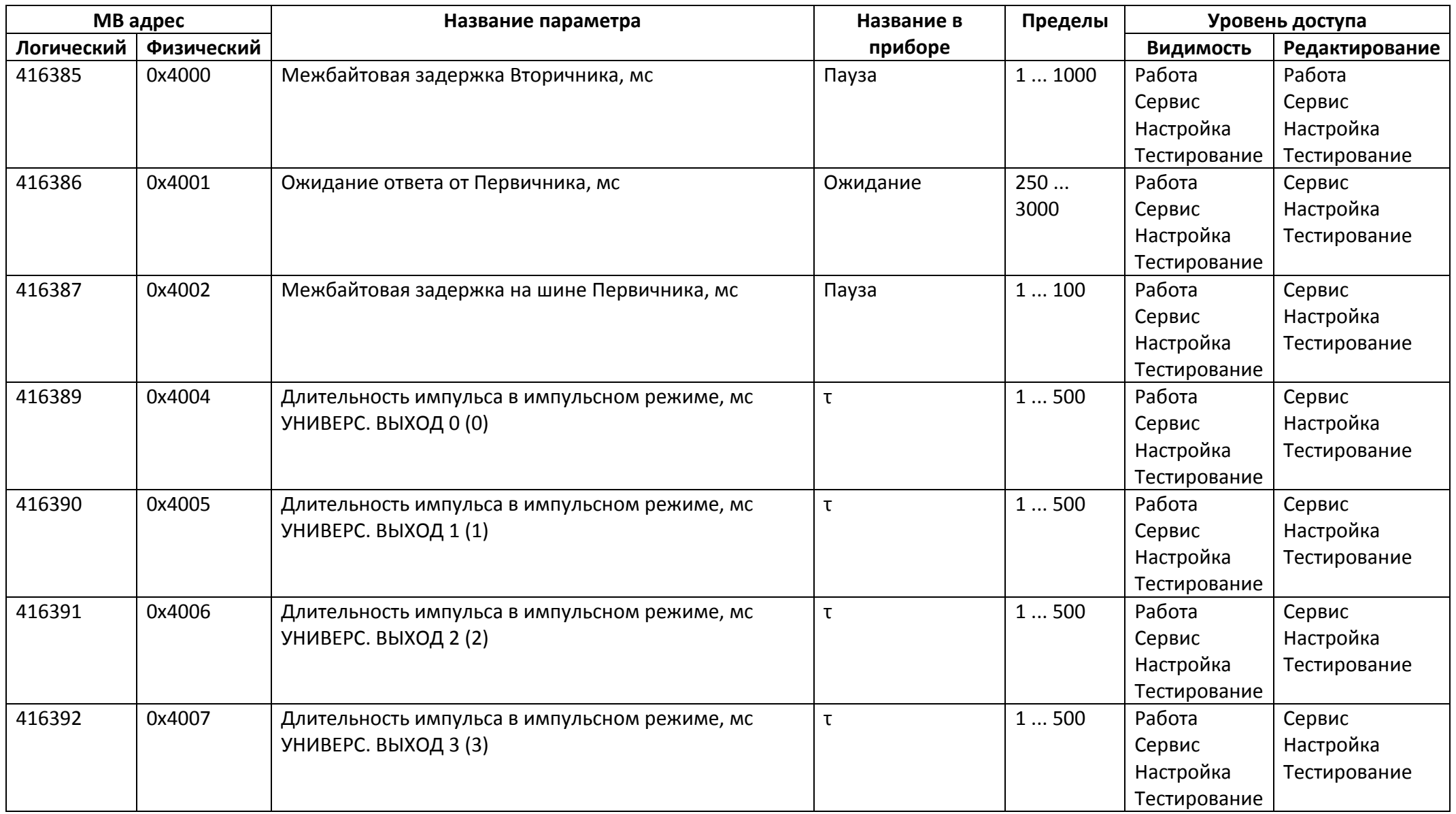

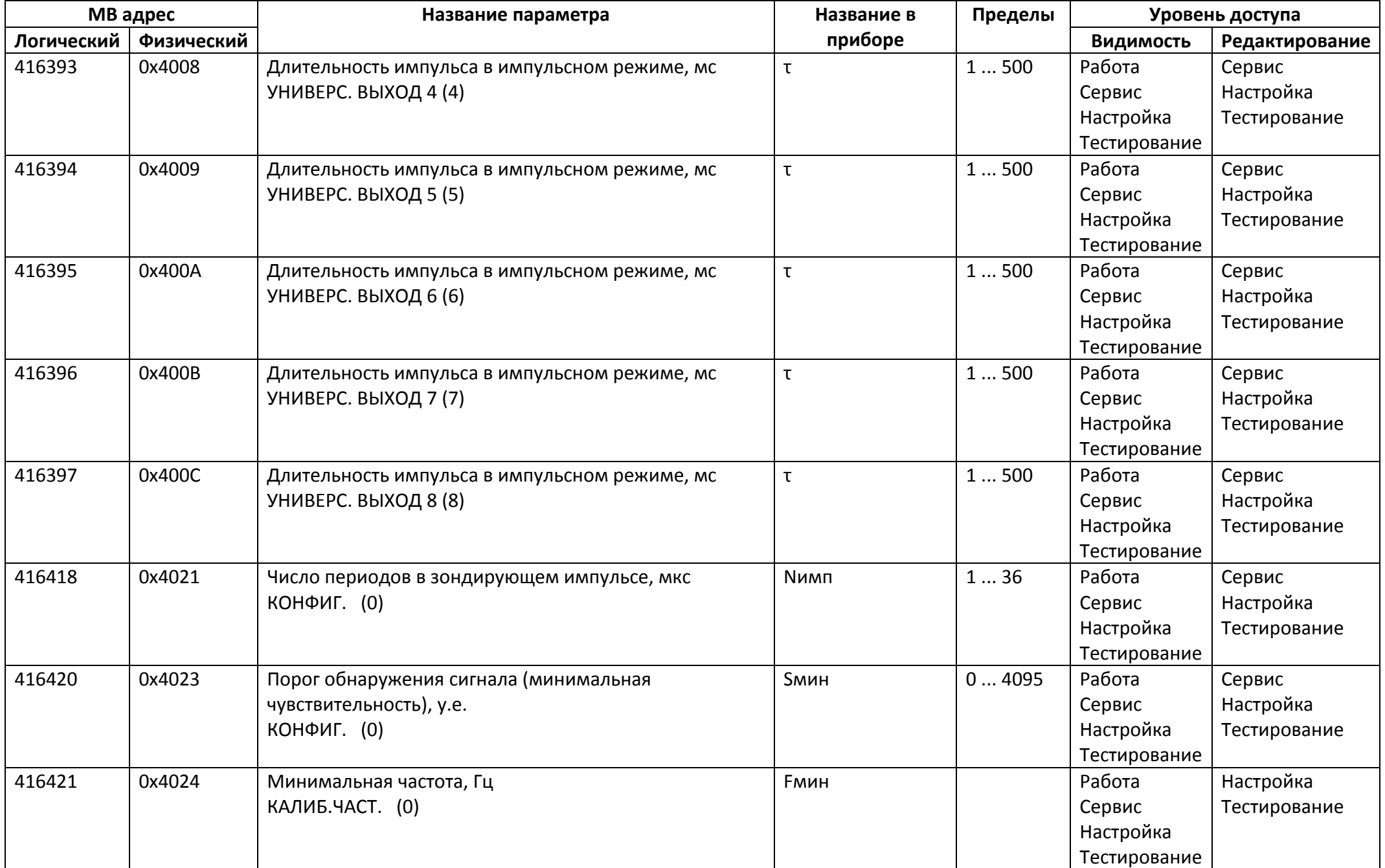
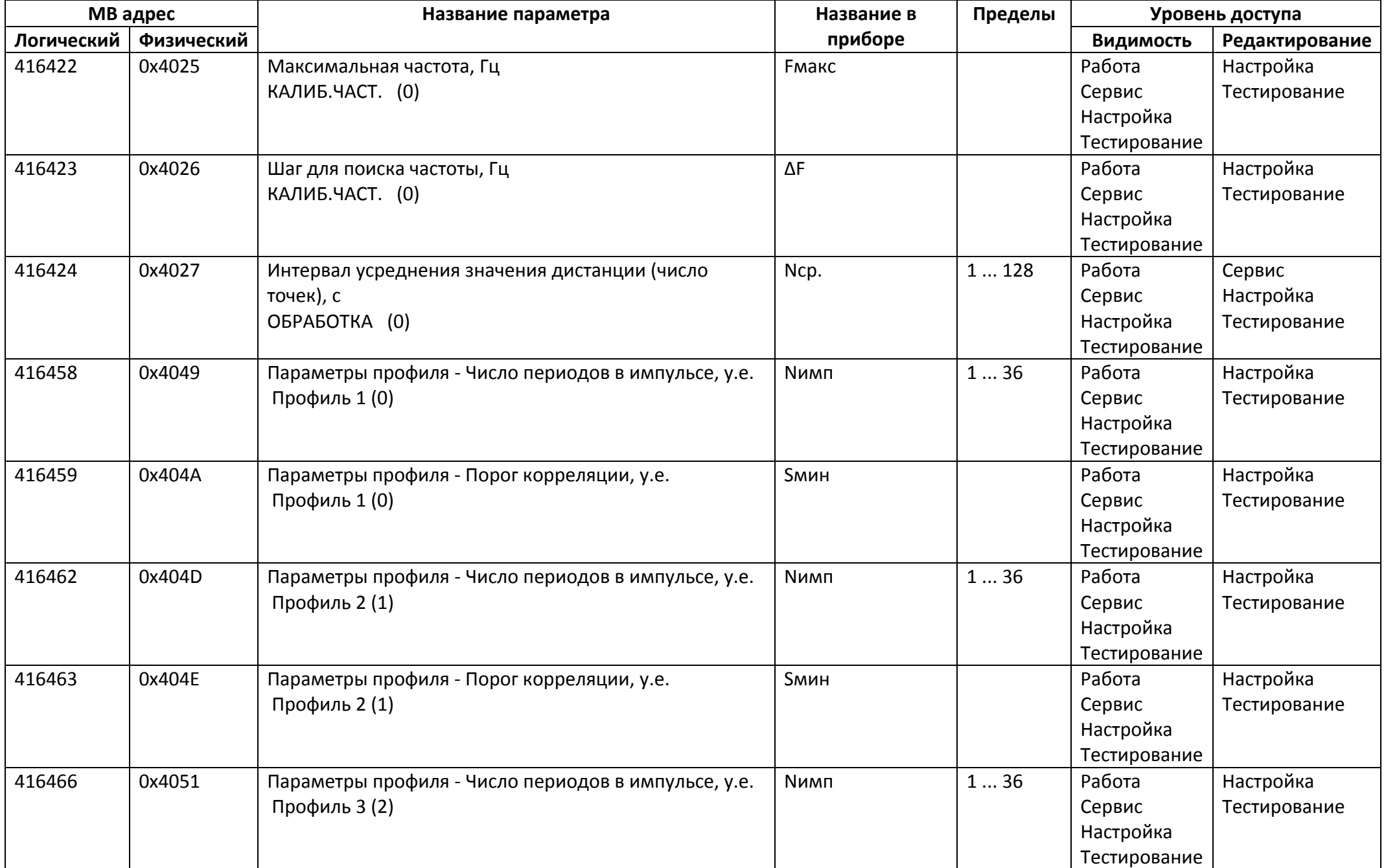

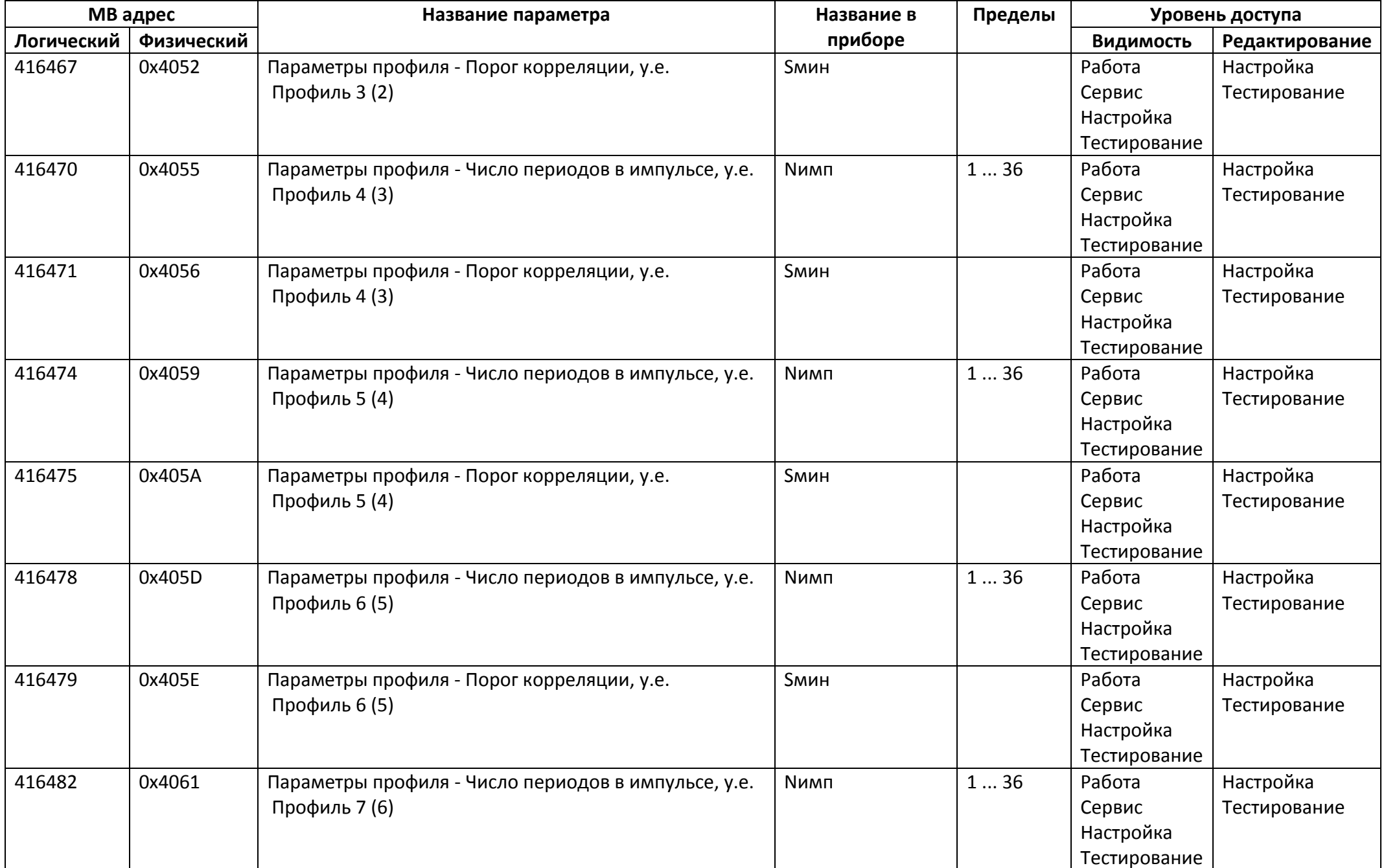

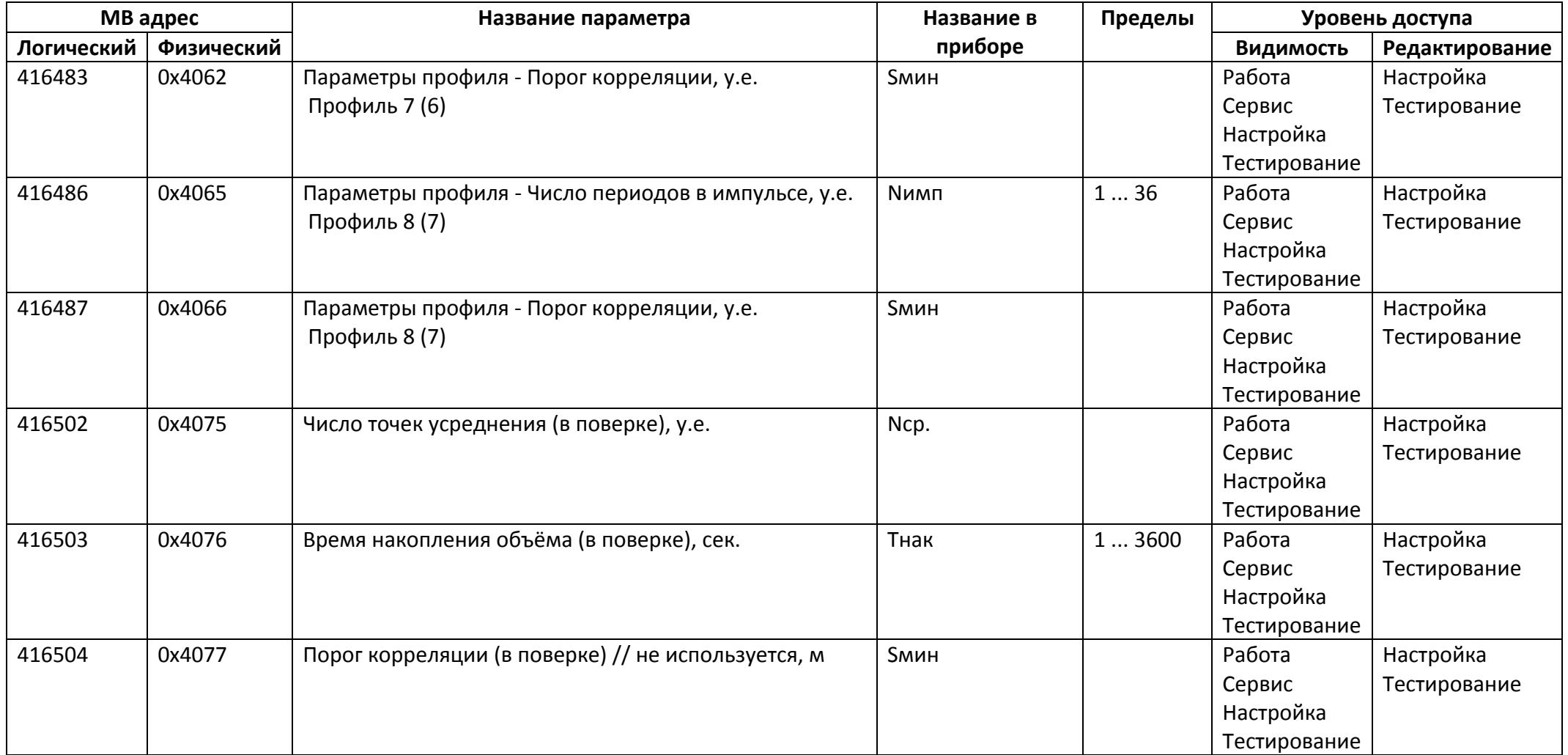

## *Регистры хранения типа целое значение 4 байта*

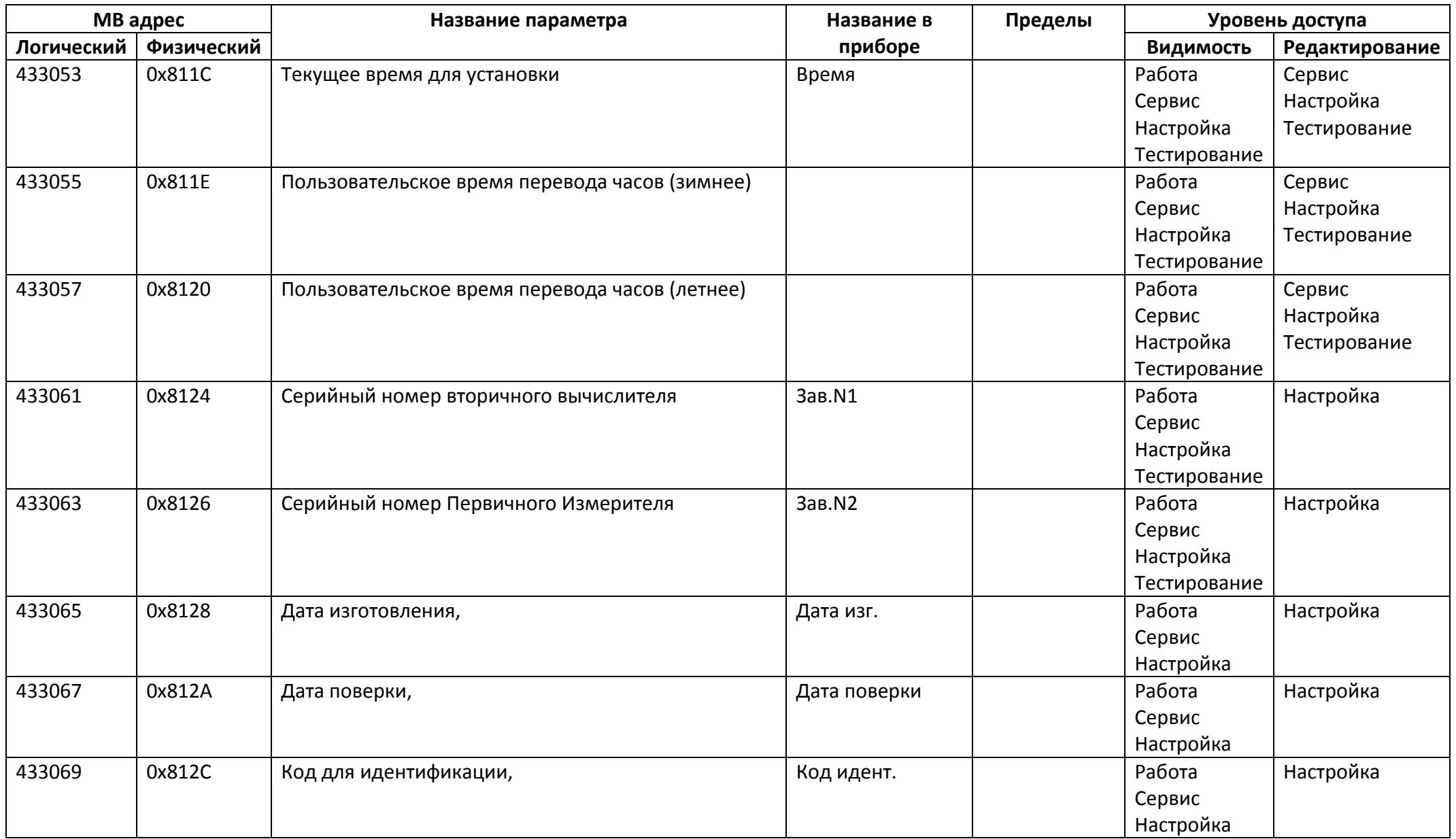

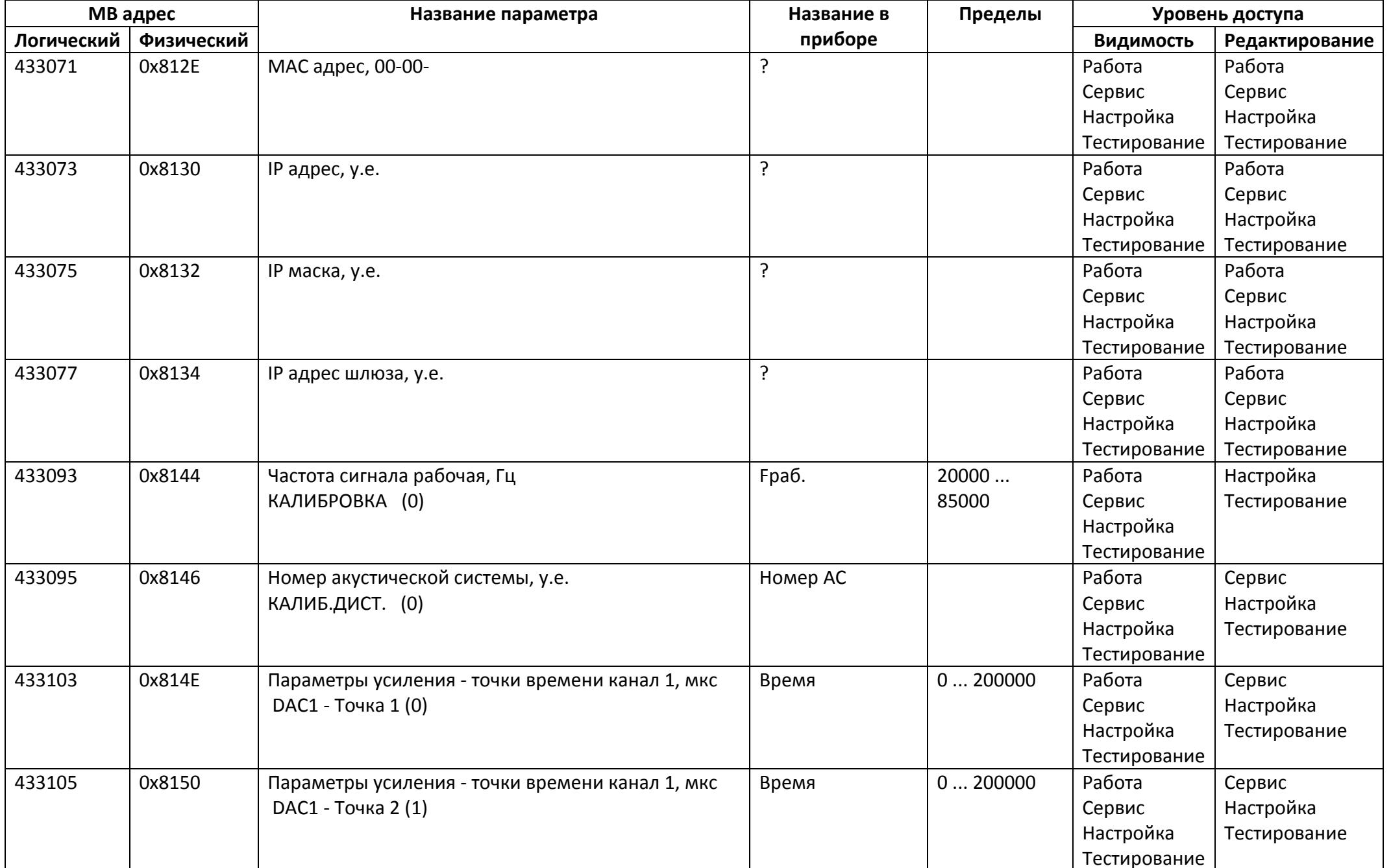

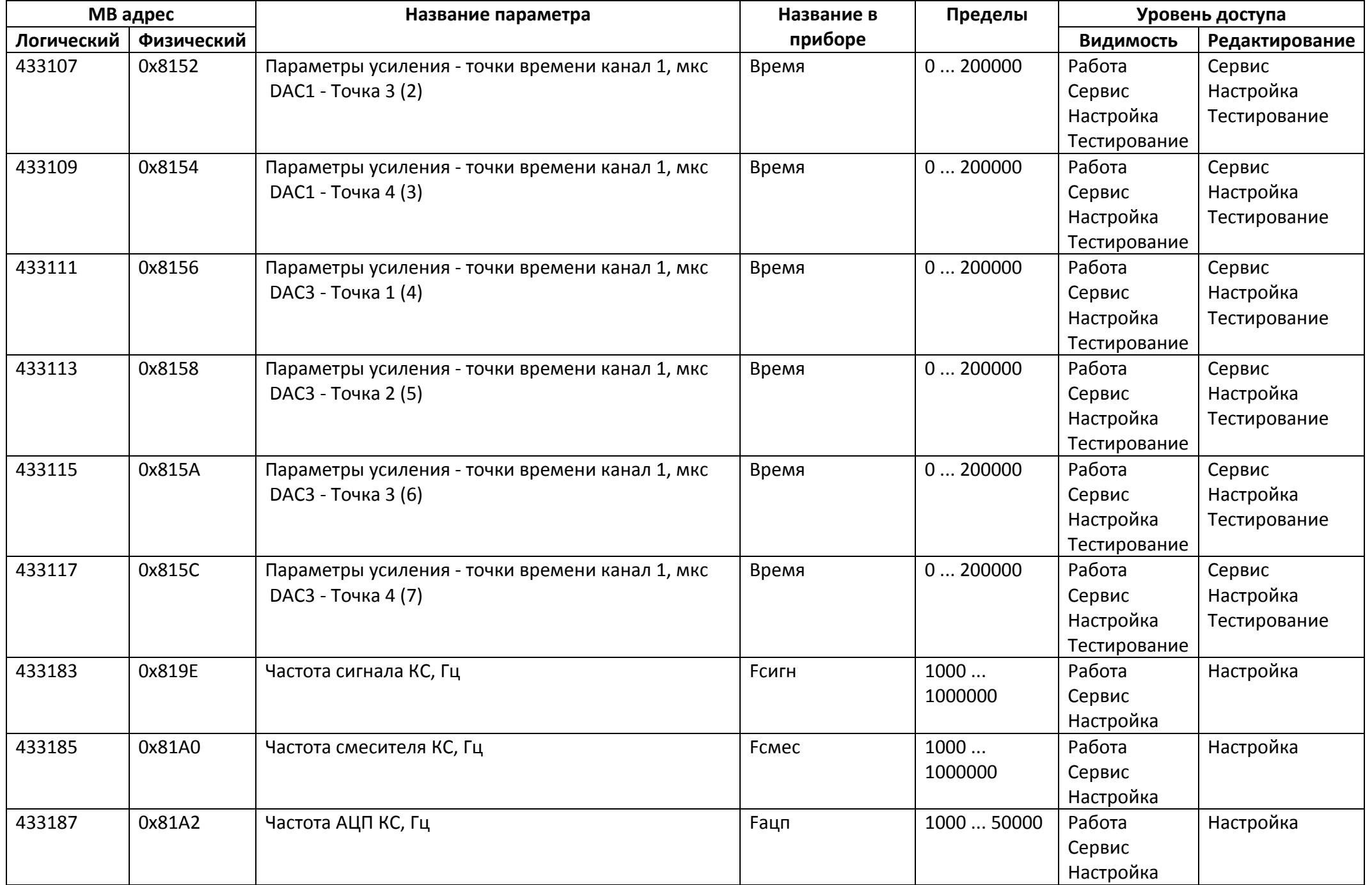

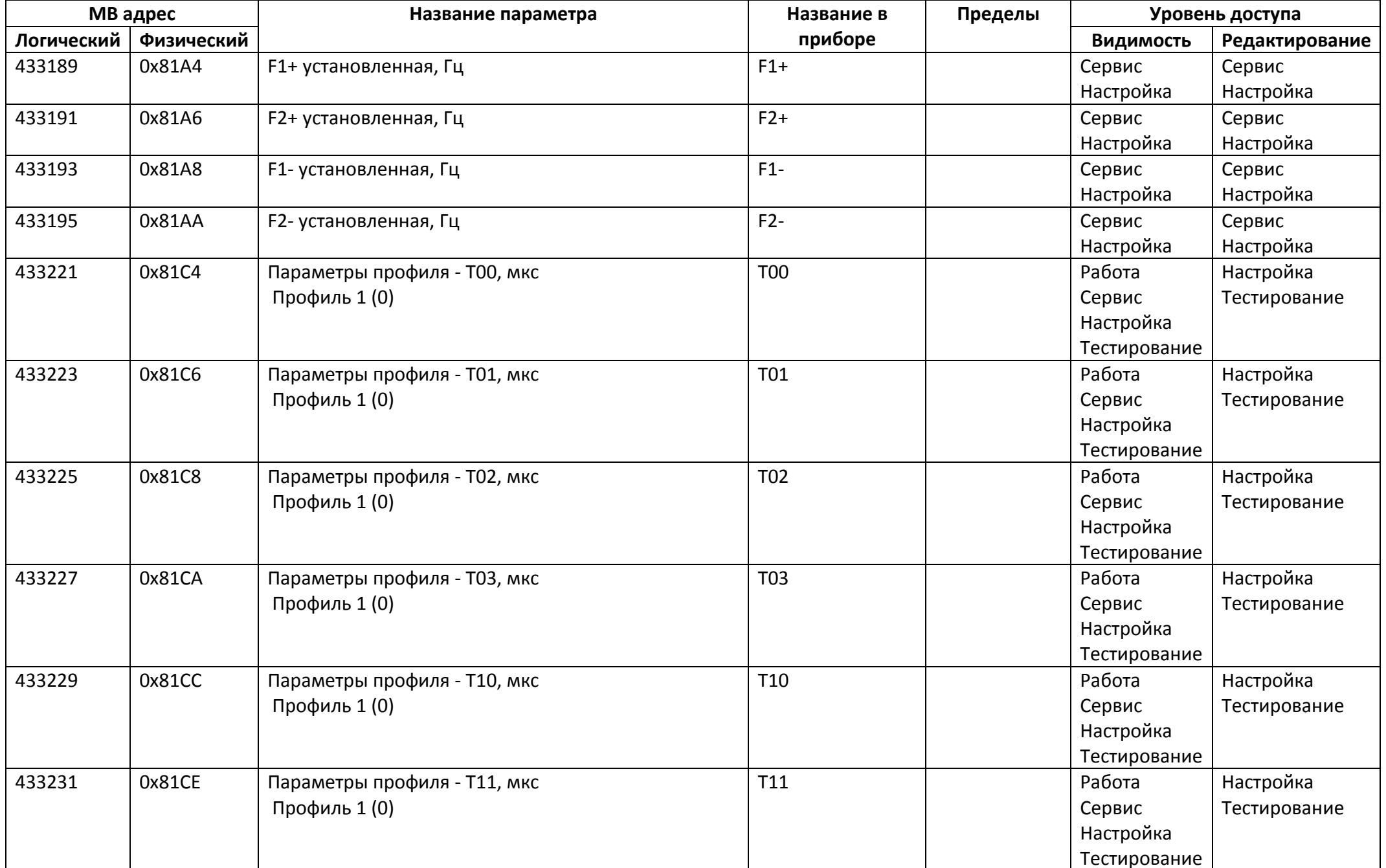

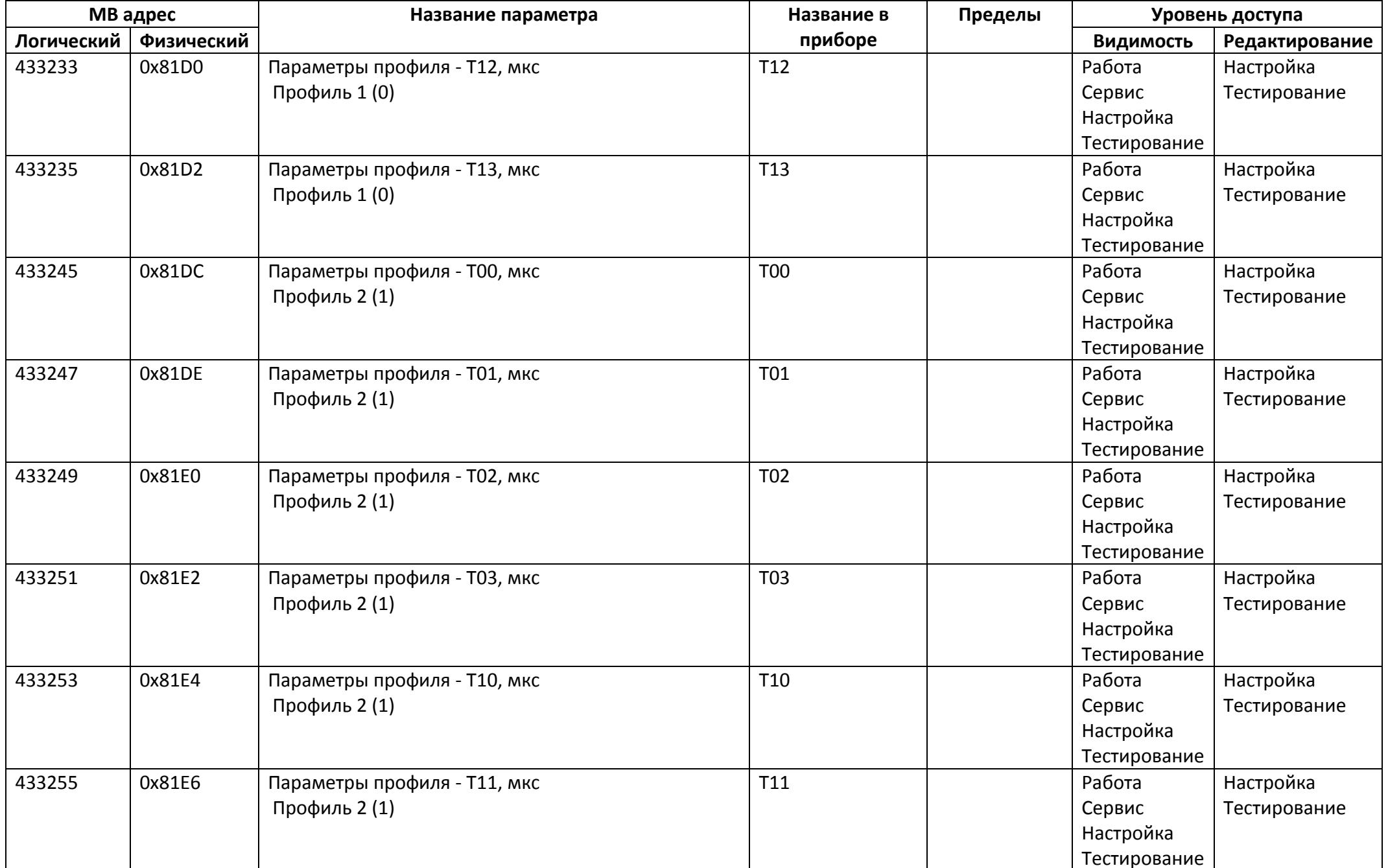

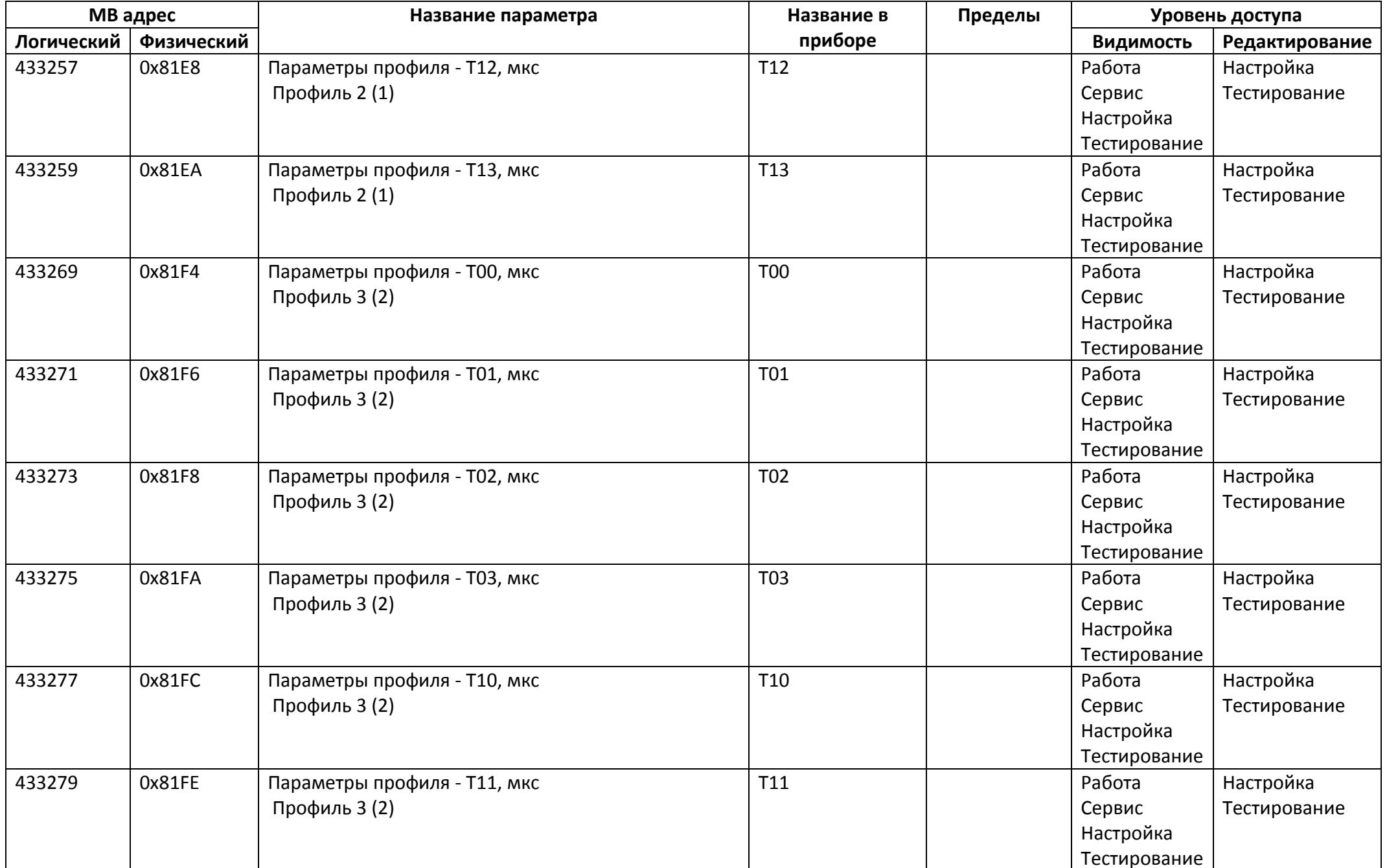

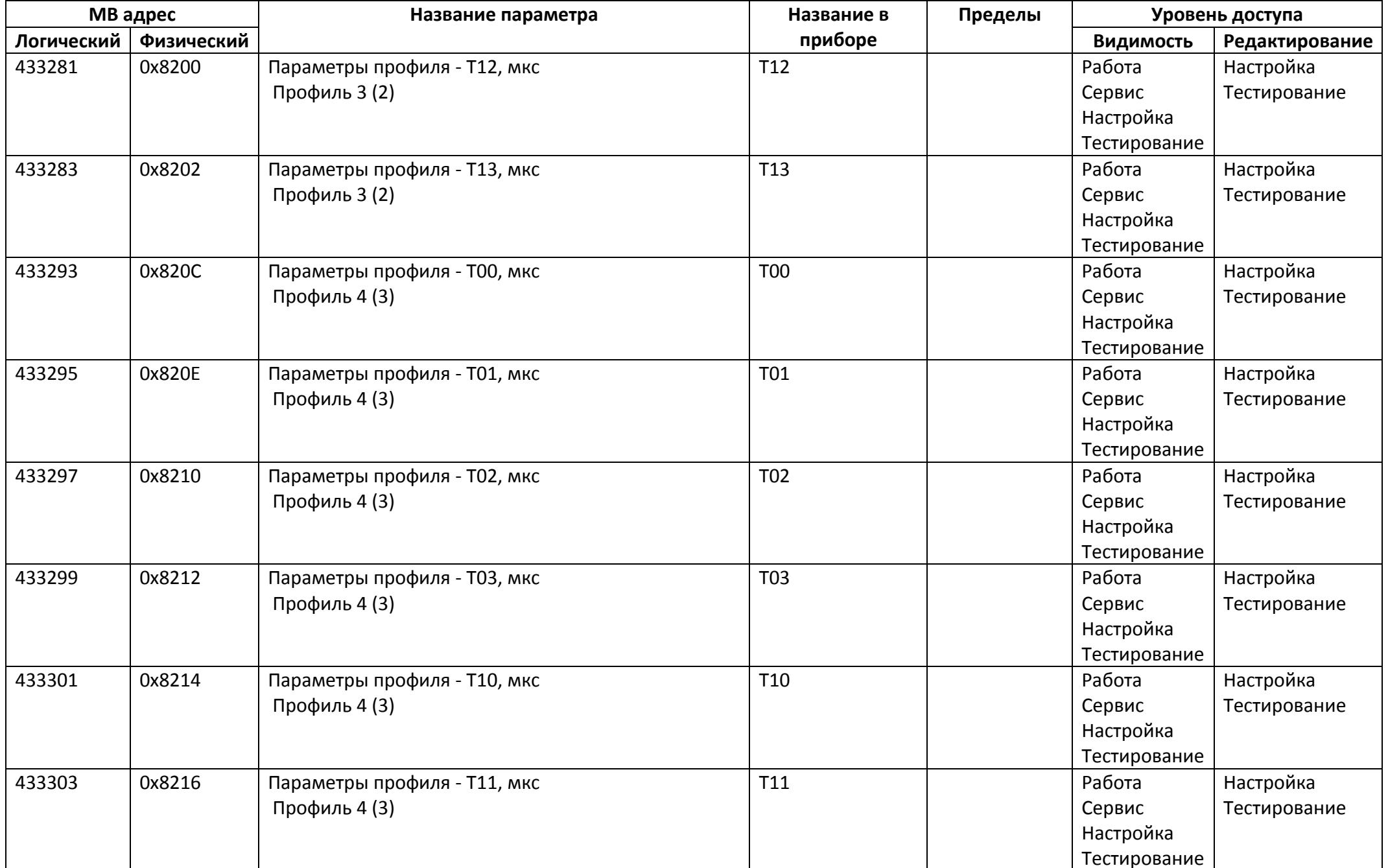

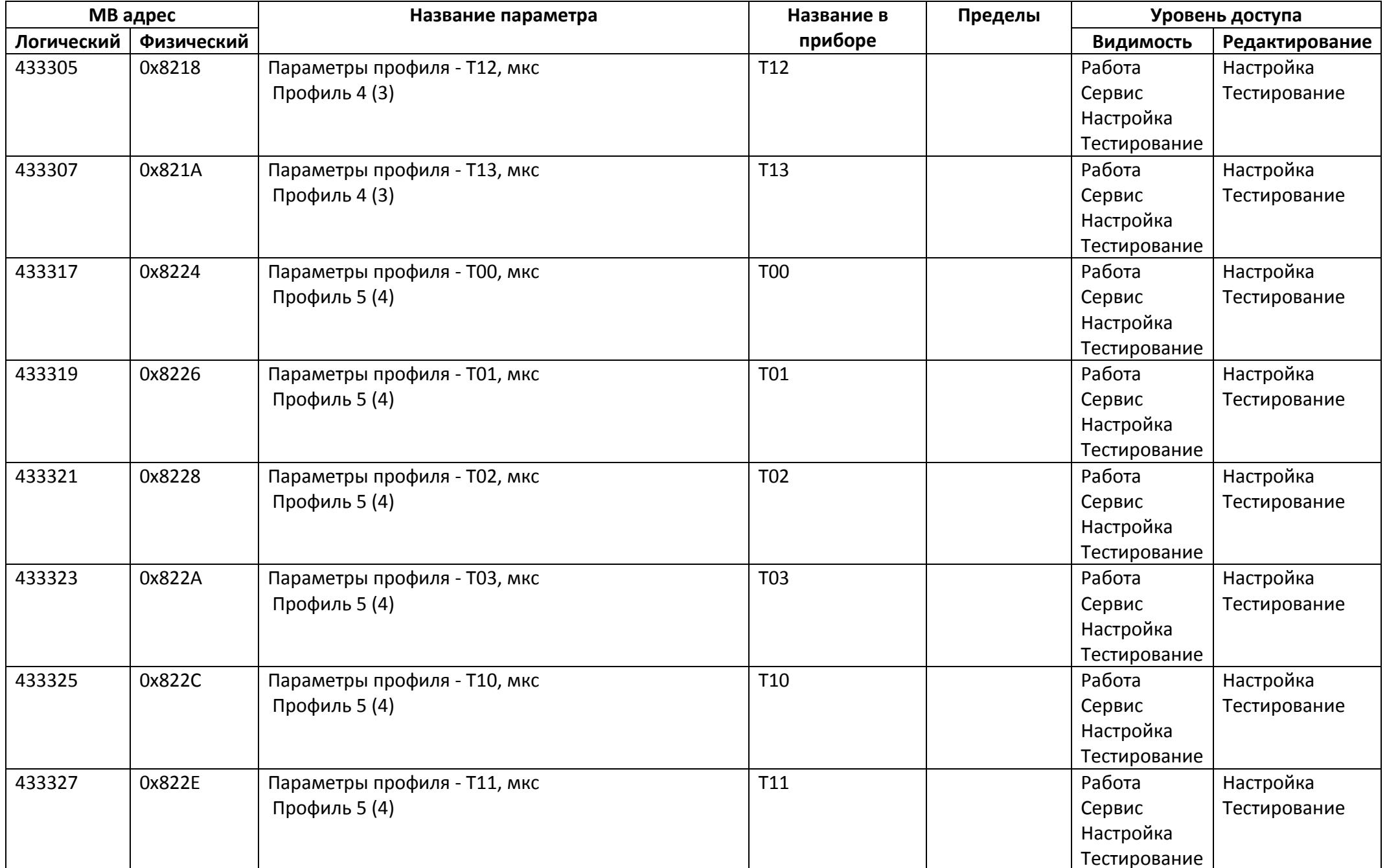

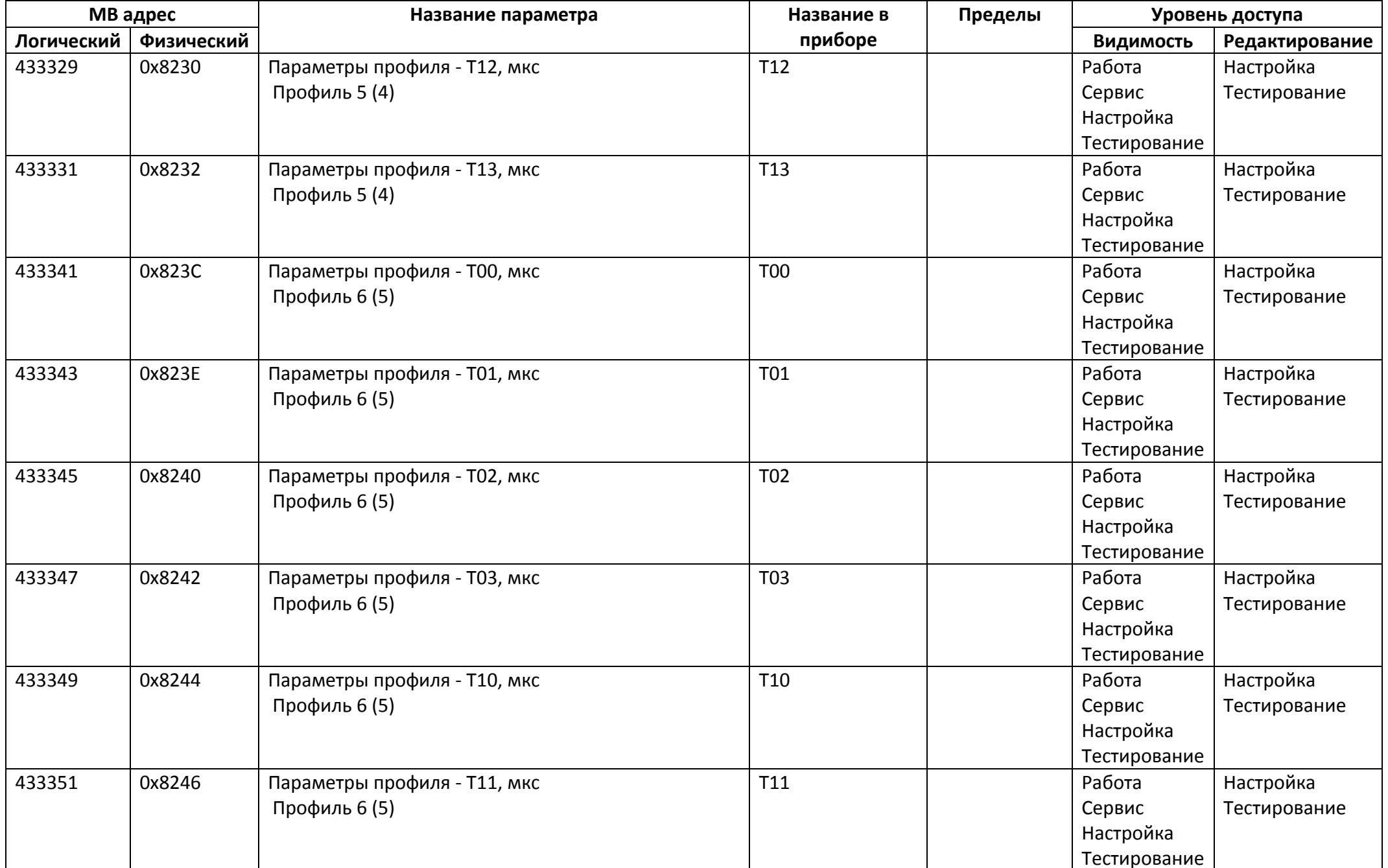

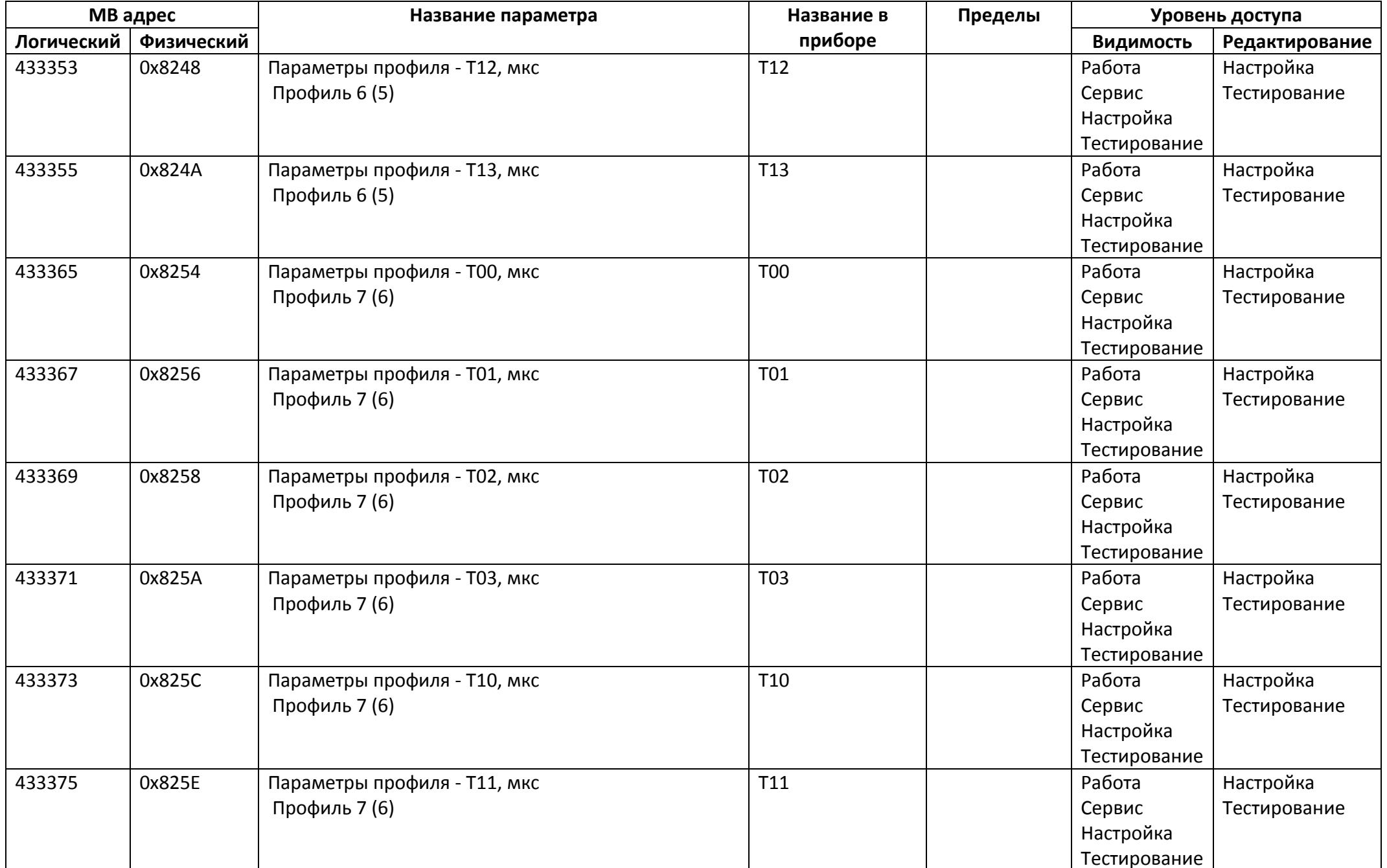

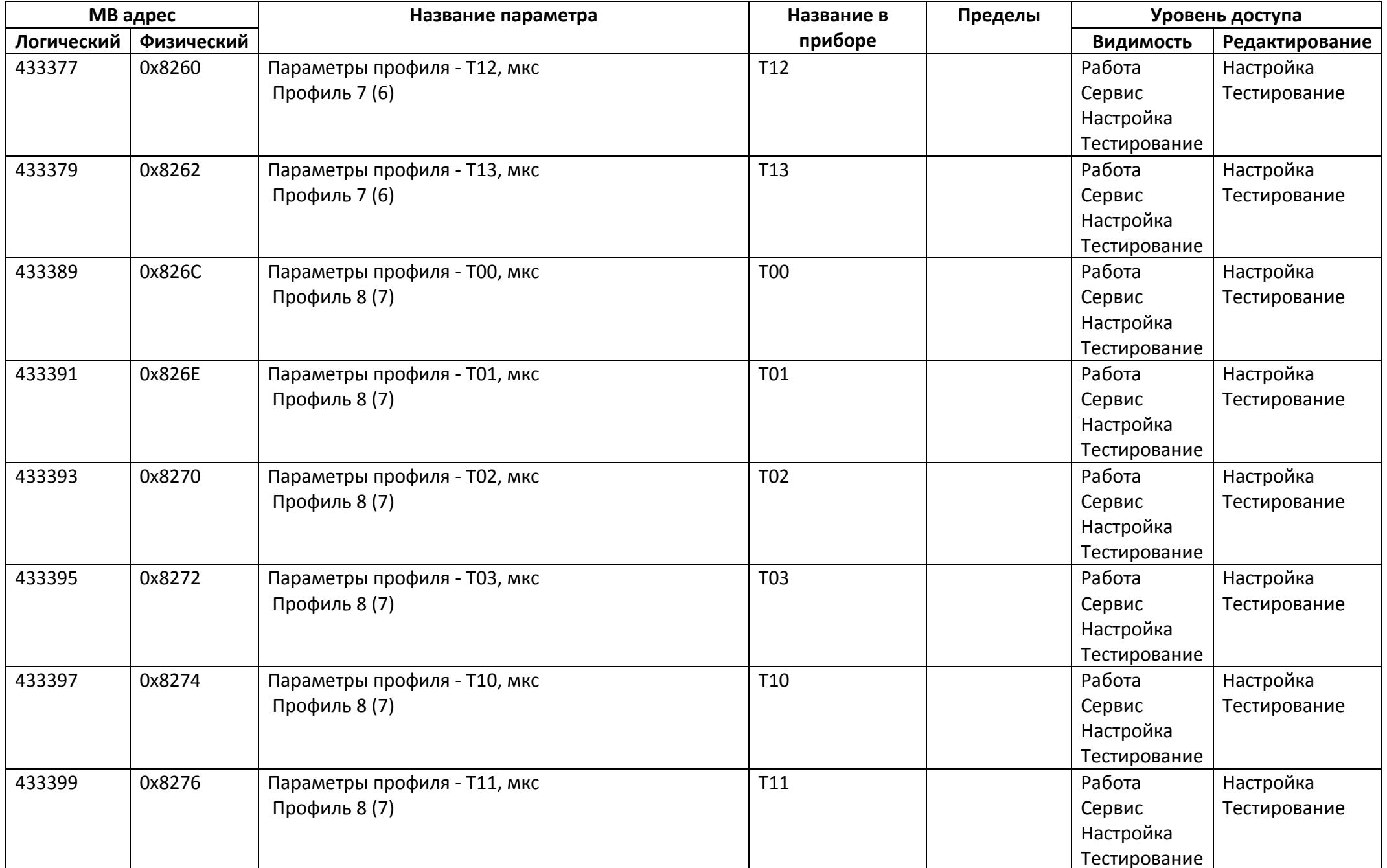

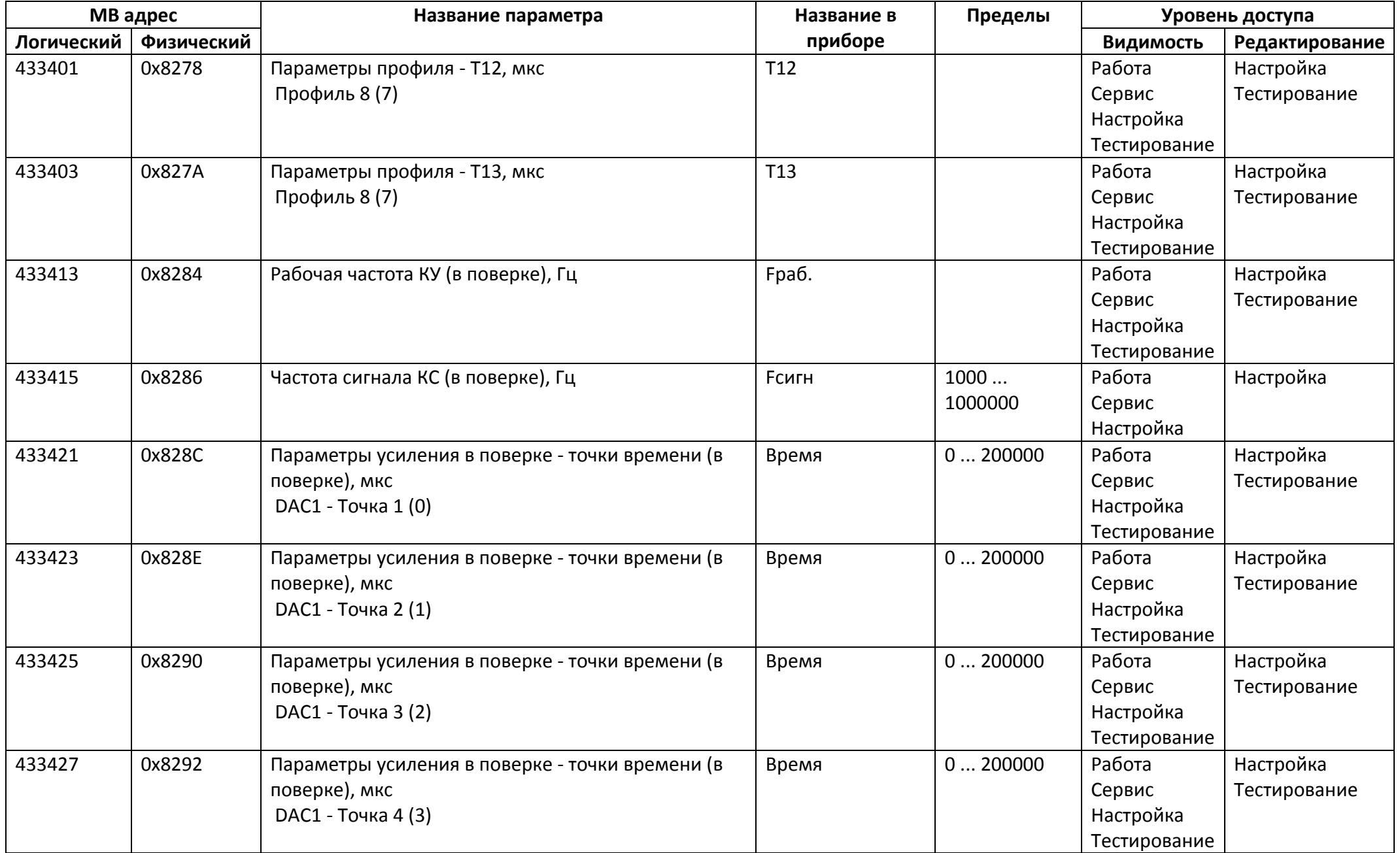

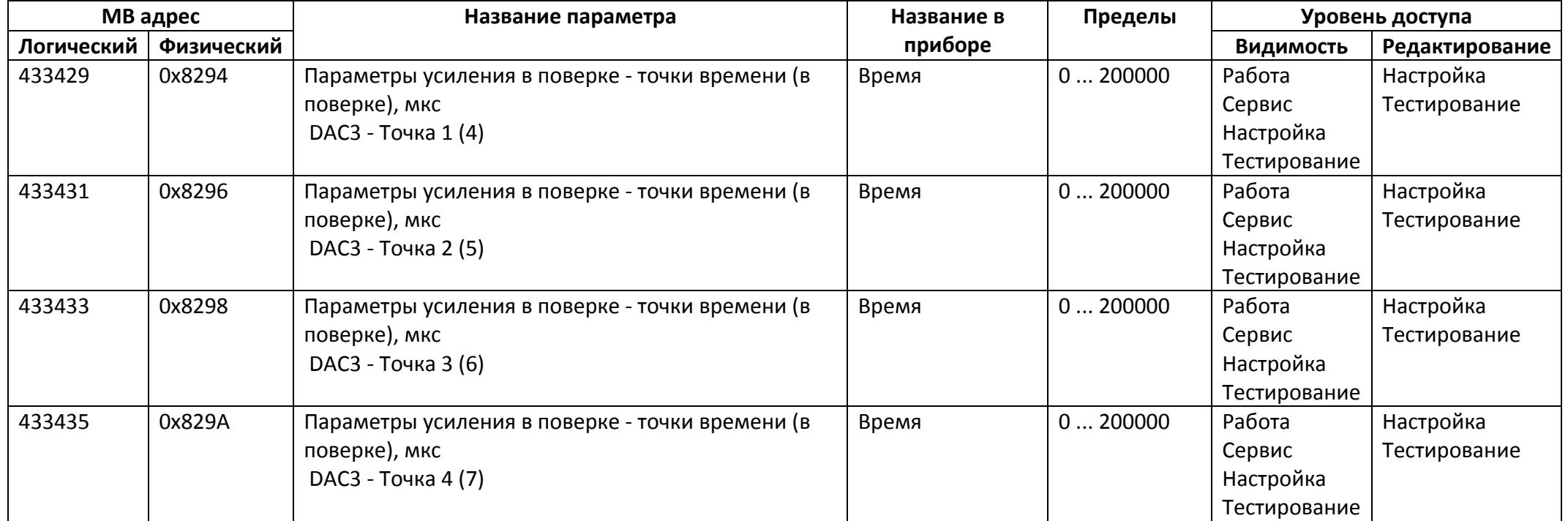

## *Регистры хранения типа вещественное значение*

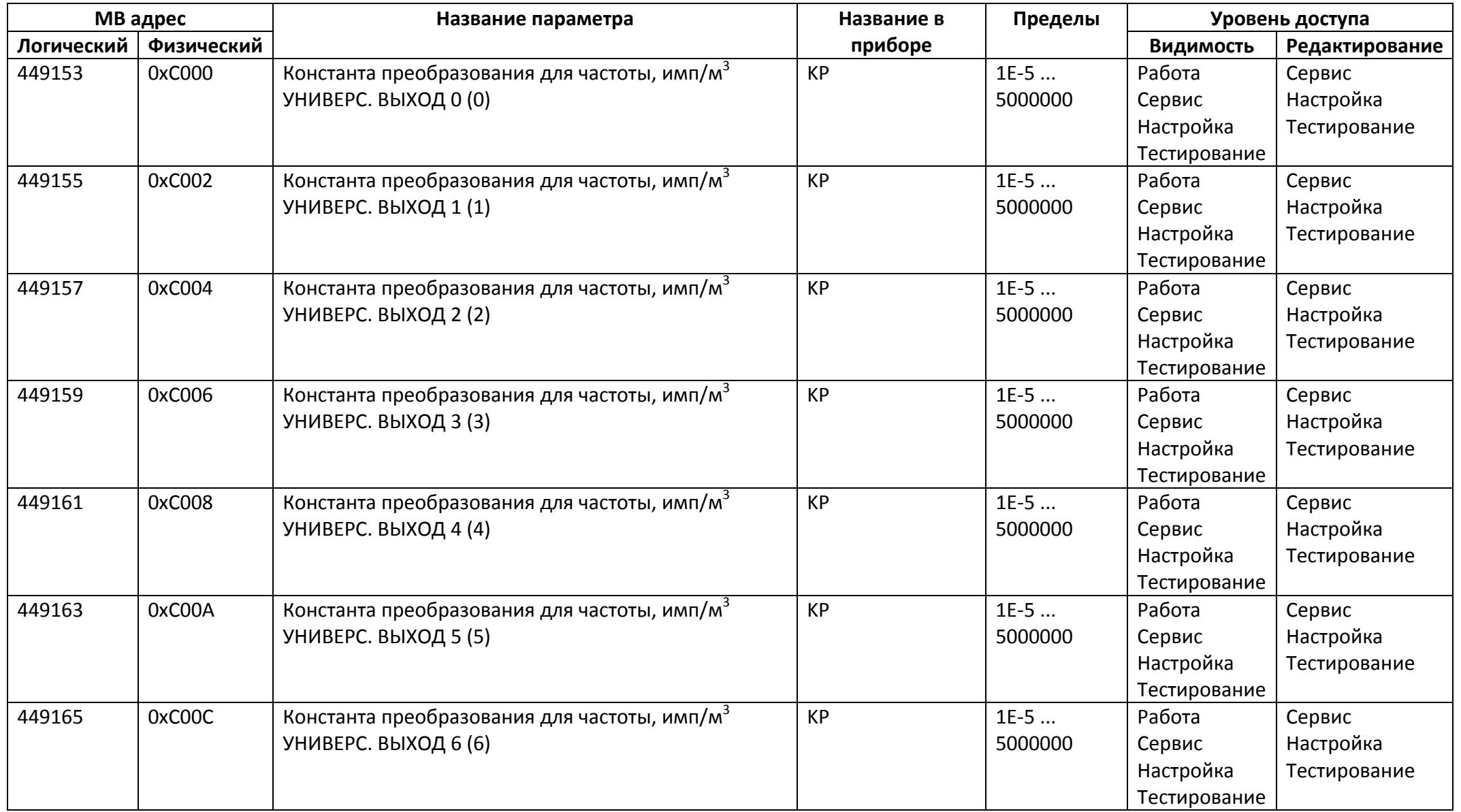

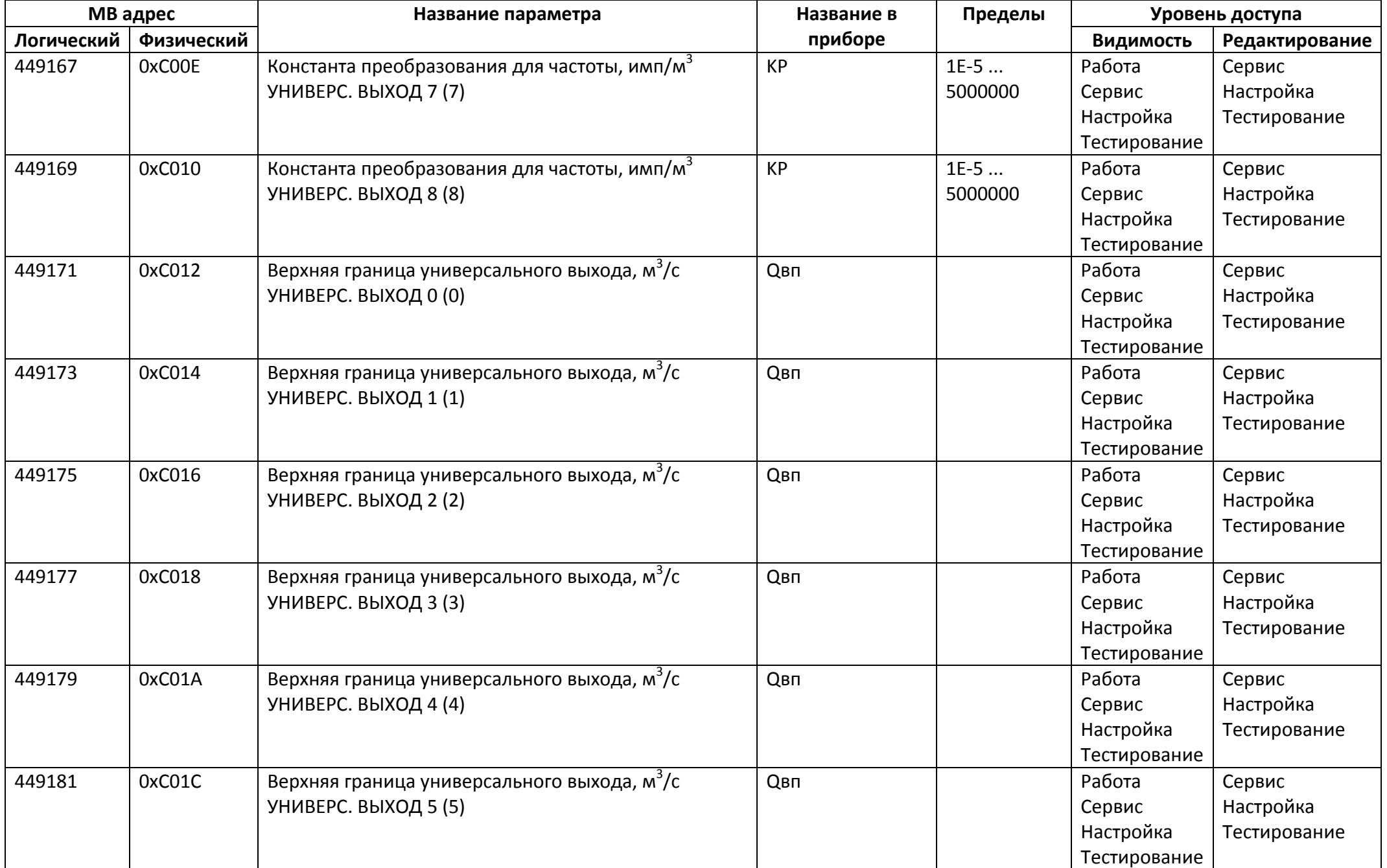

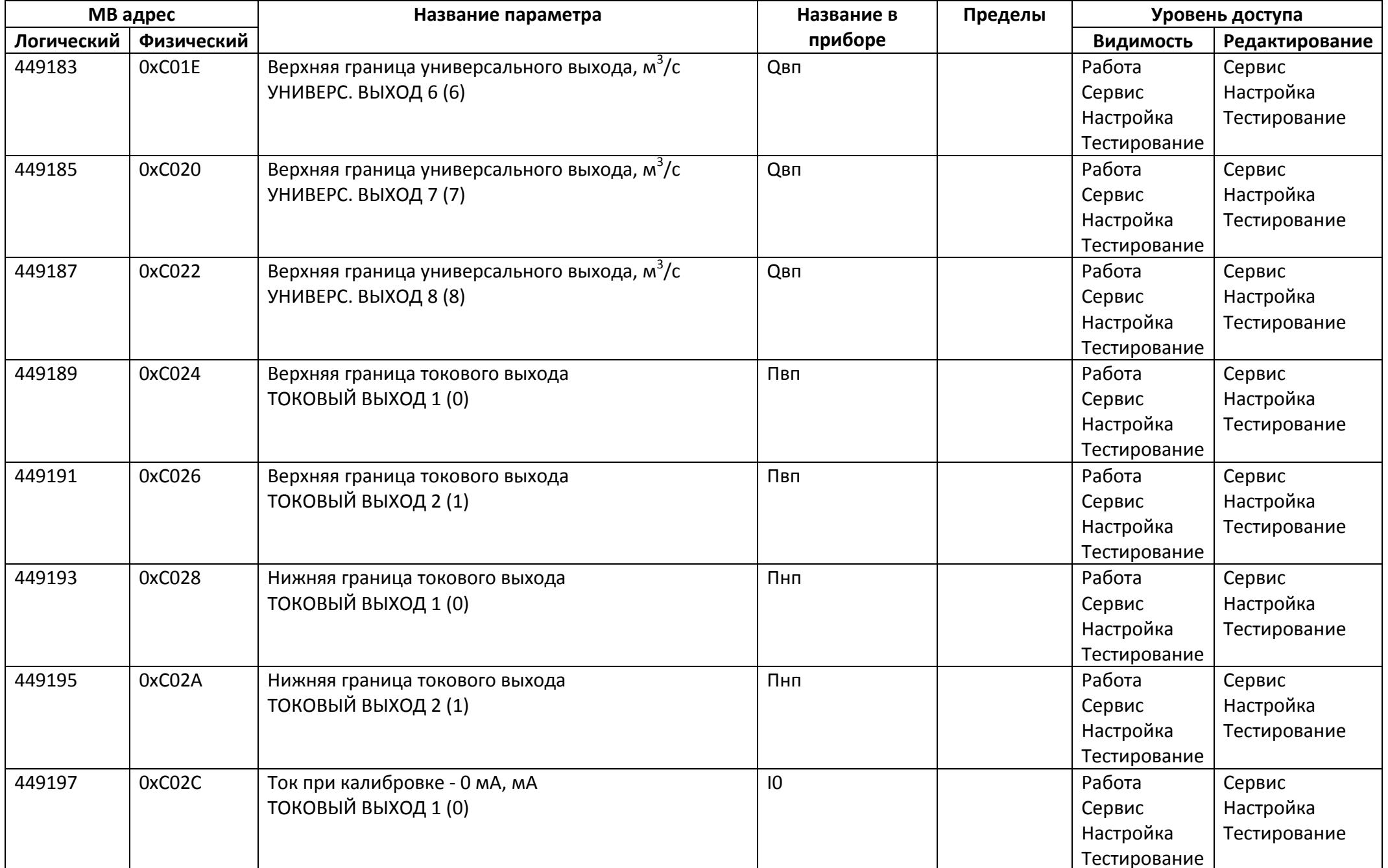

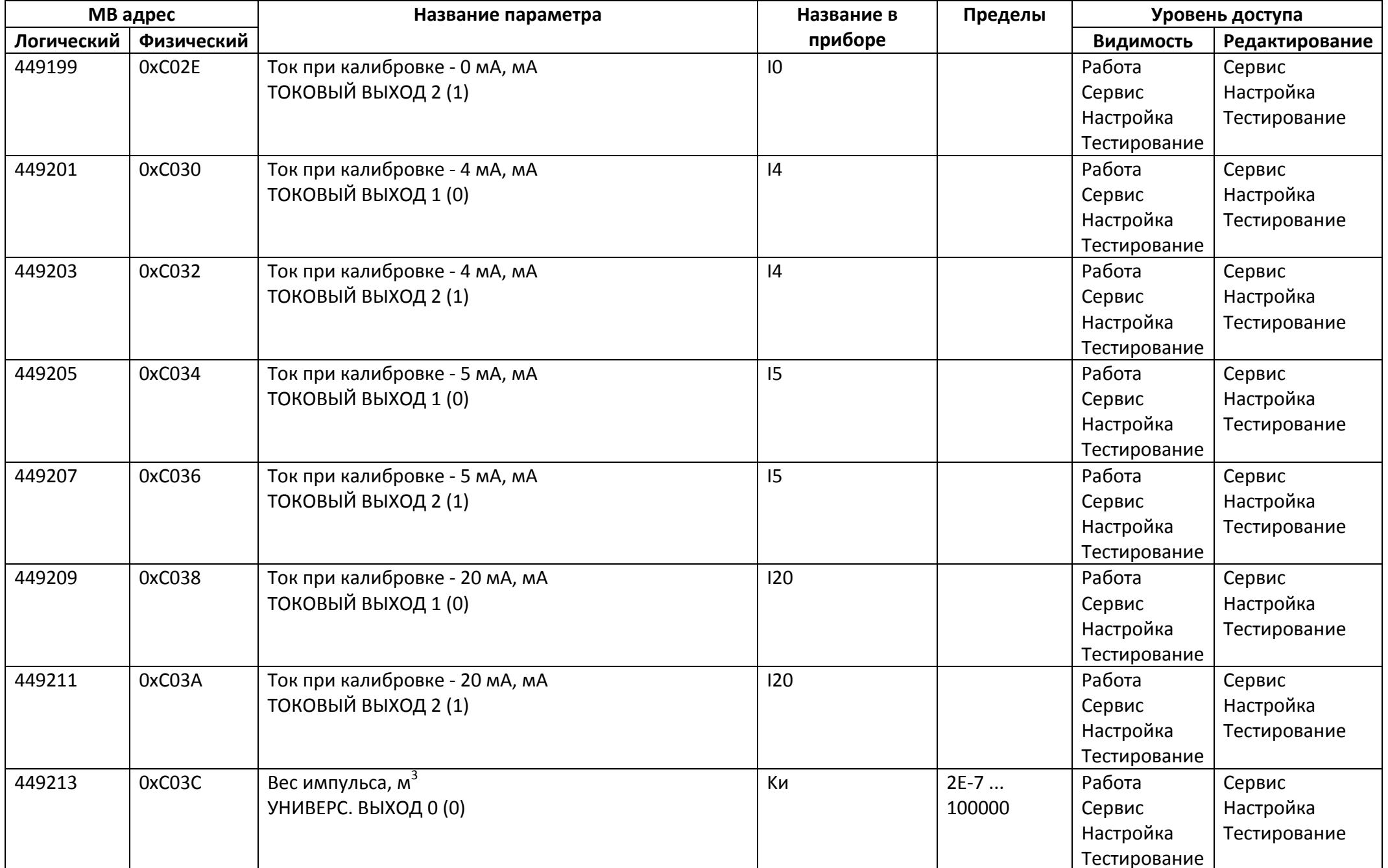

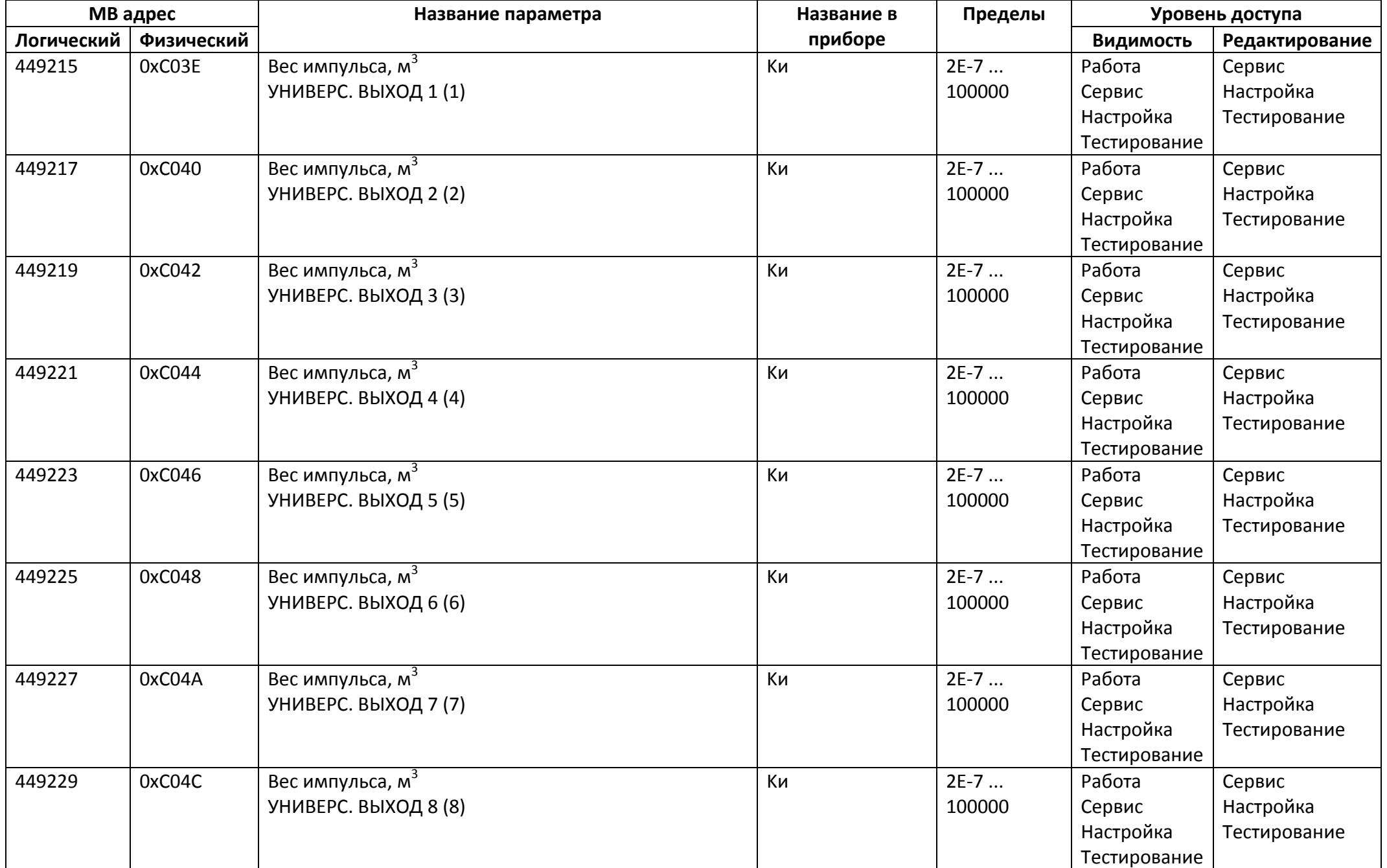

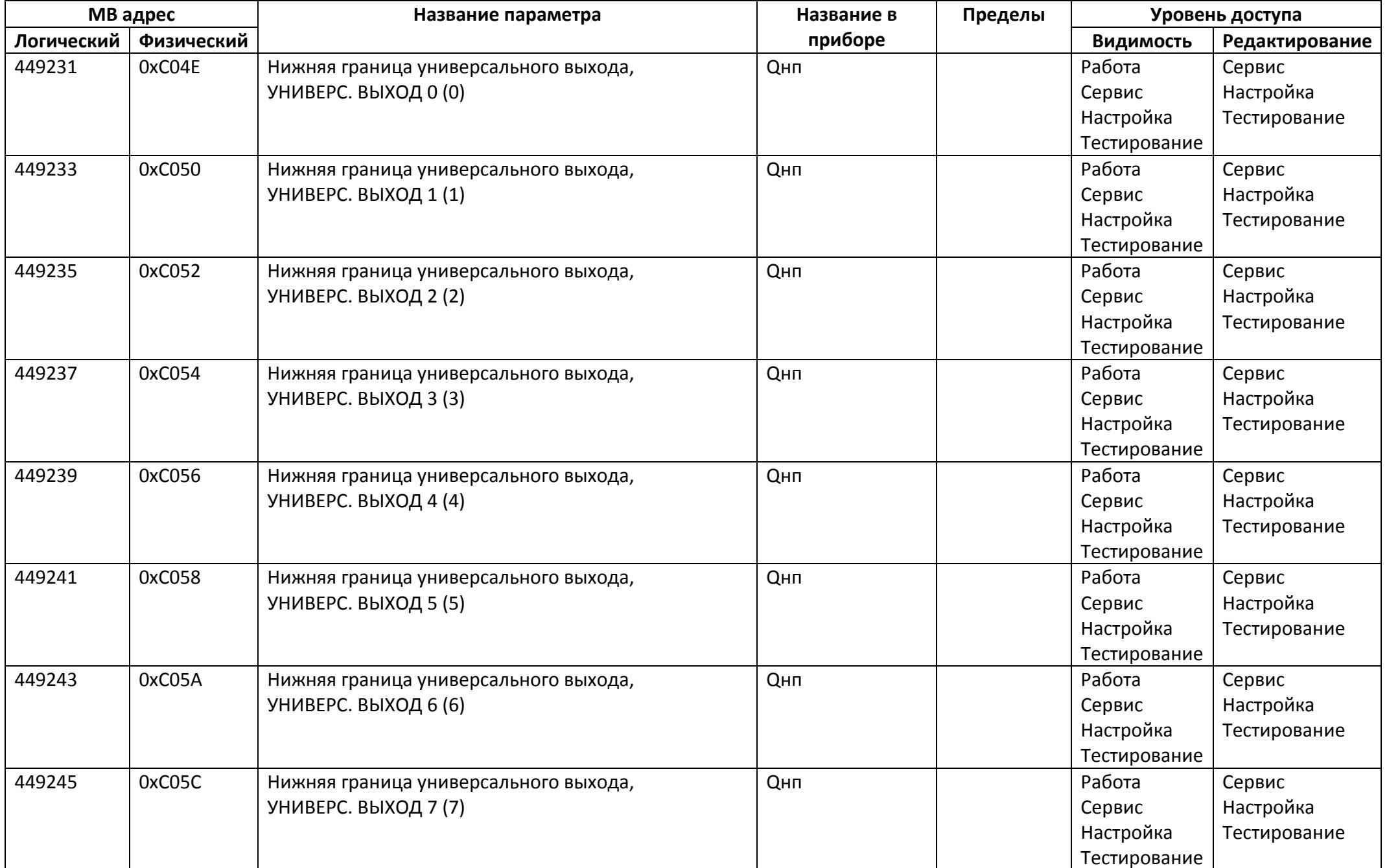

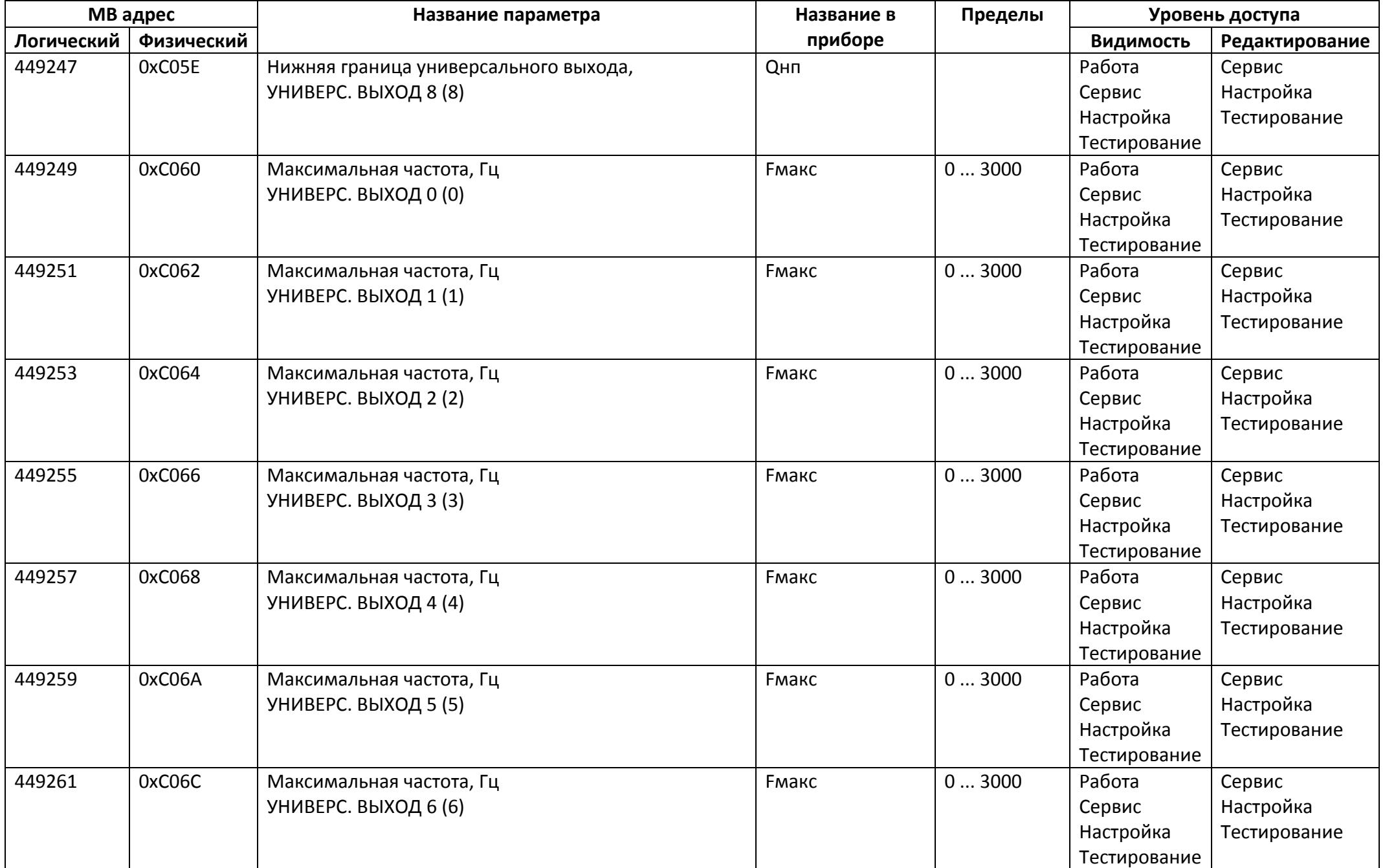

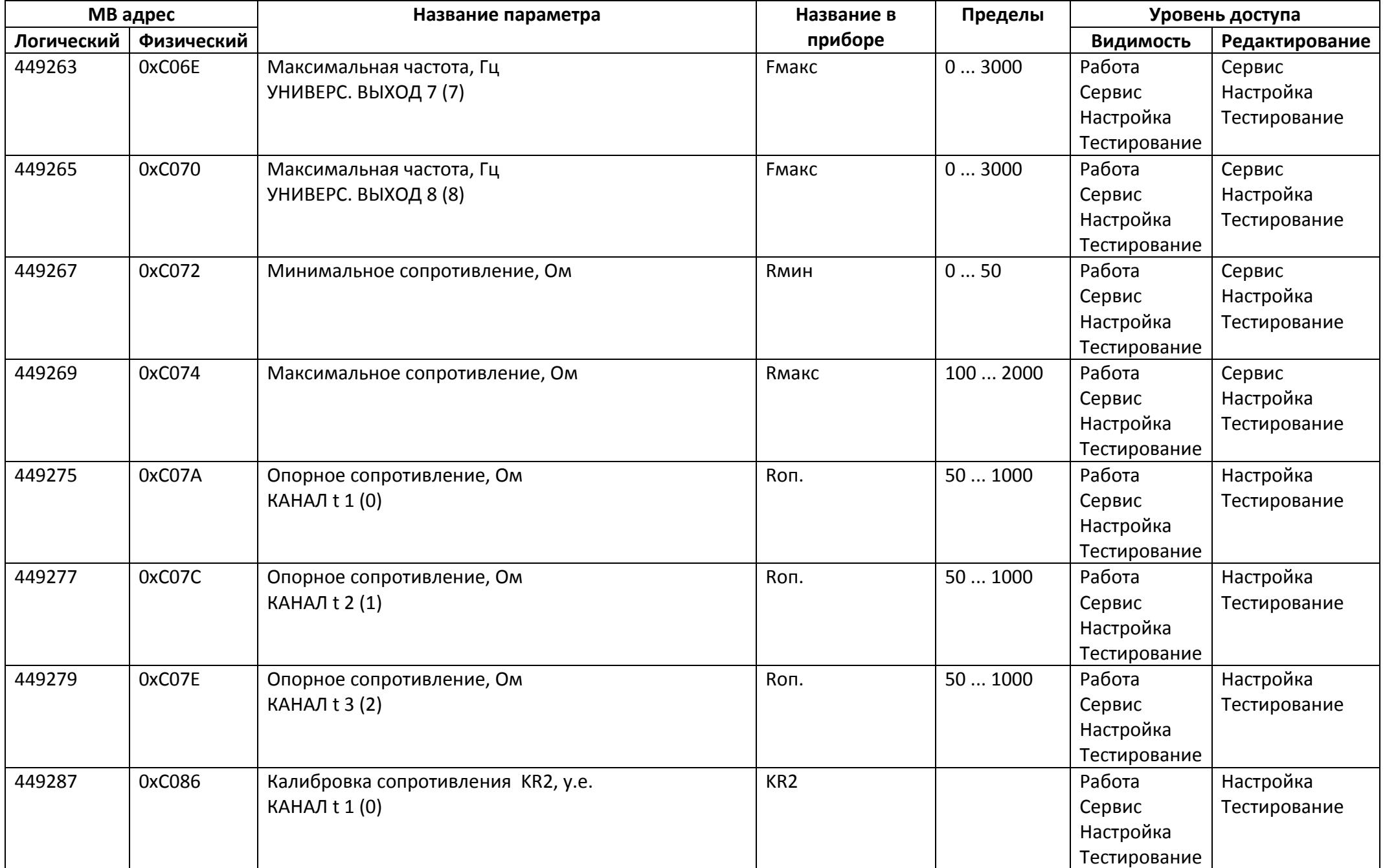

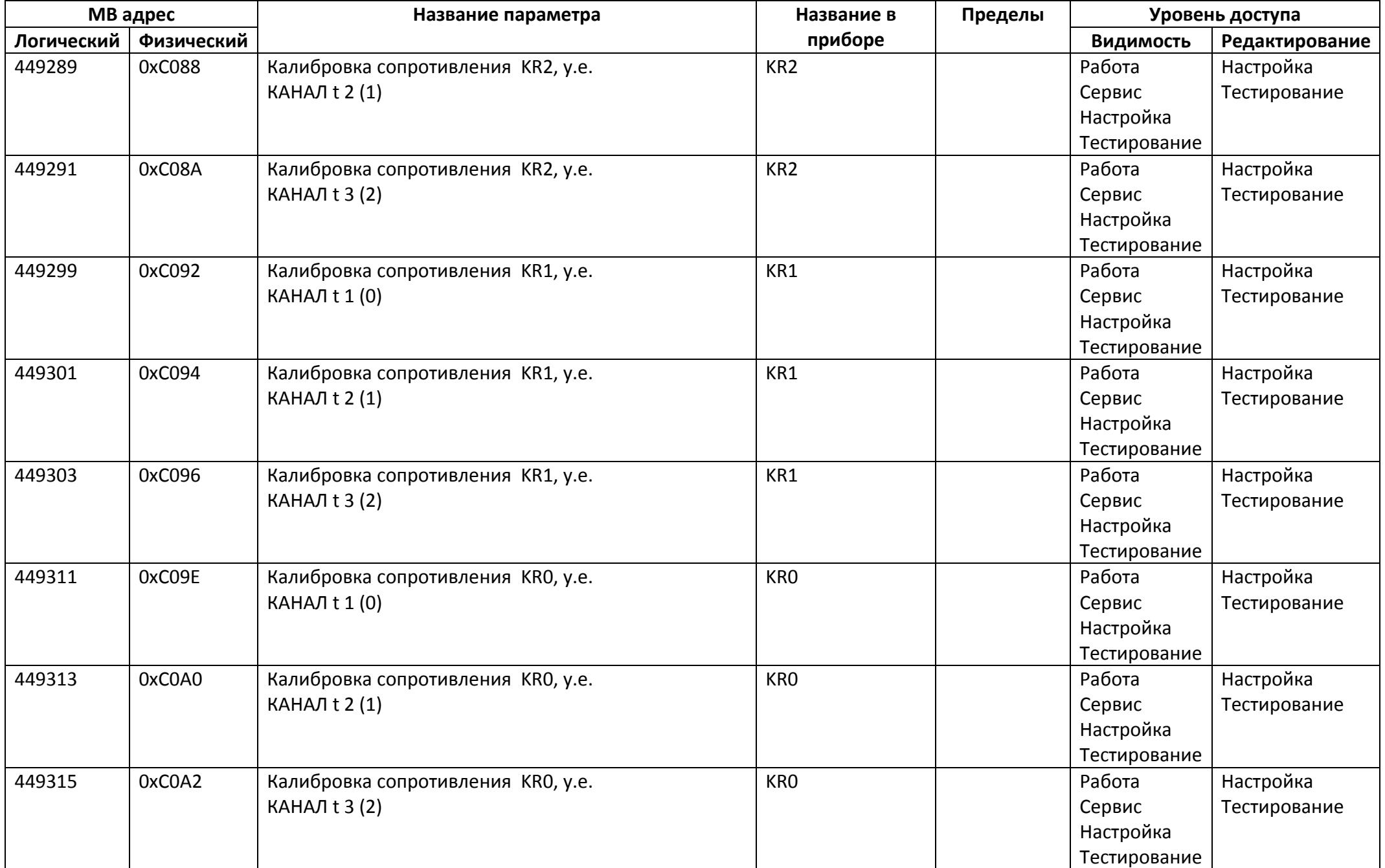

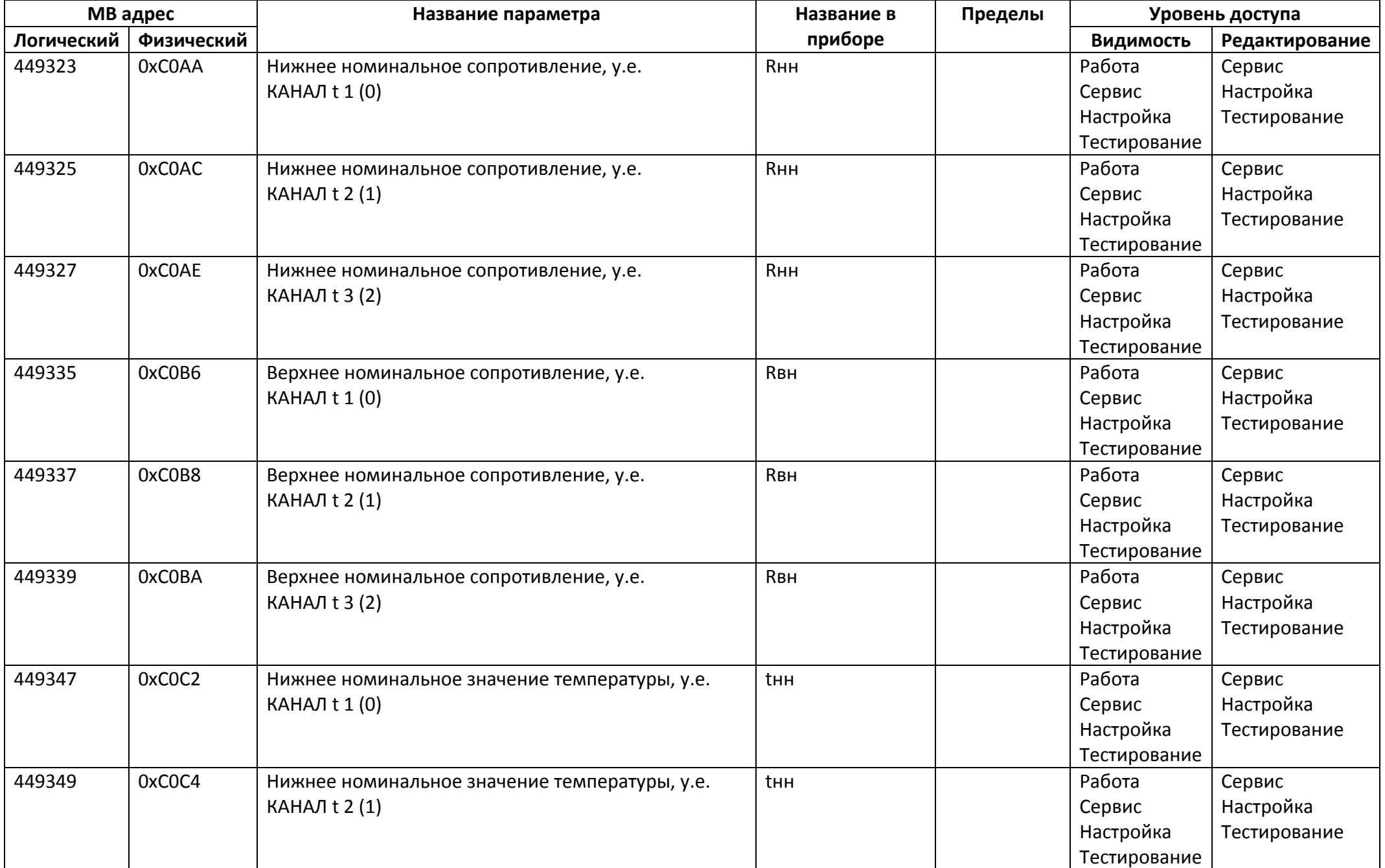

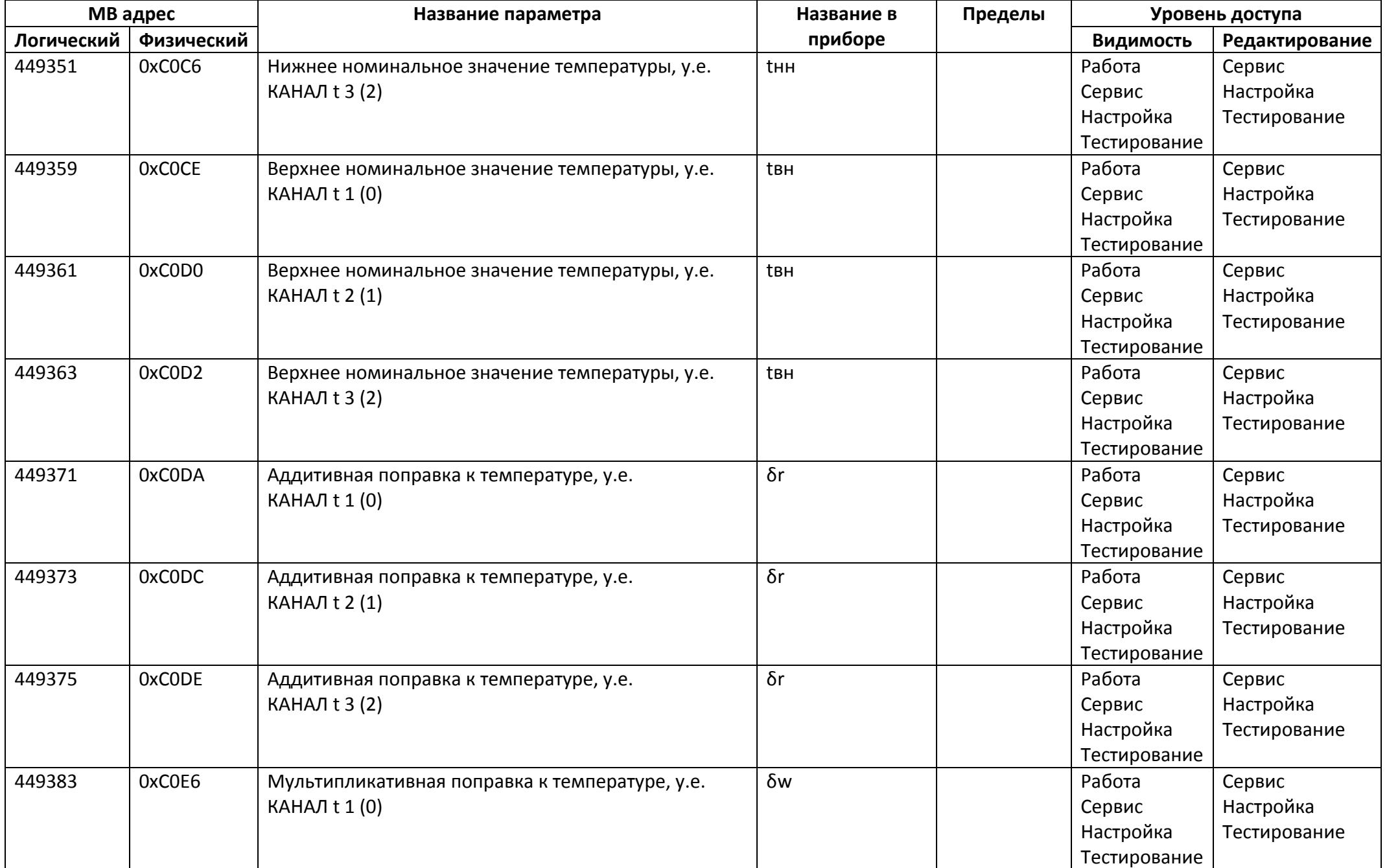

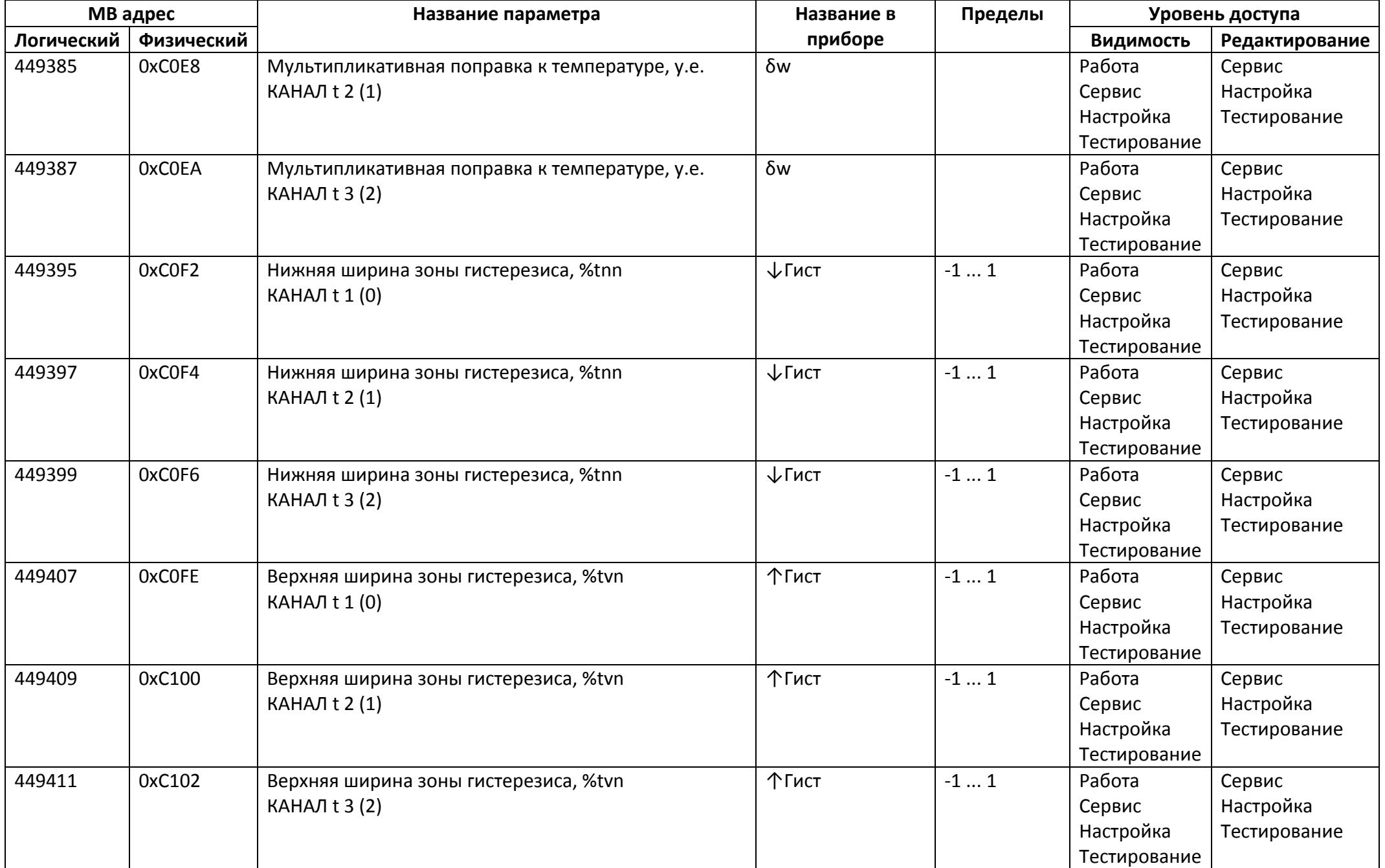

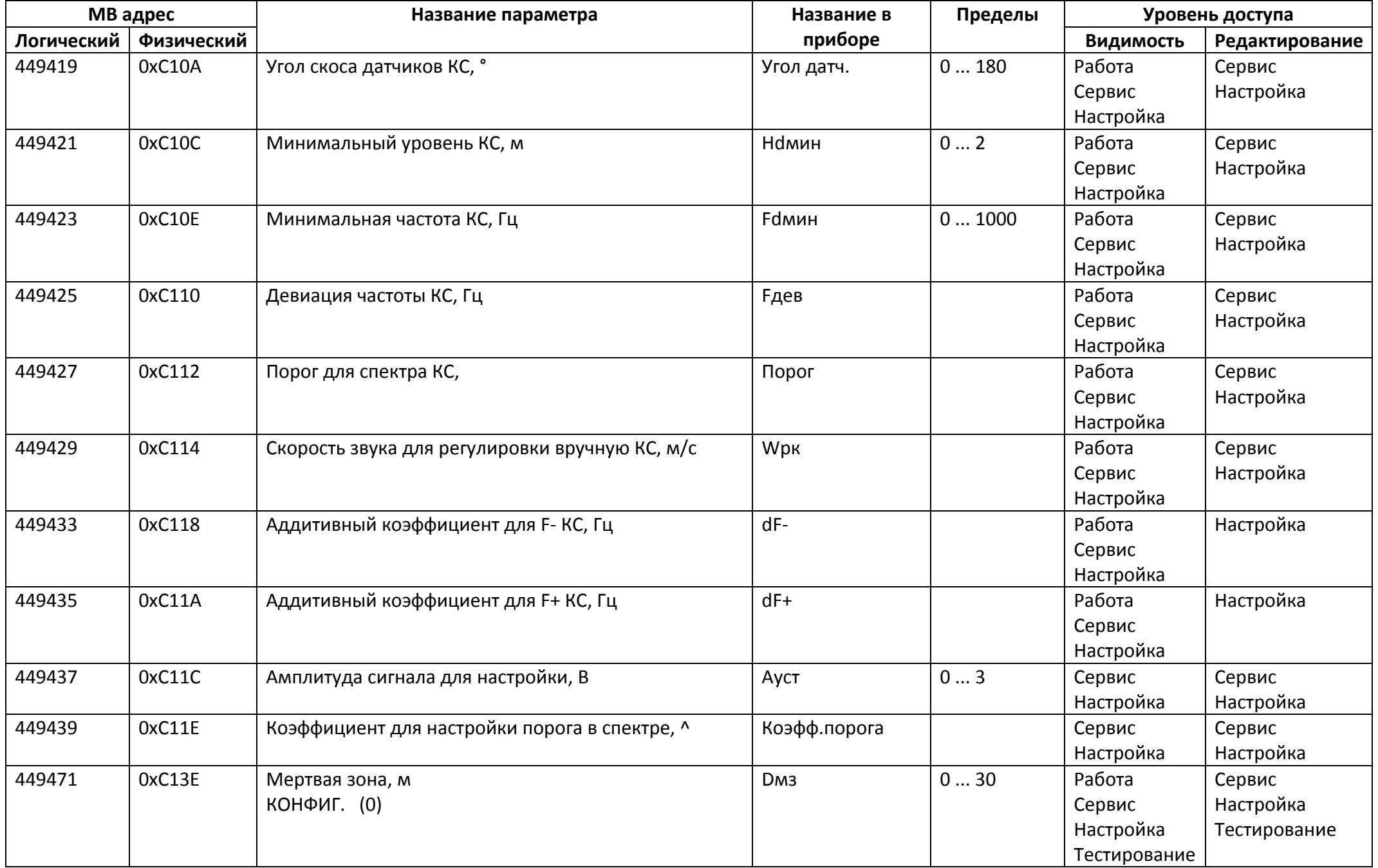

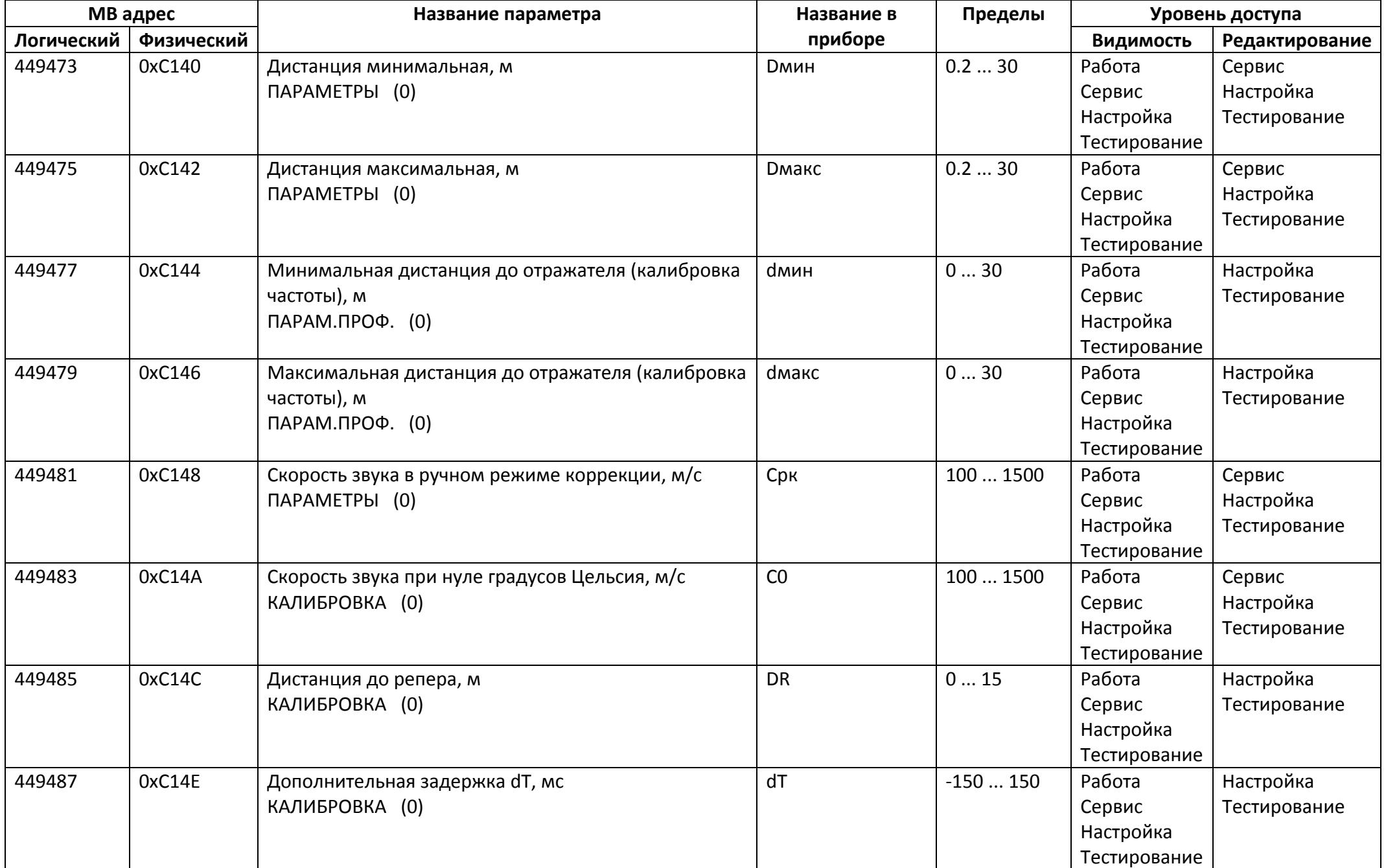

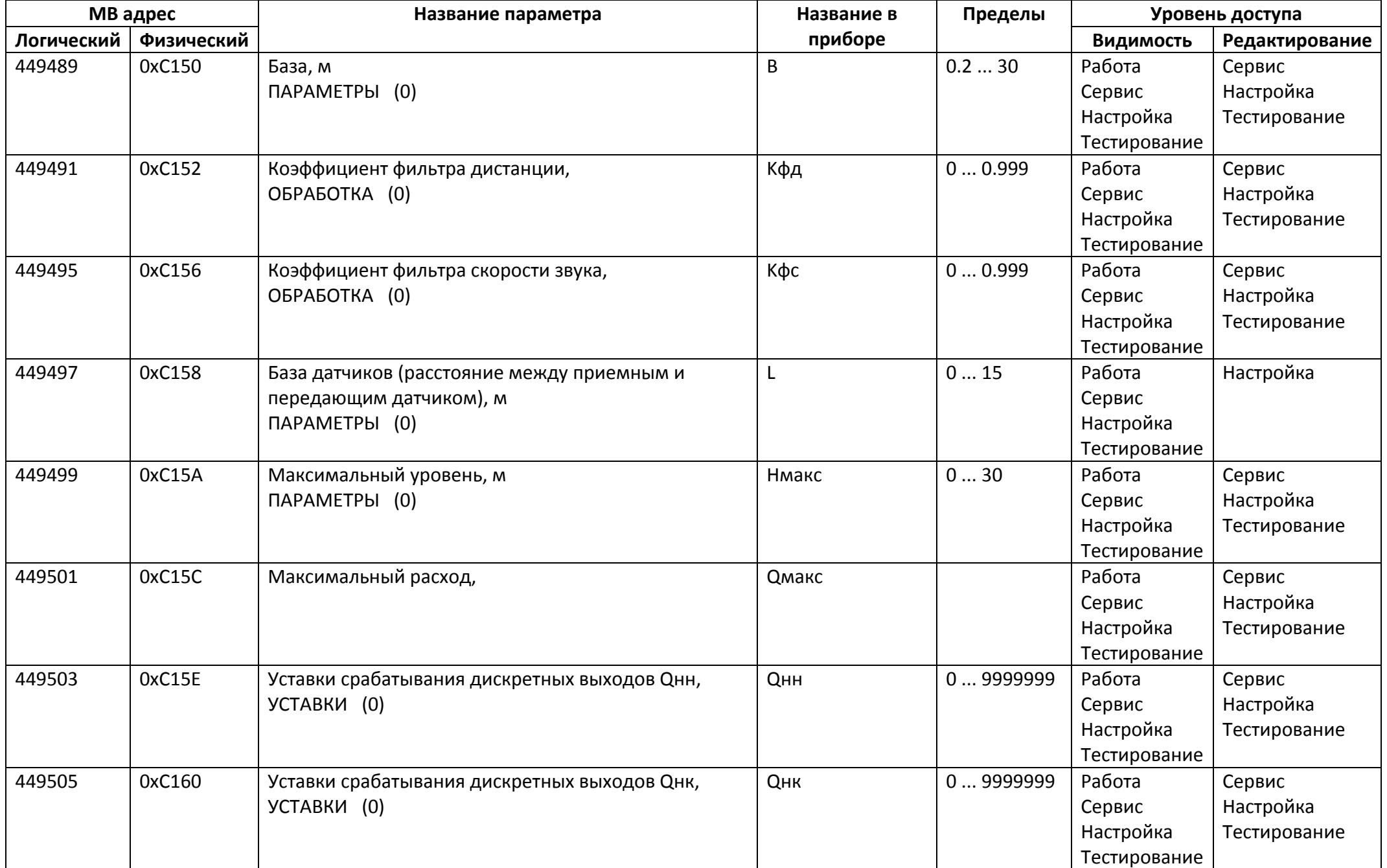

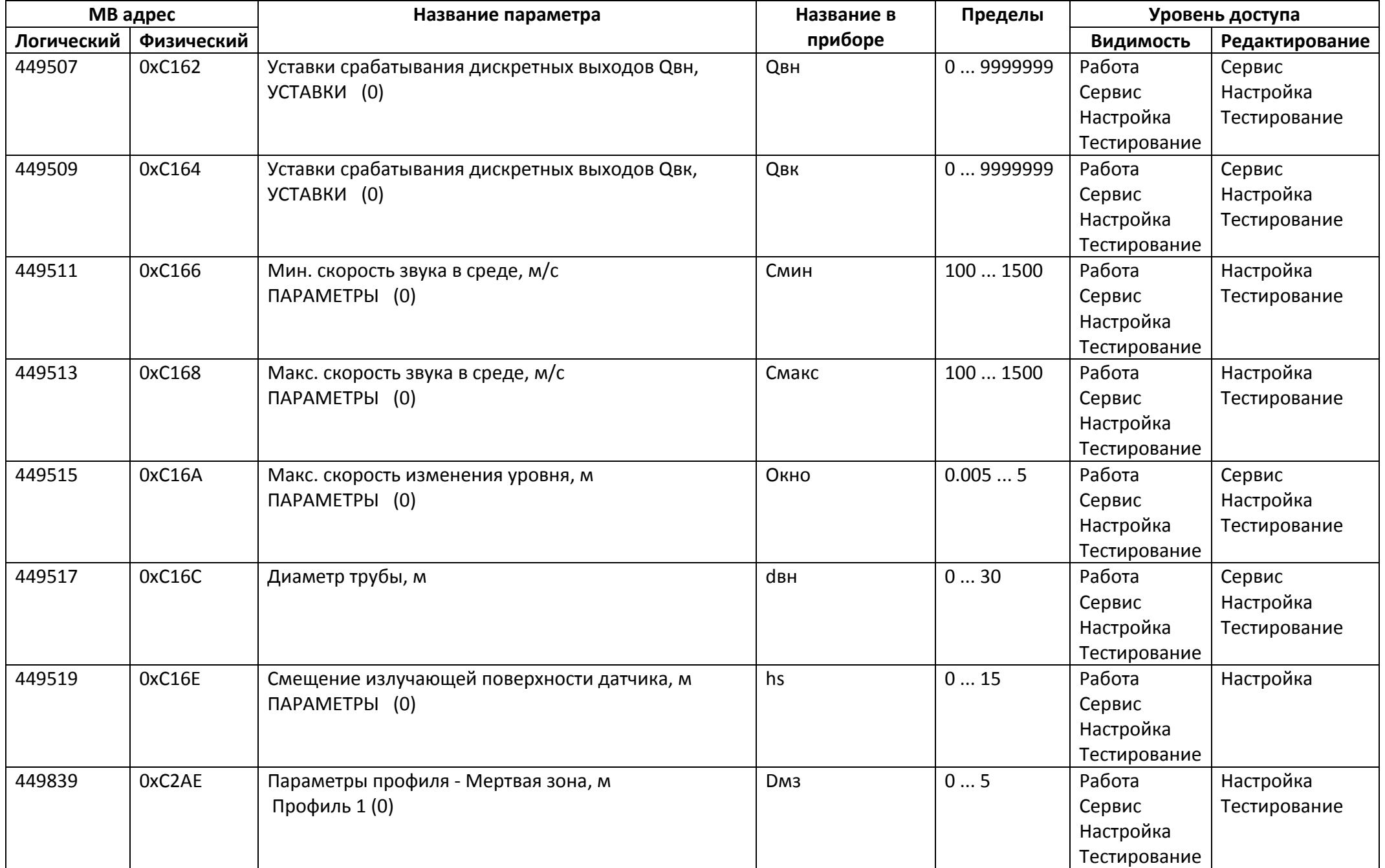

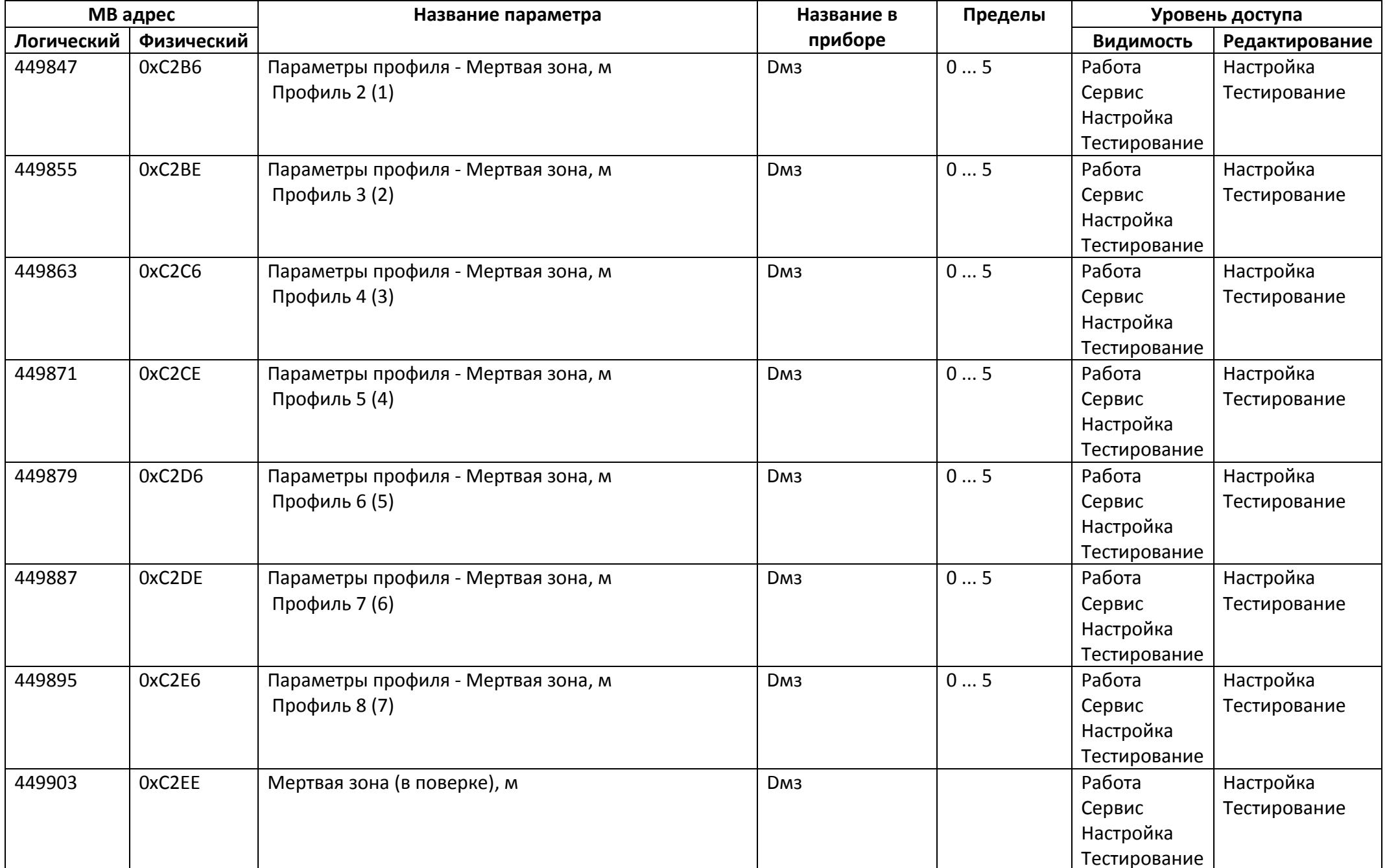

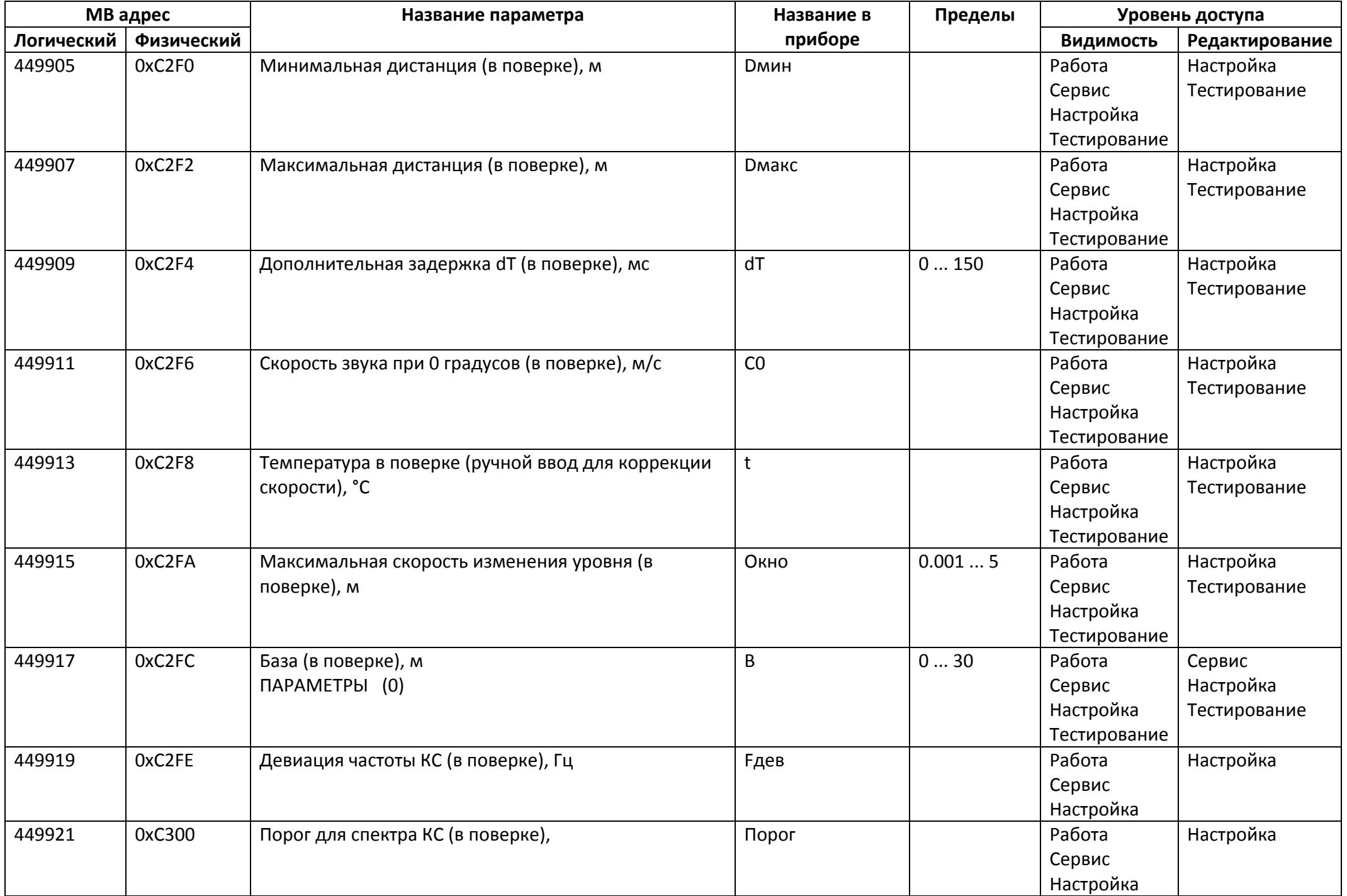

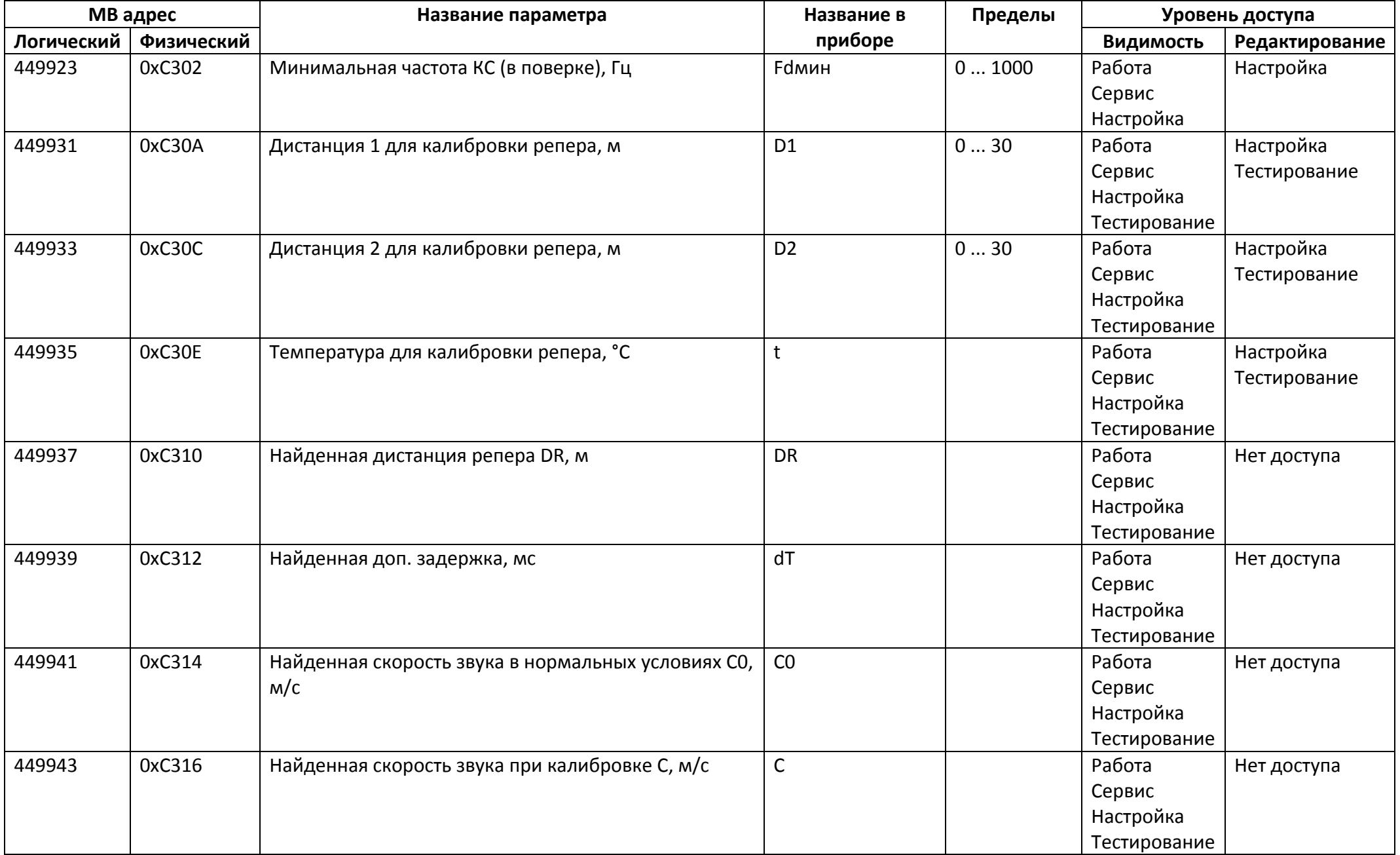

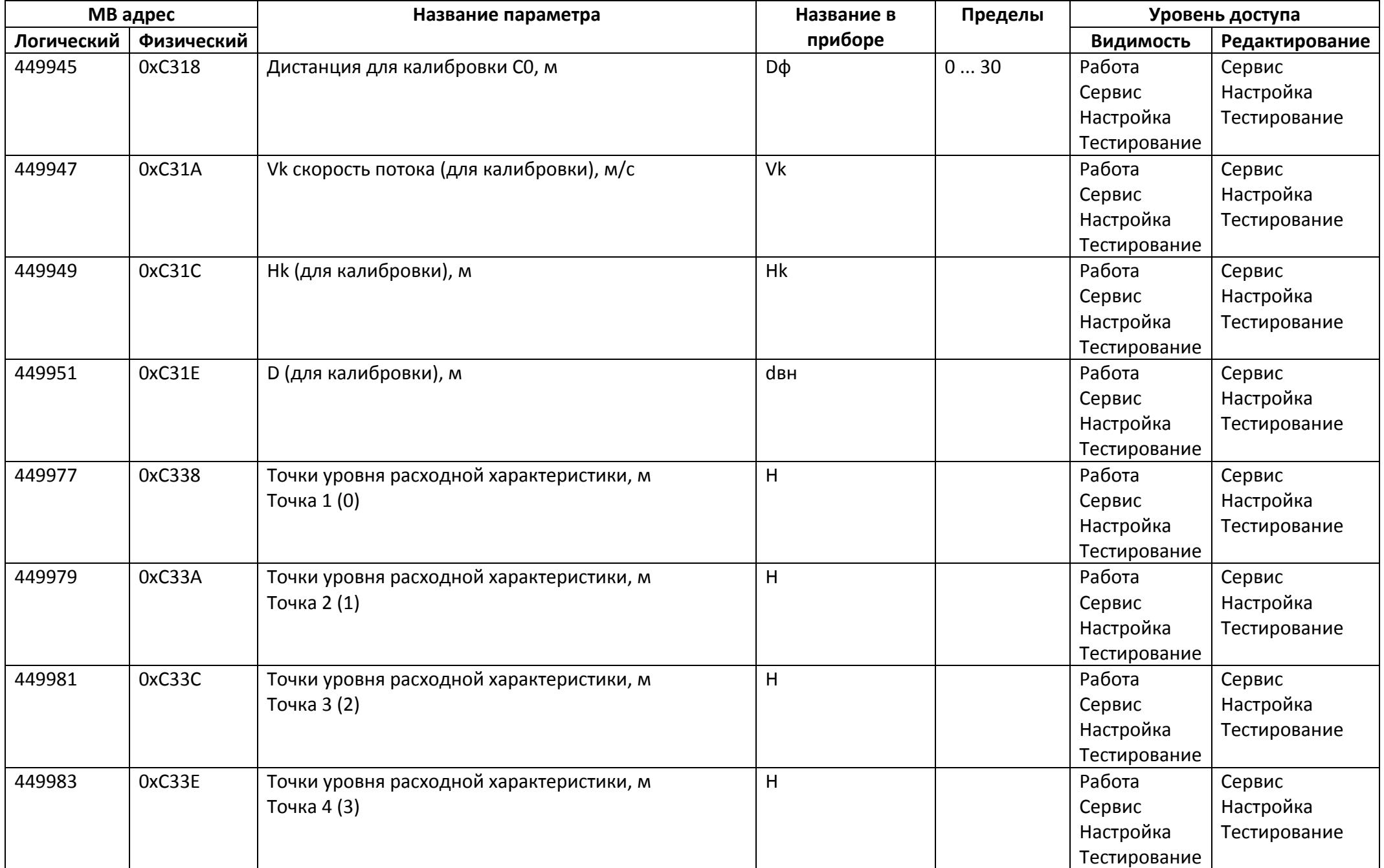
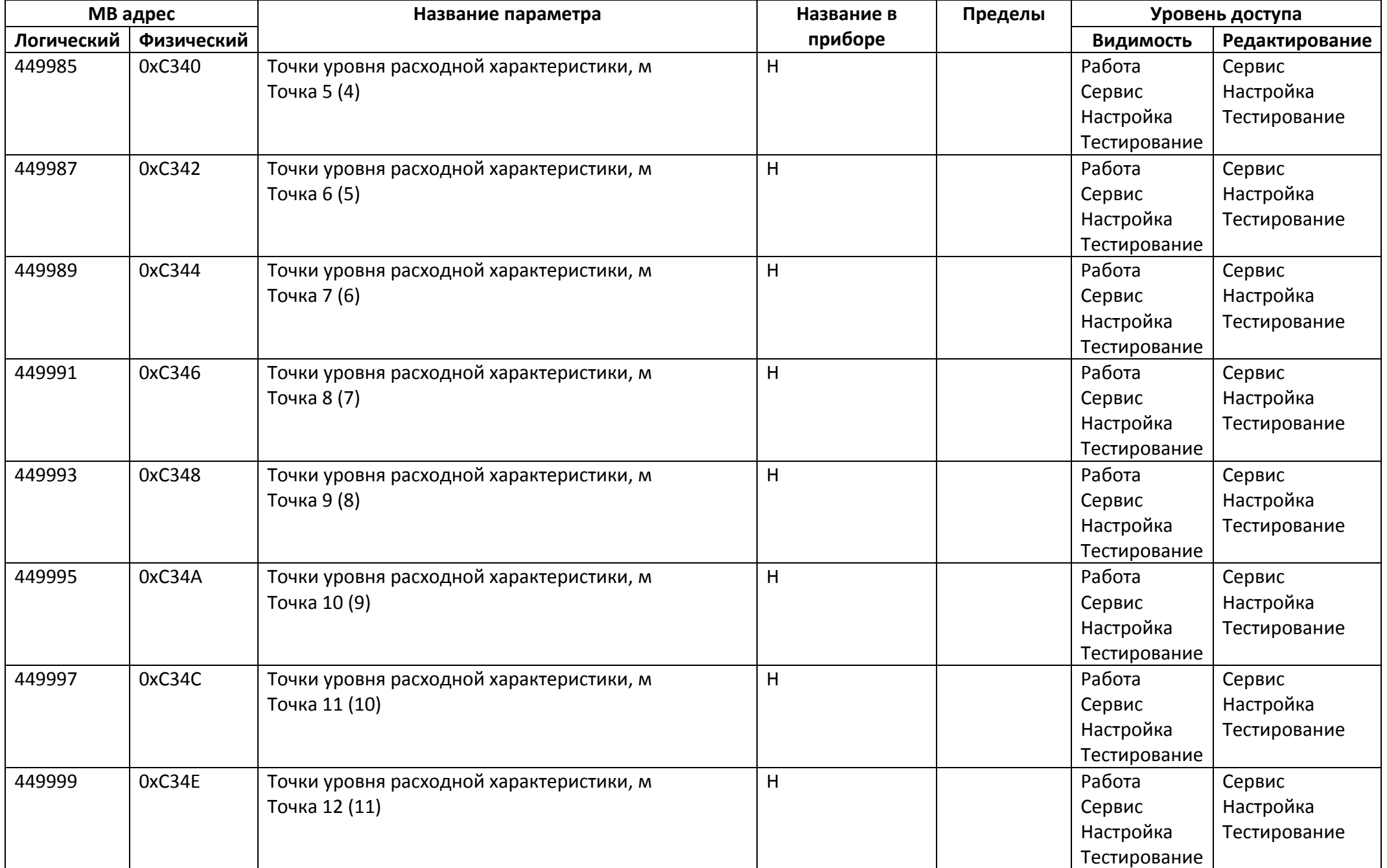

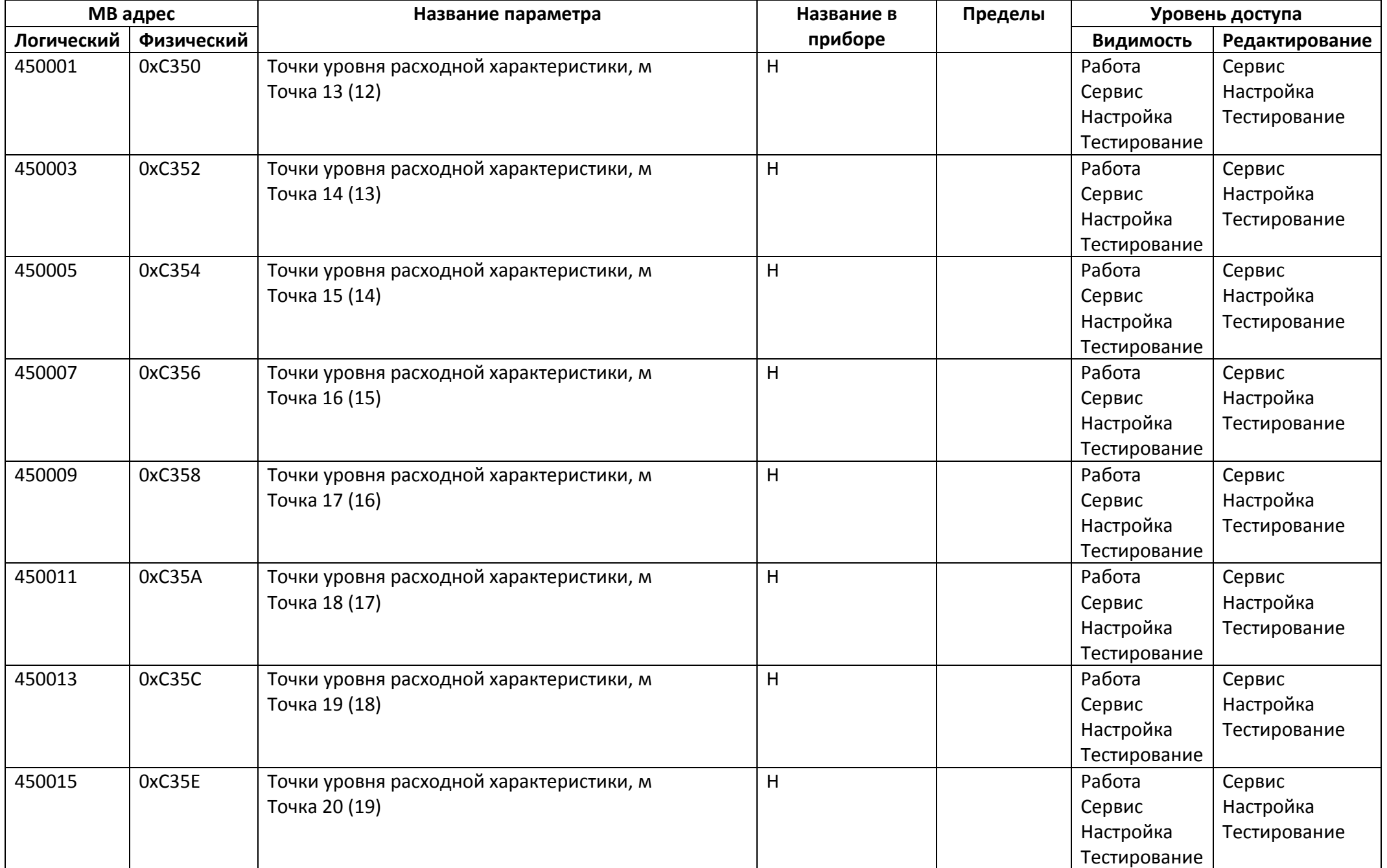

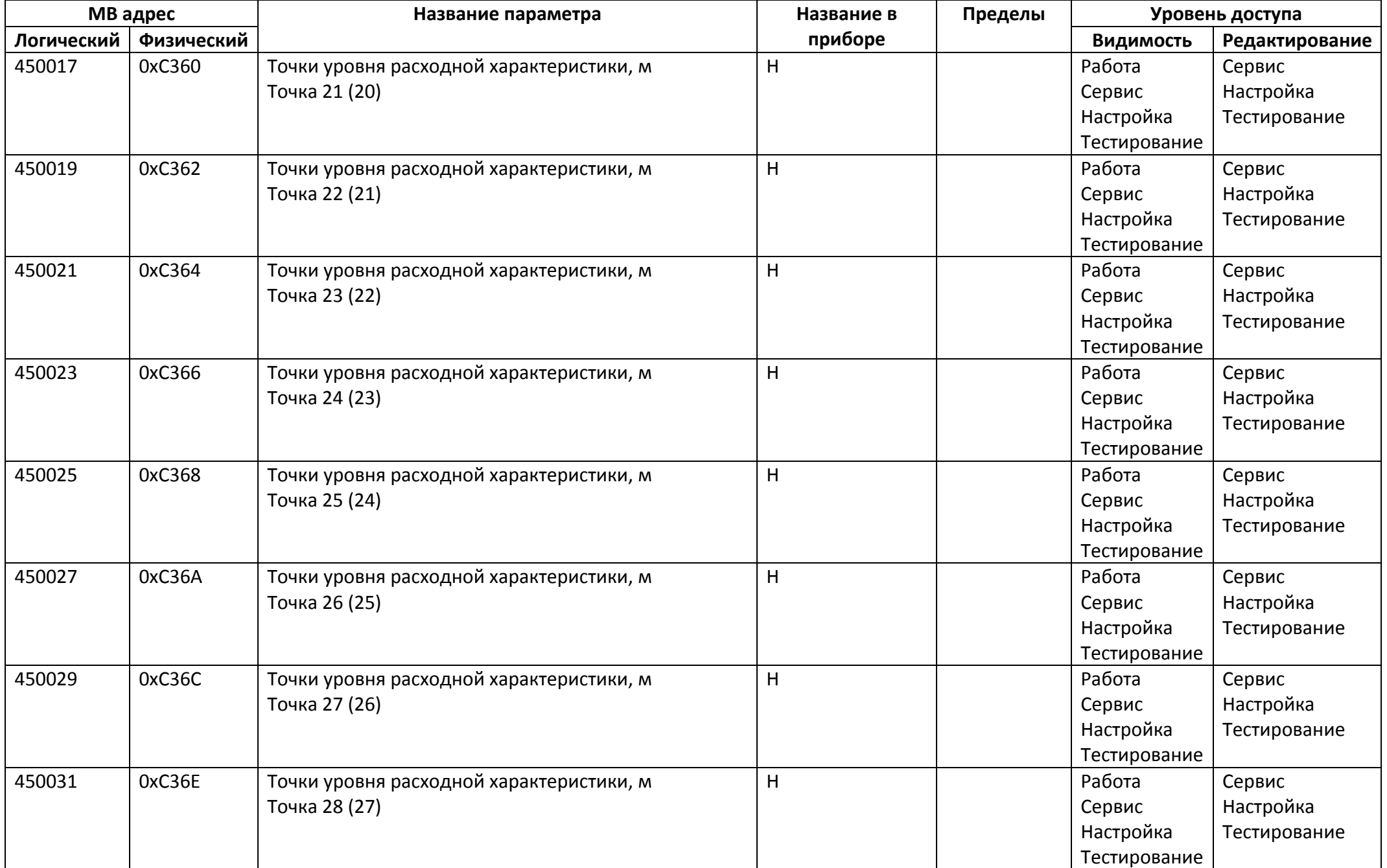

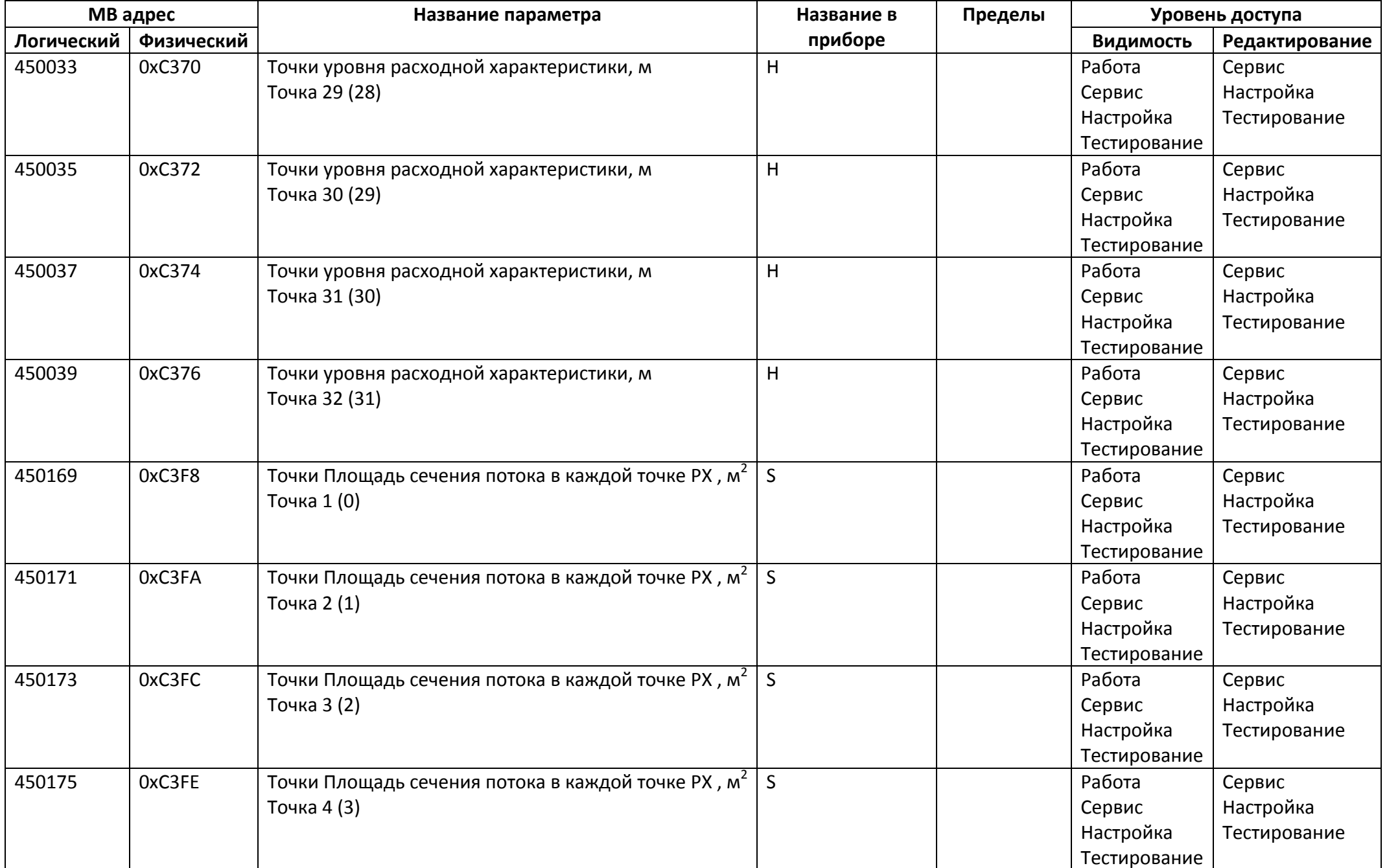

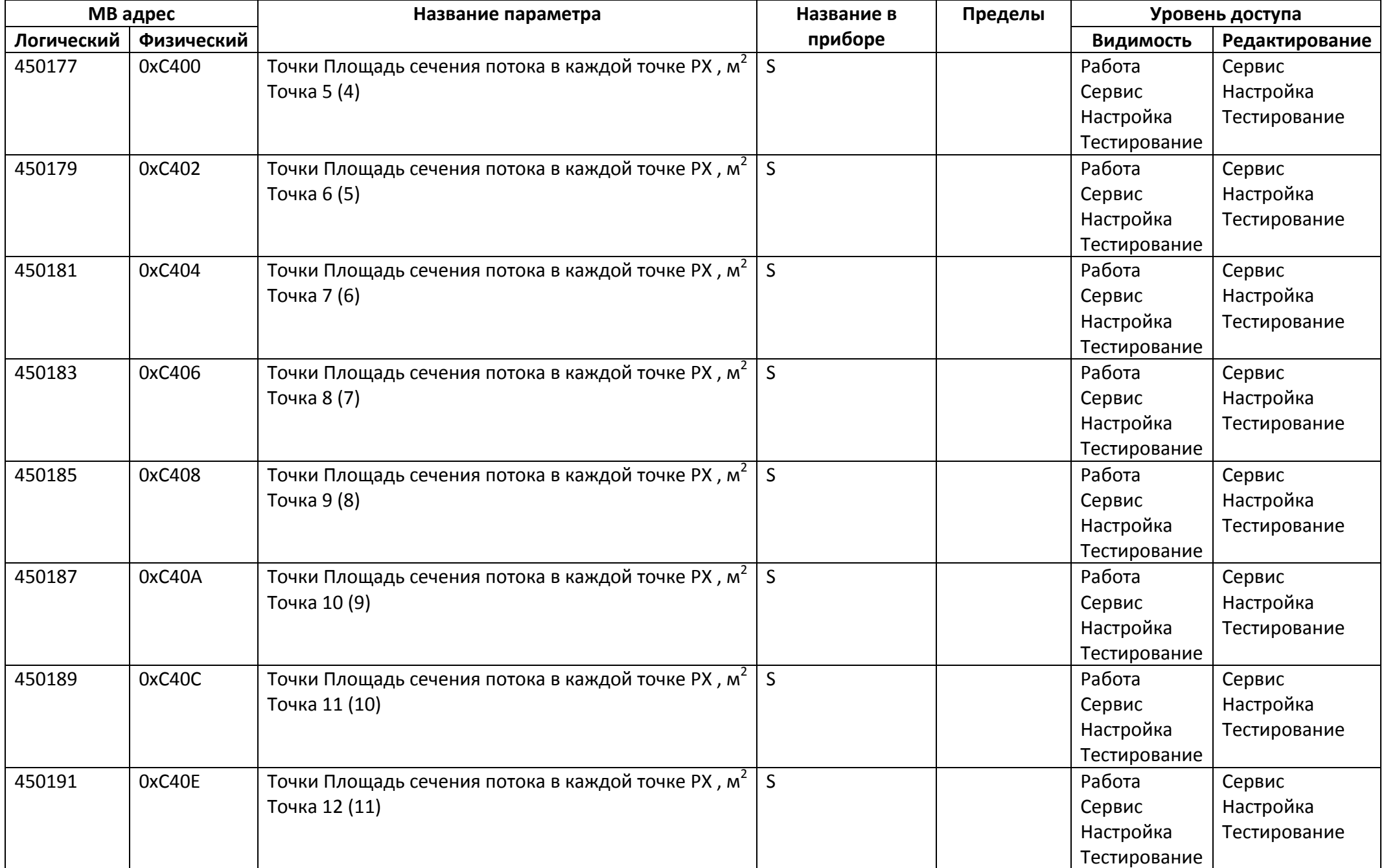

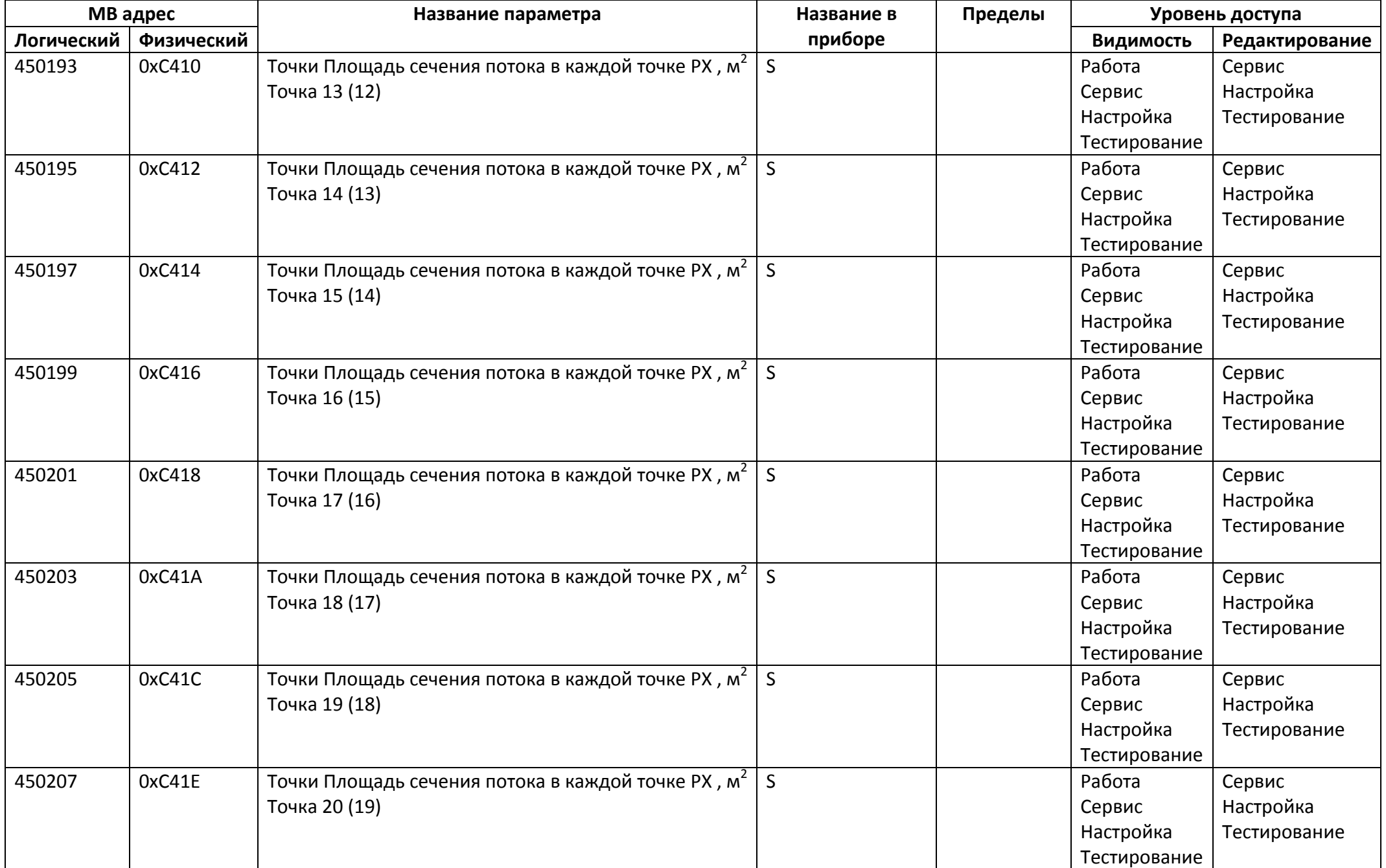

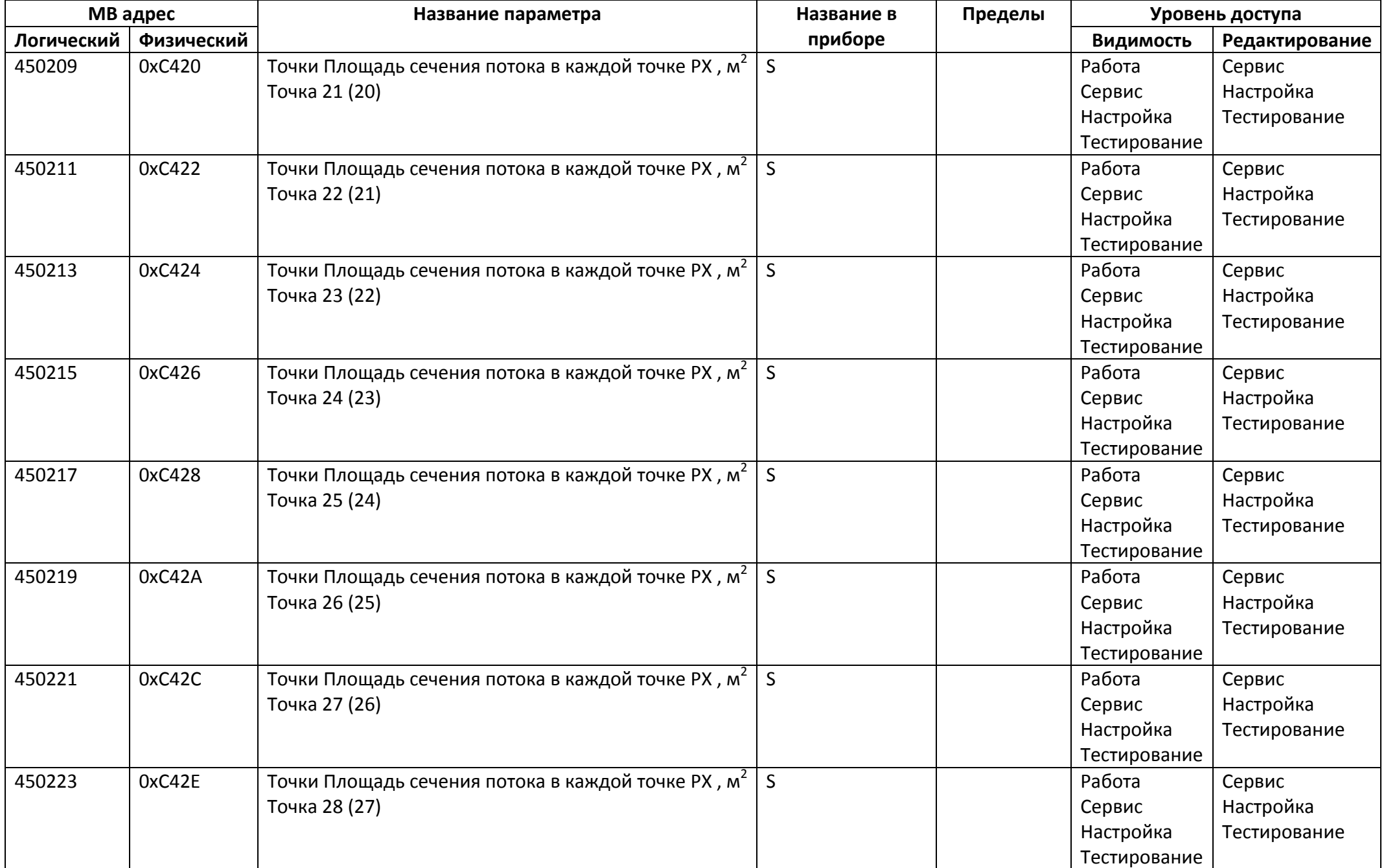

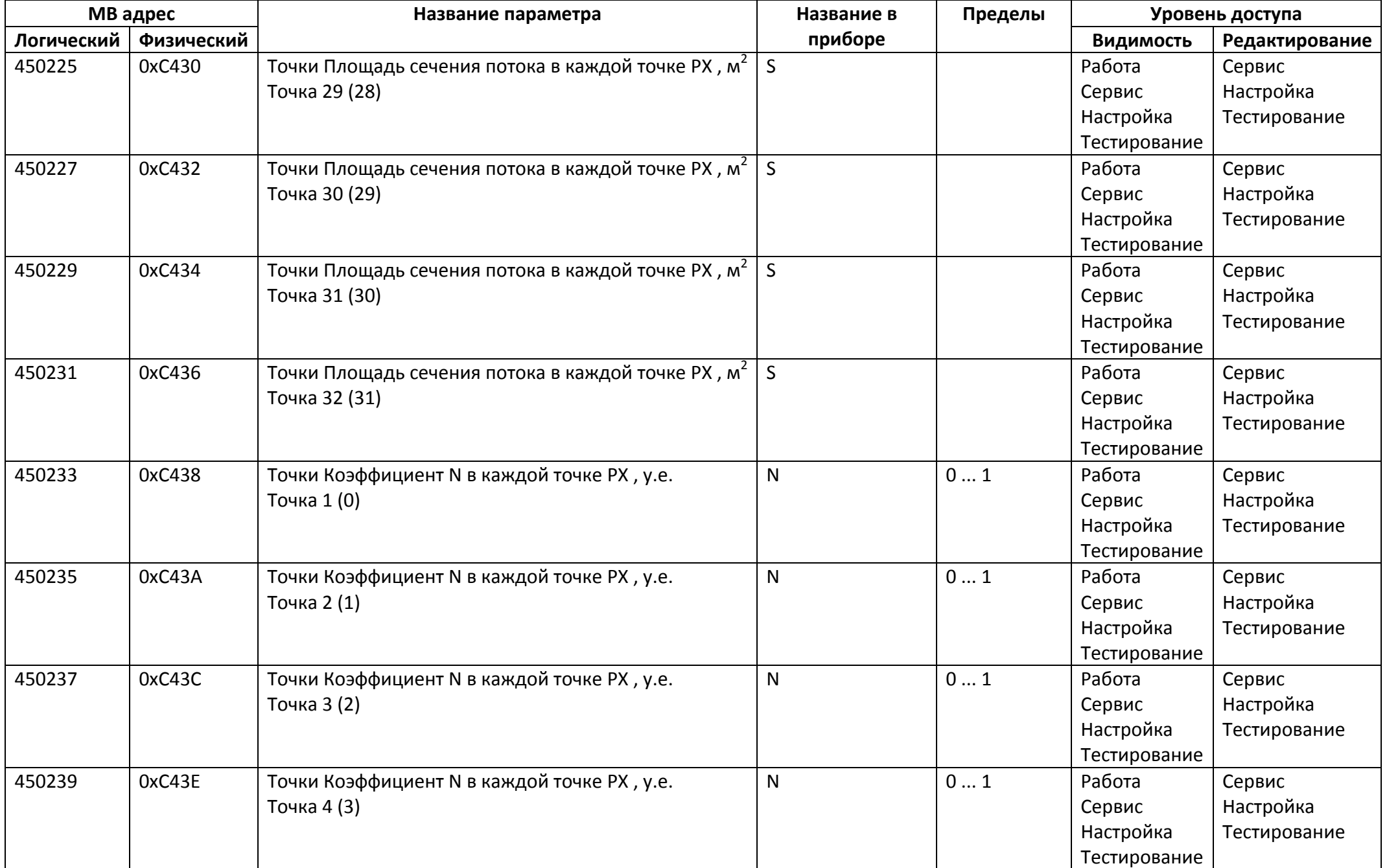

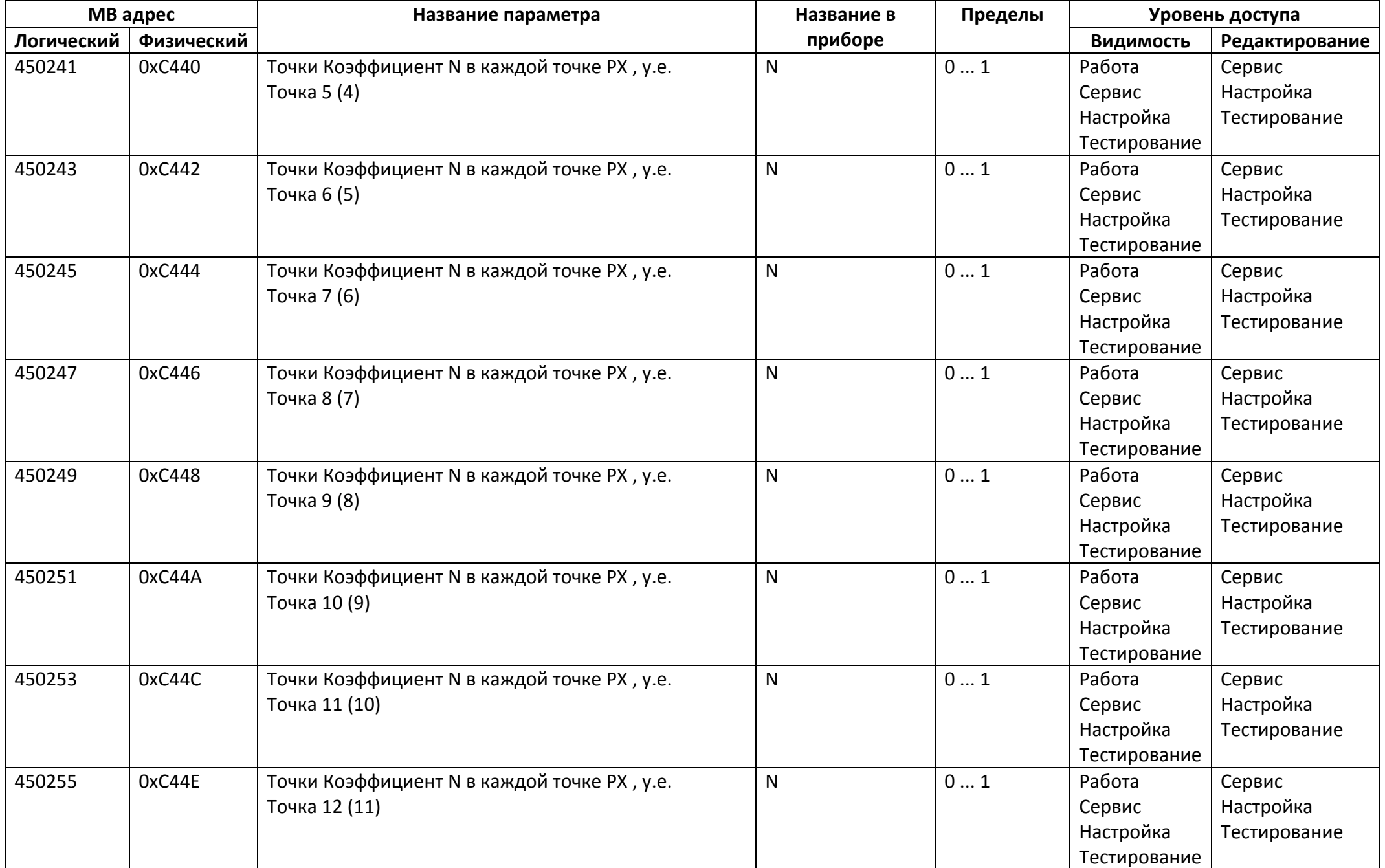

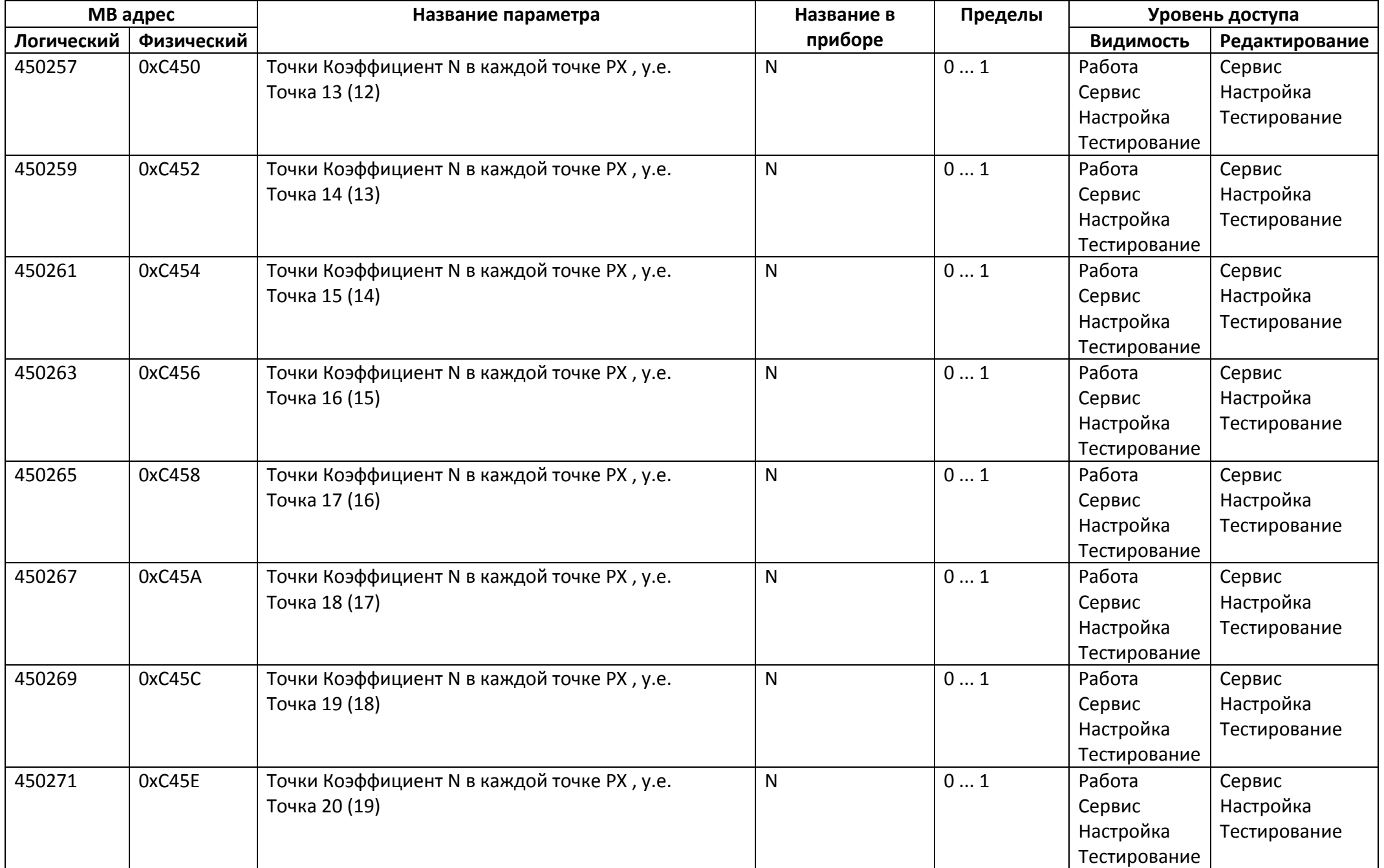

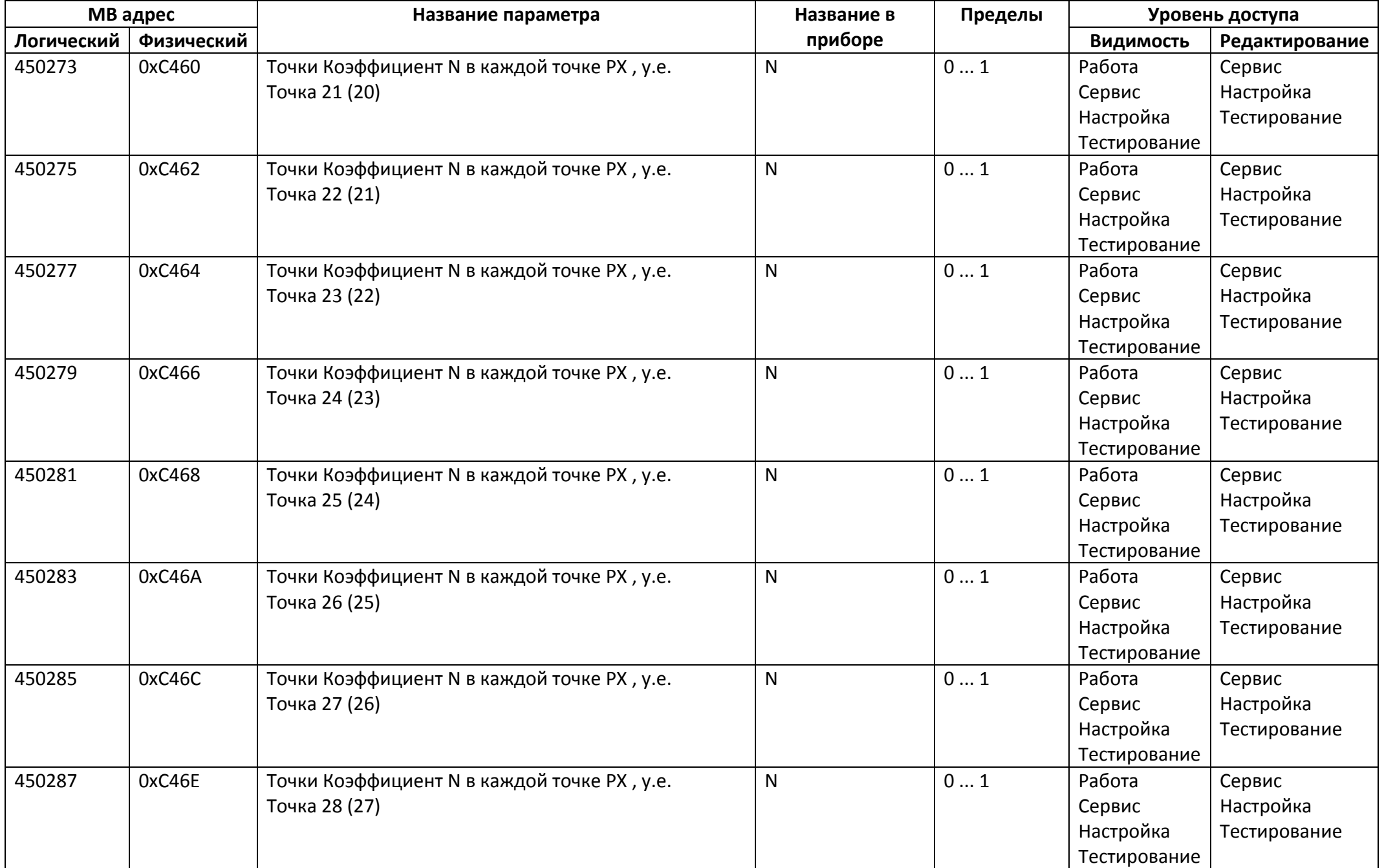

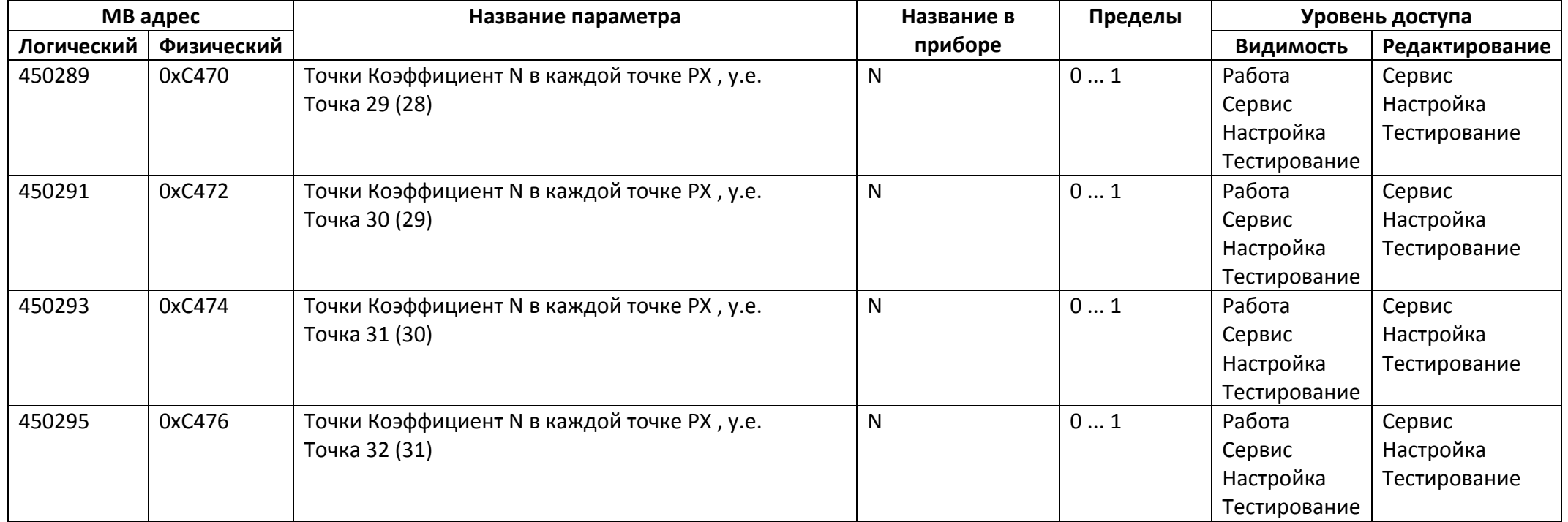

## *Регистры ввода типа целое значение 1 байт*

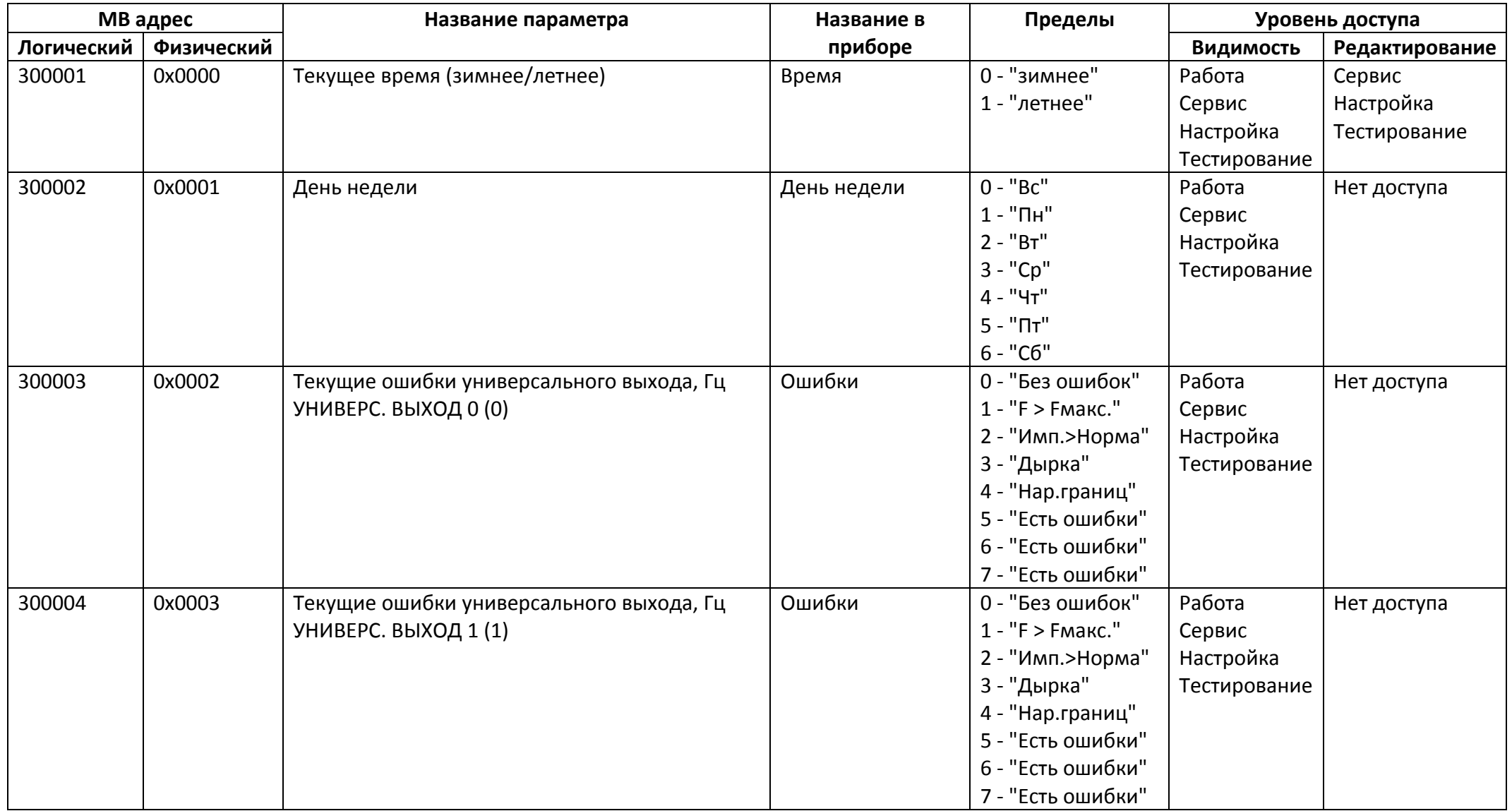

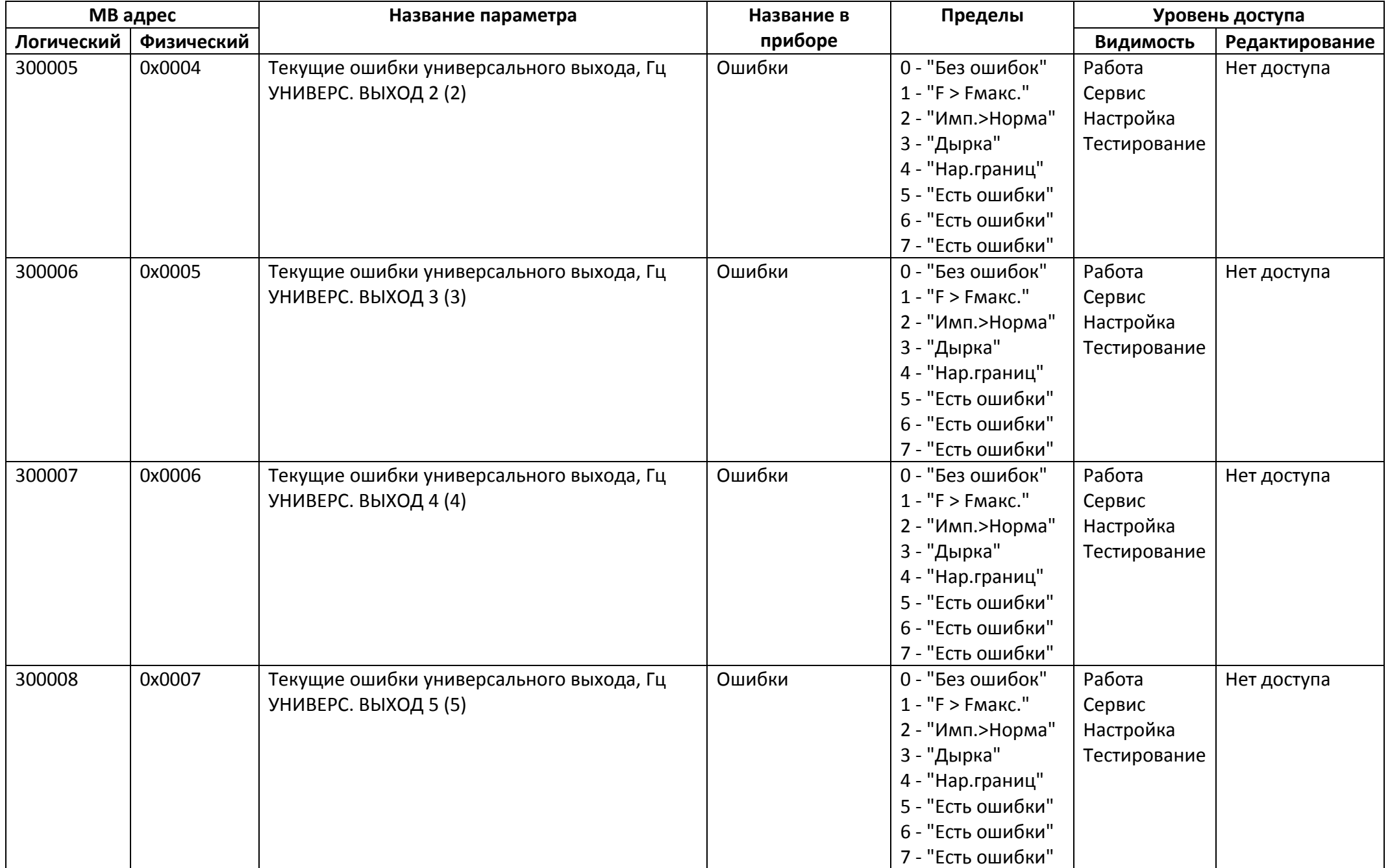

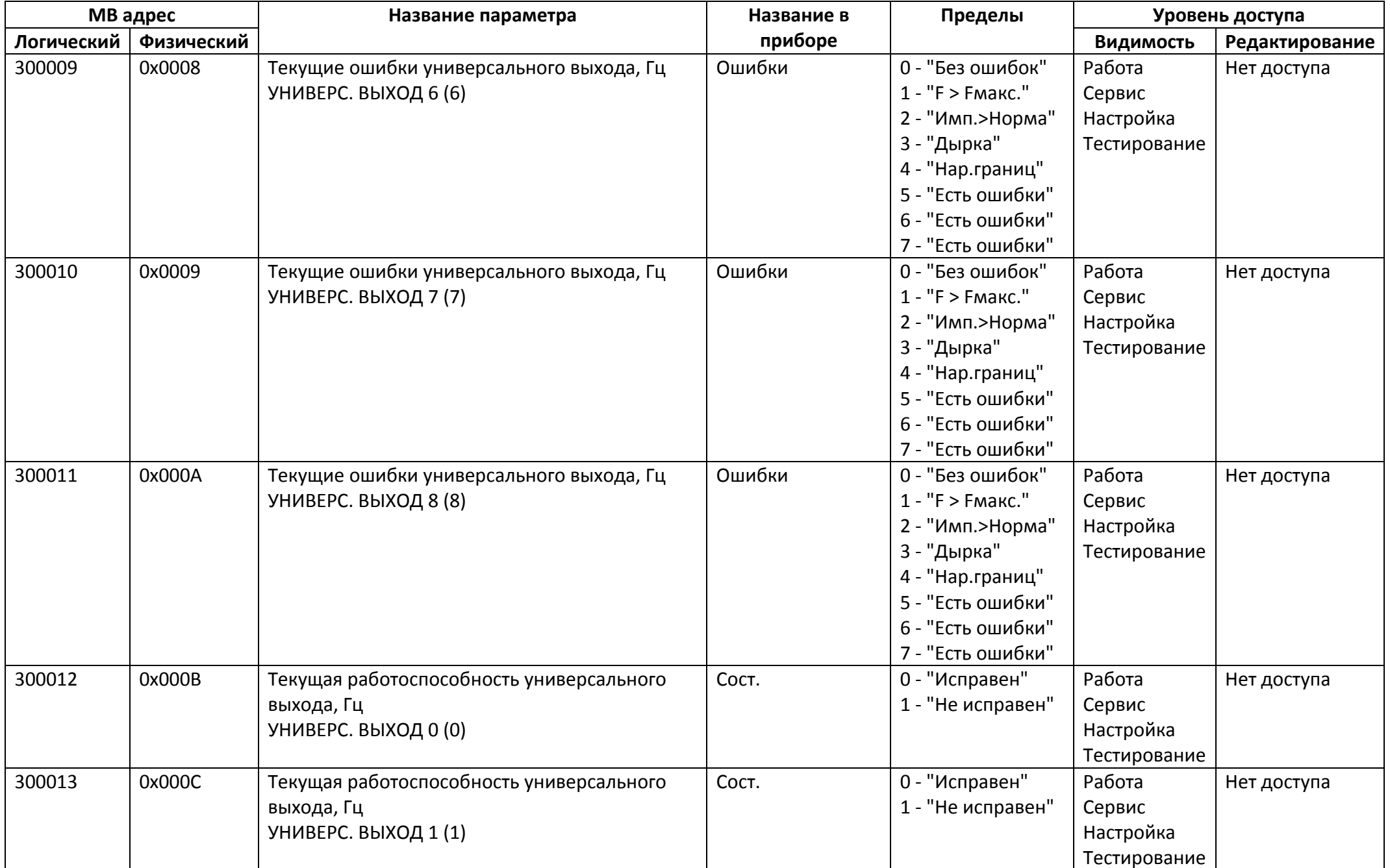

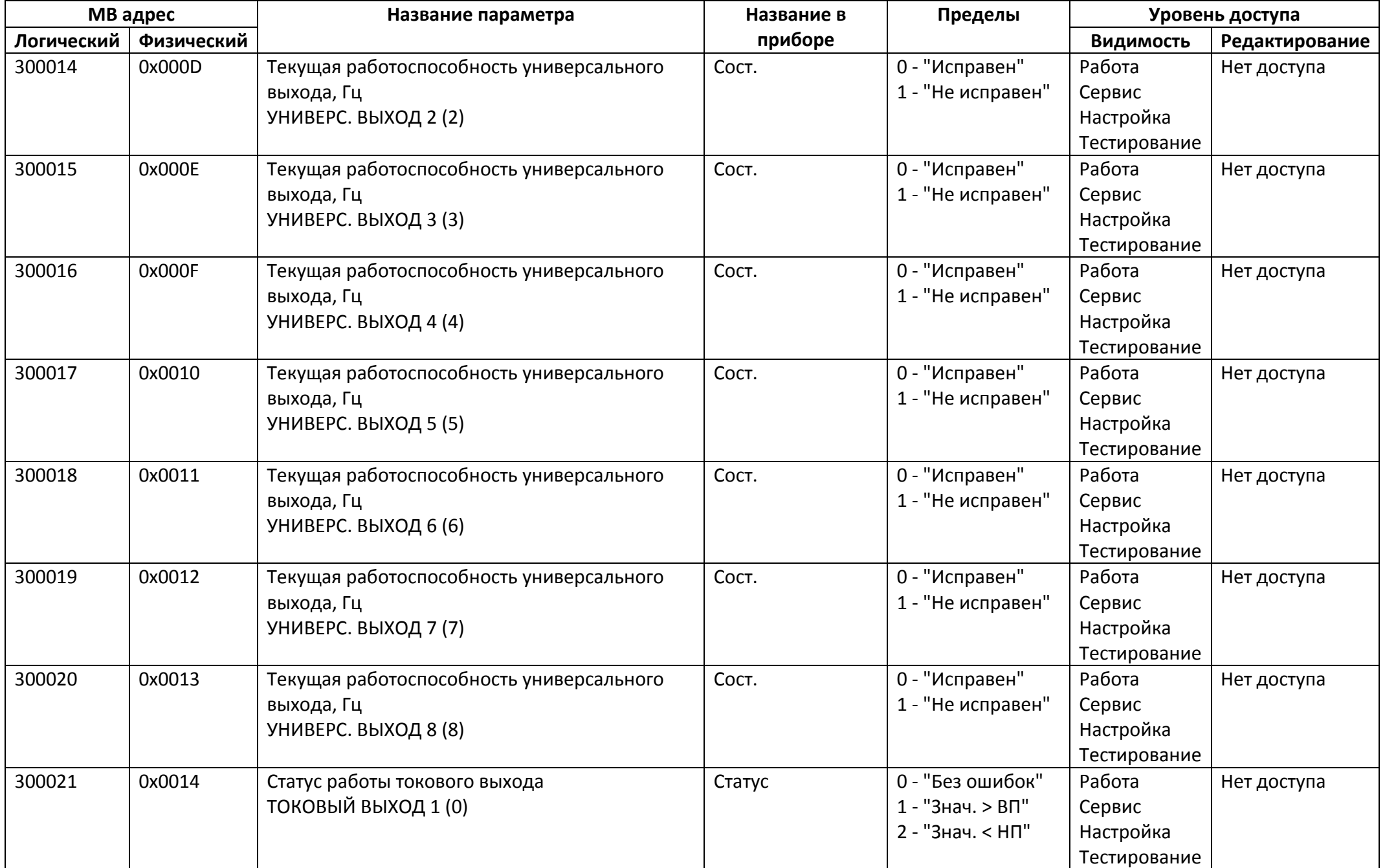

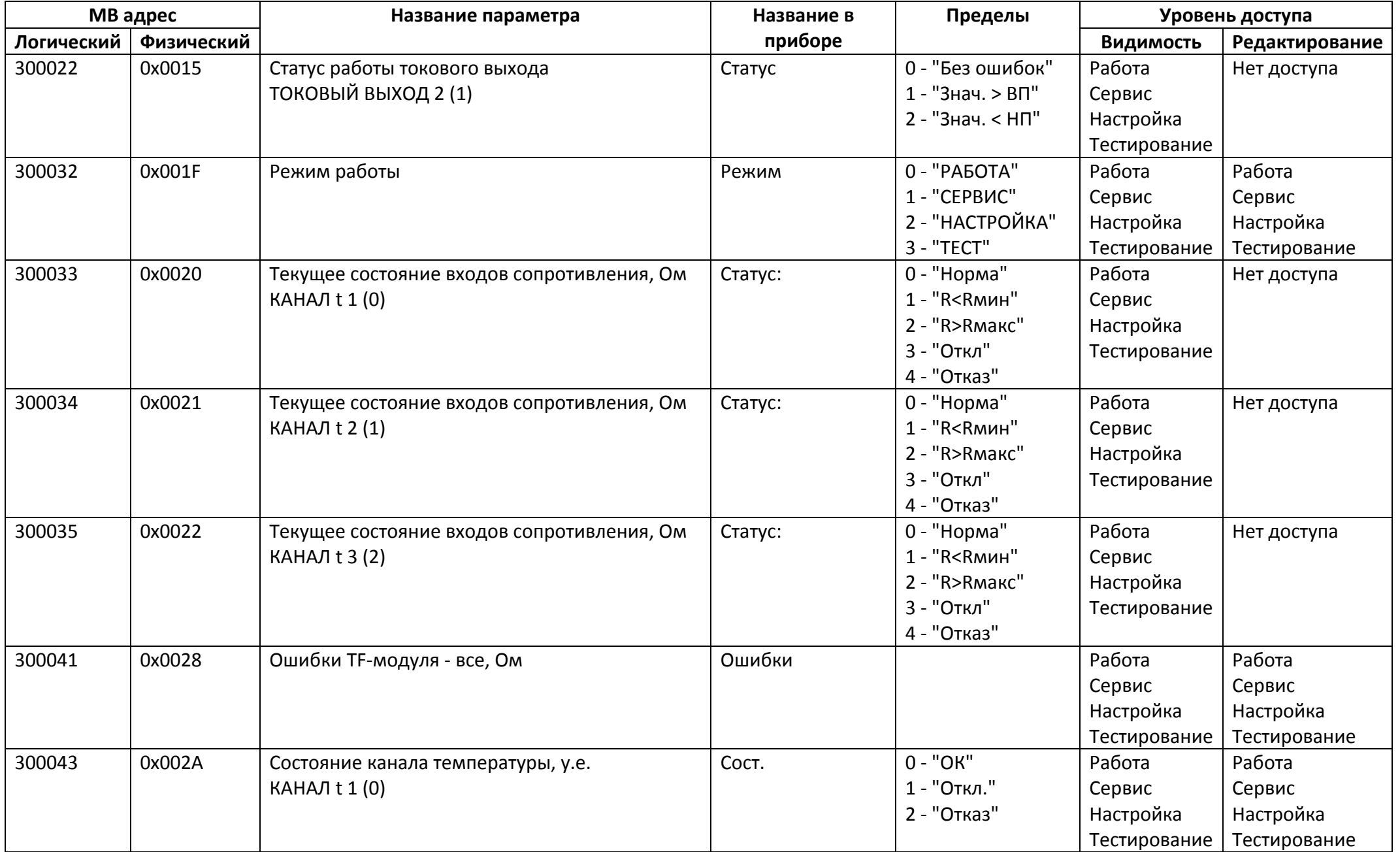

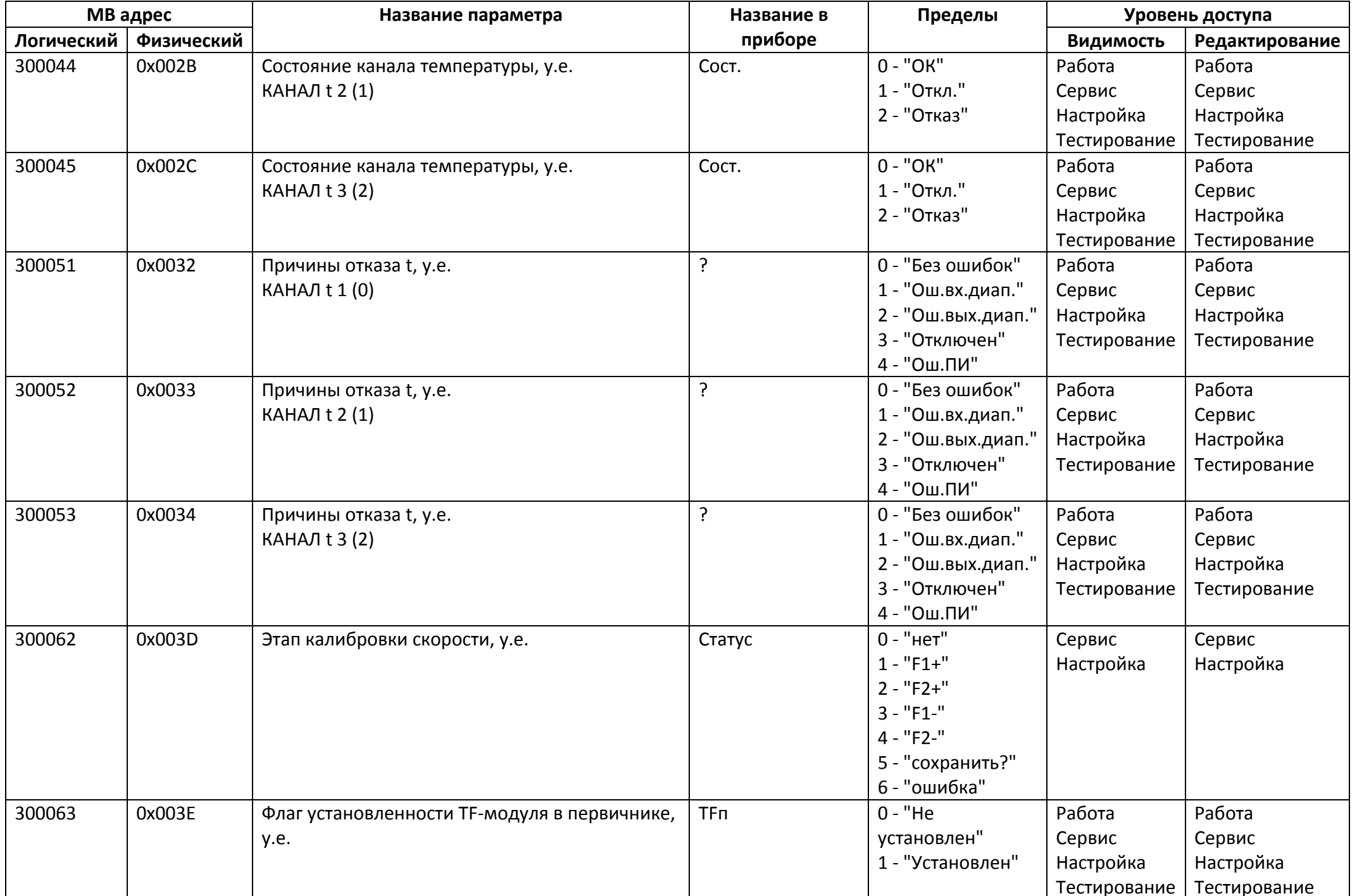

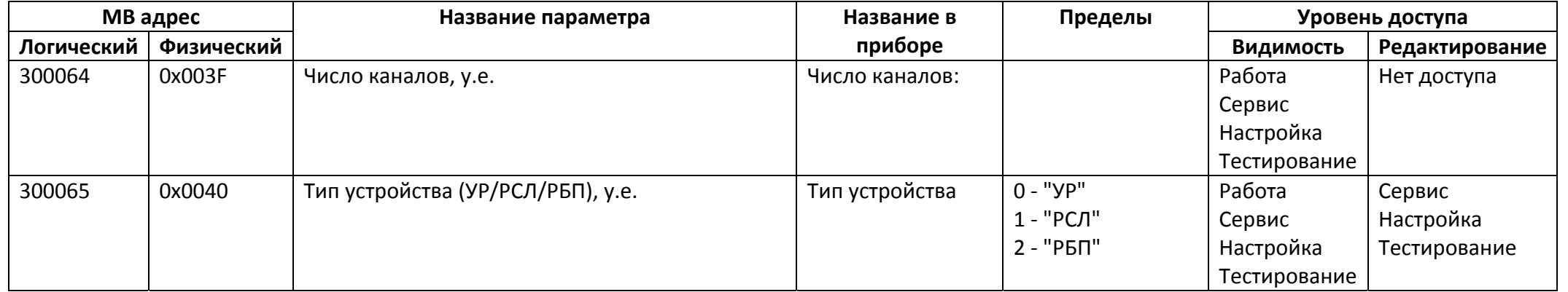

*Регистры ввода типа целое значение 2 байта*

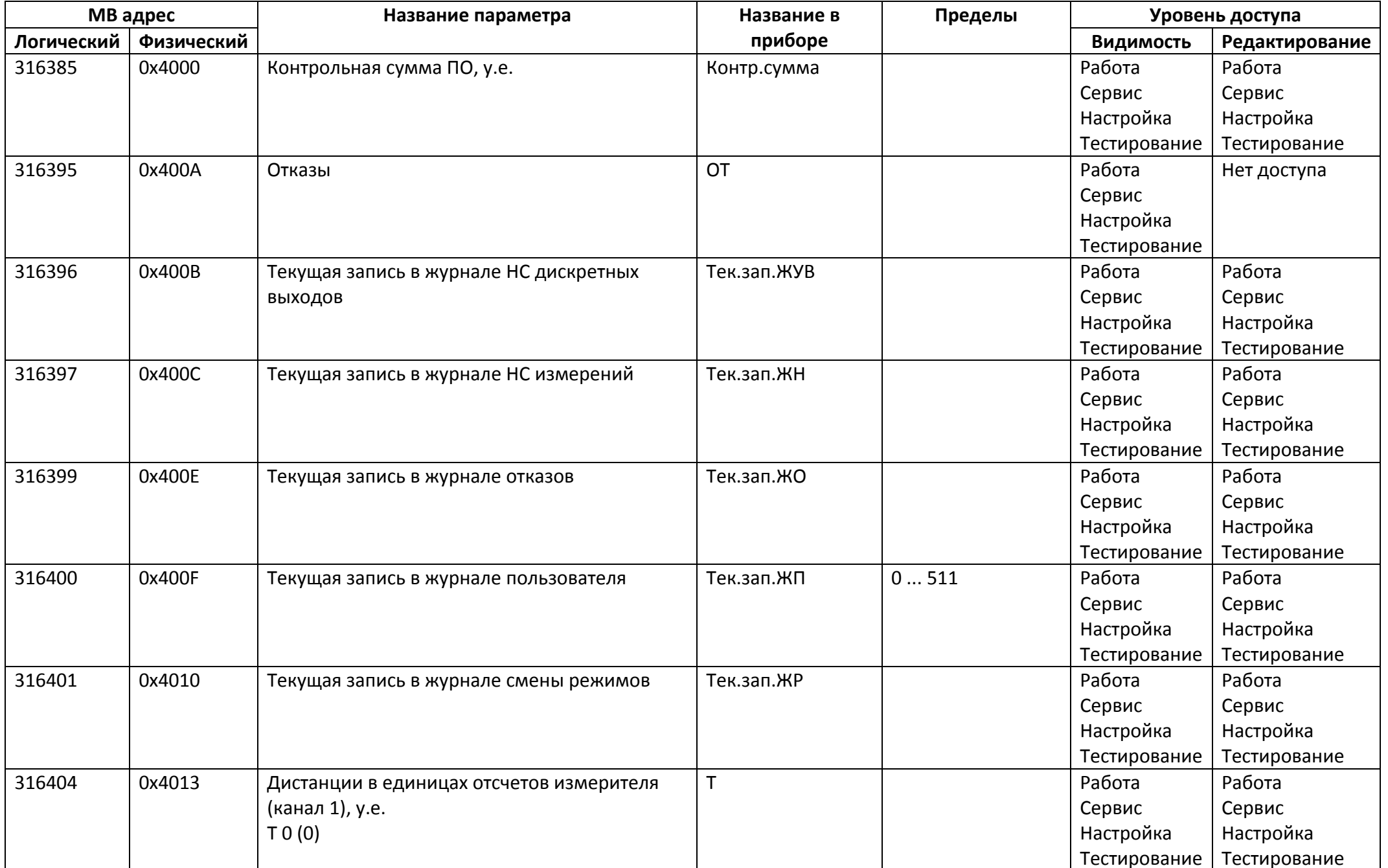

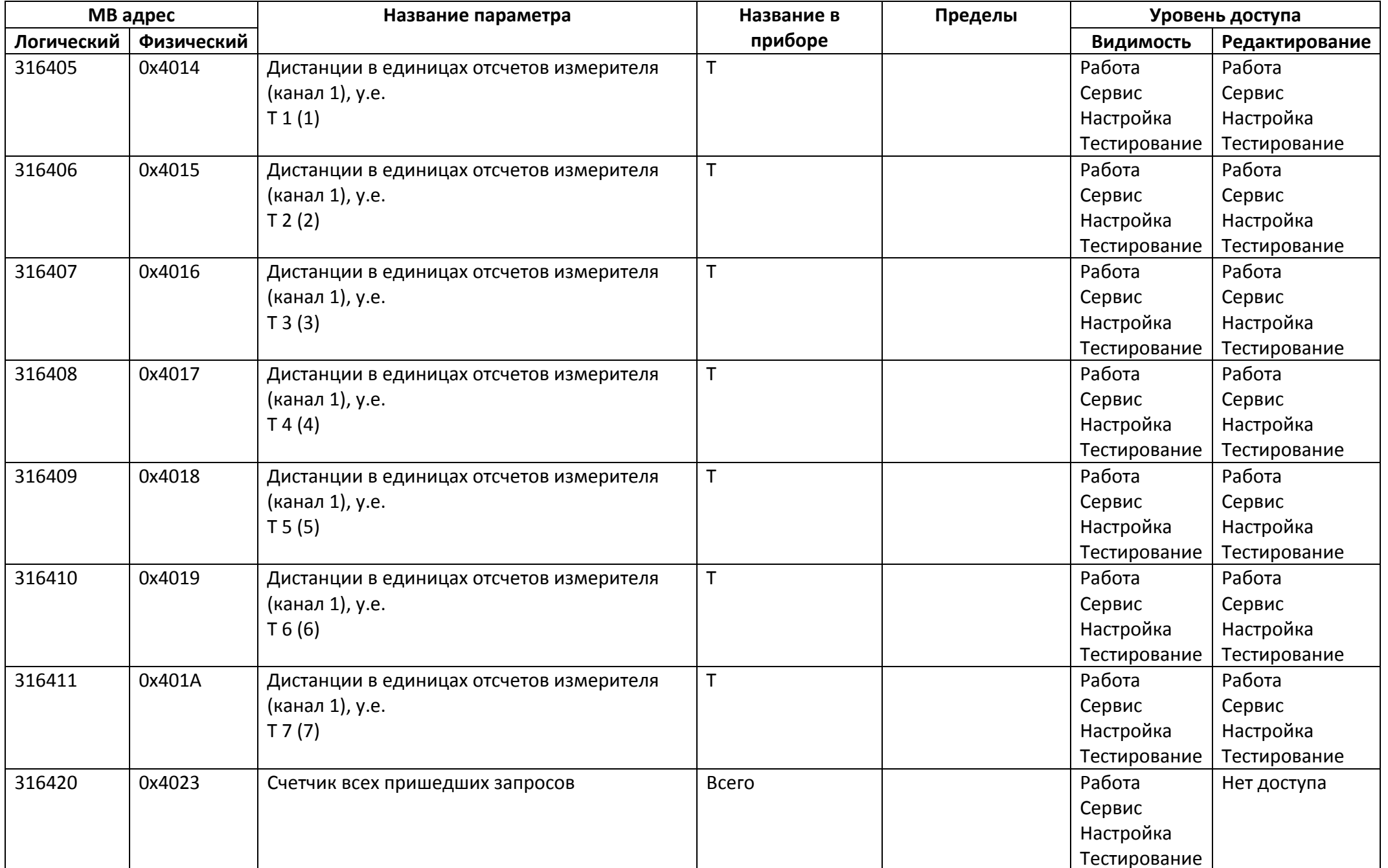

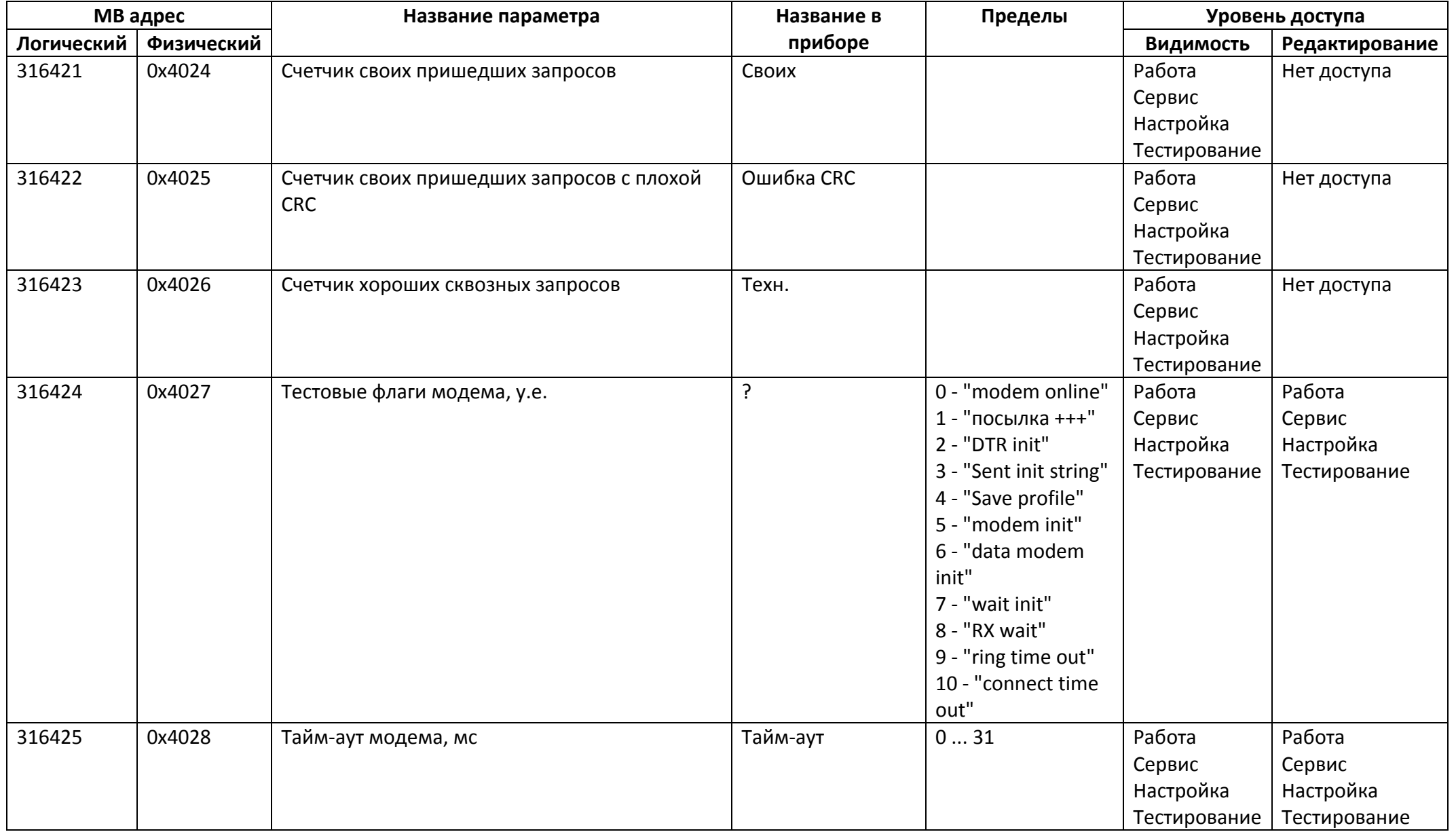

*Регистры ввода типа целое значение 4 байта*

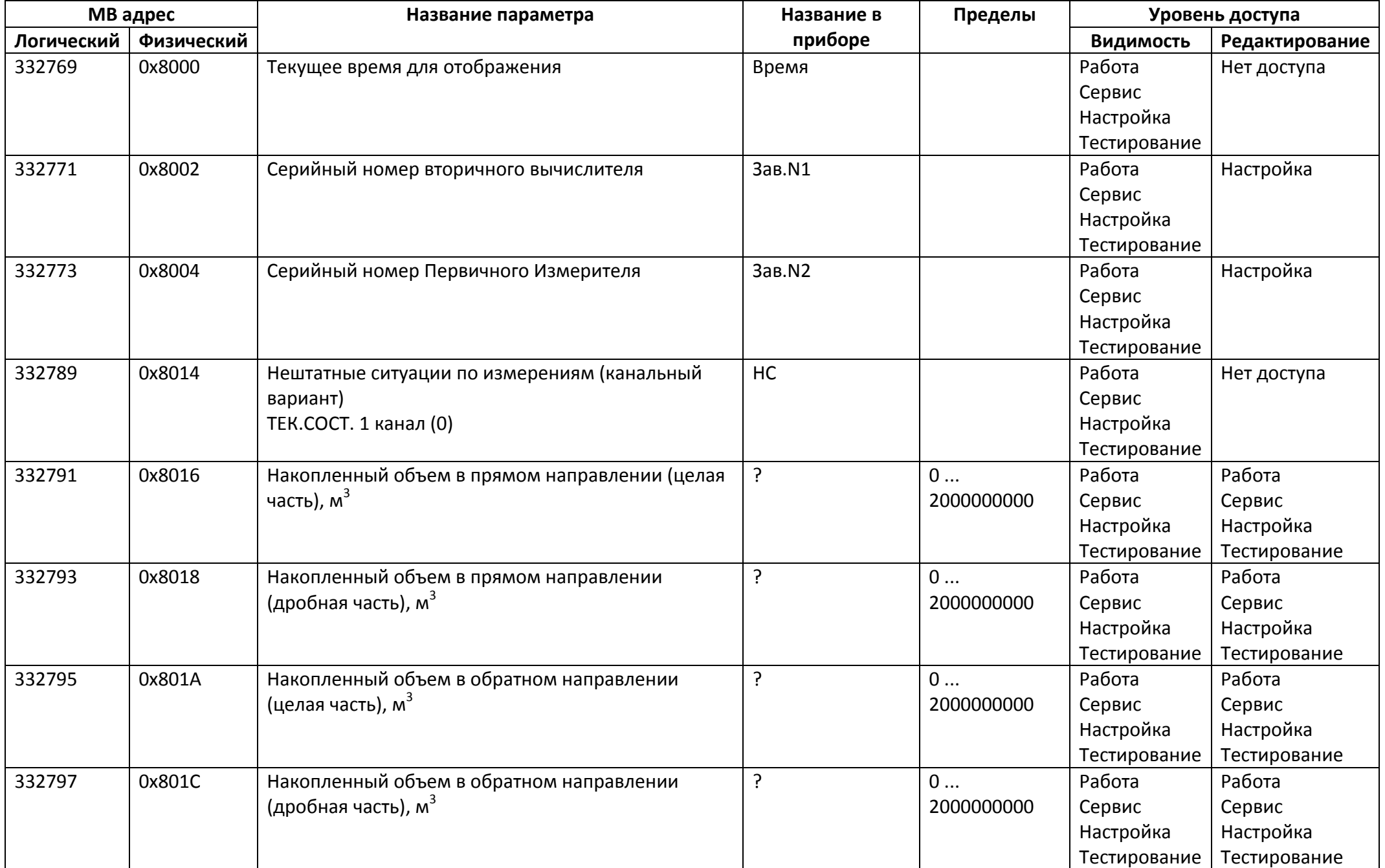

## *Регистры ввода типа вещественное значение*

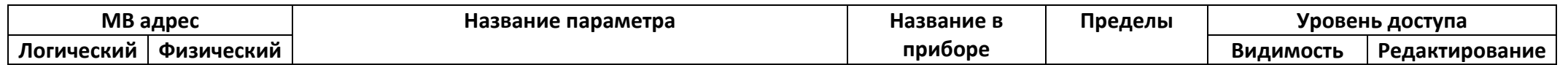

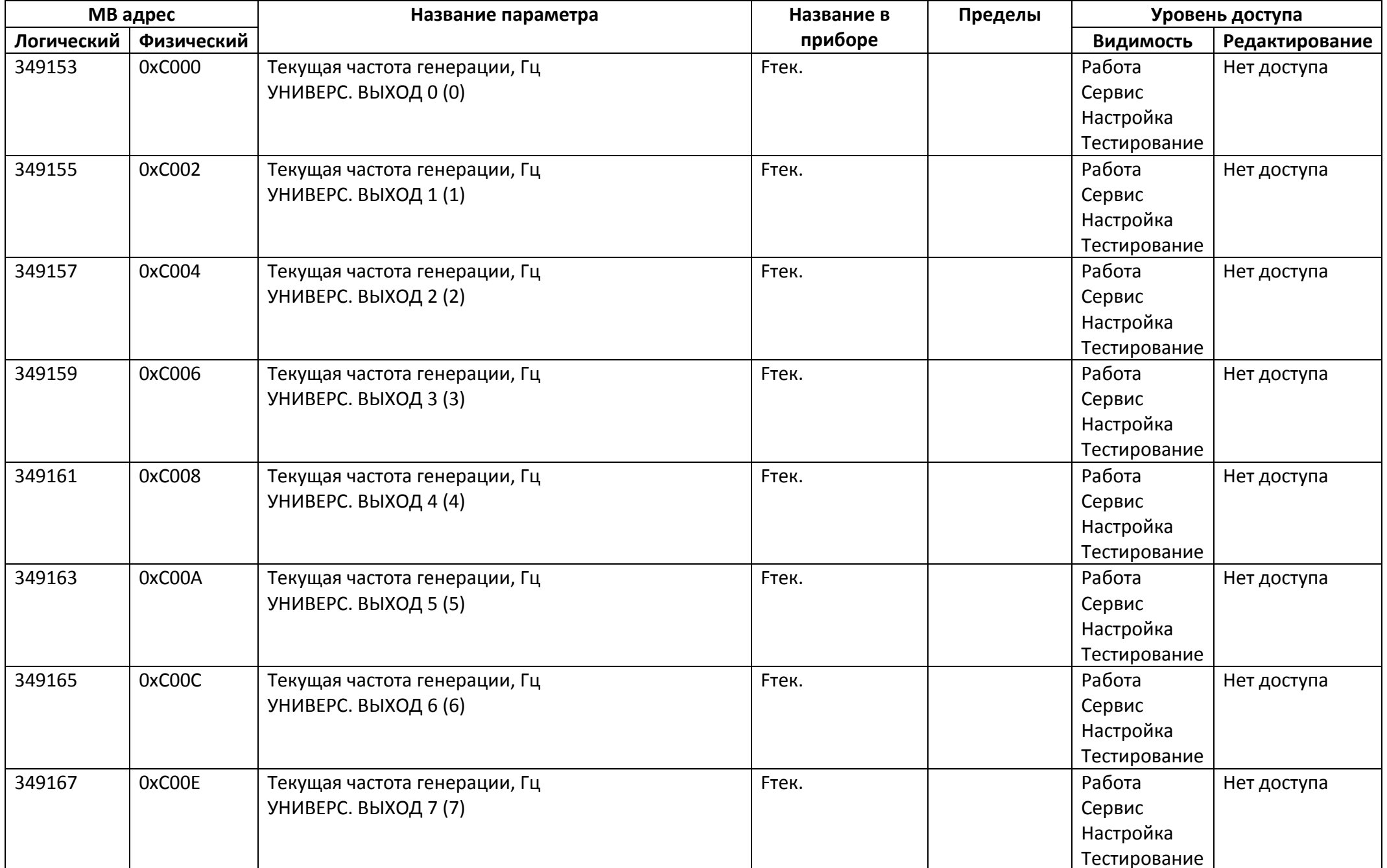

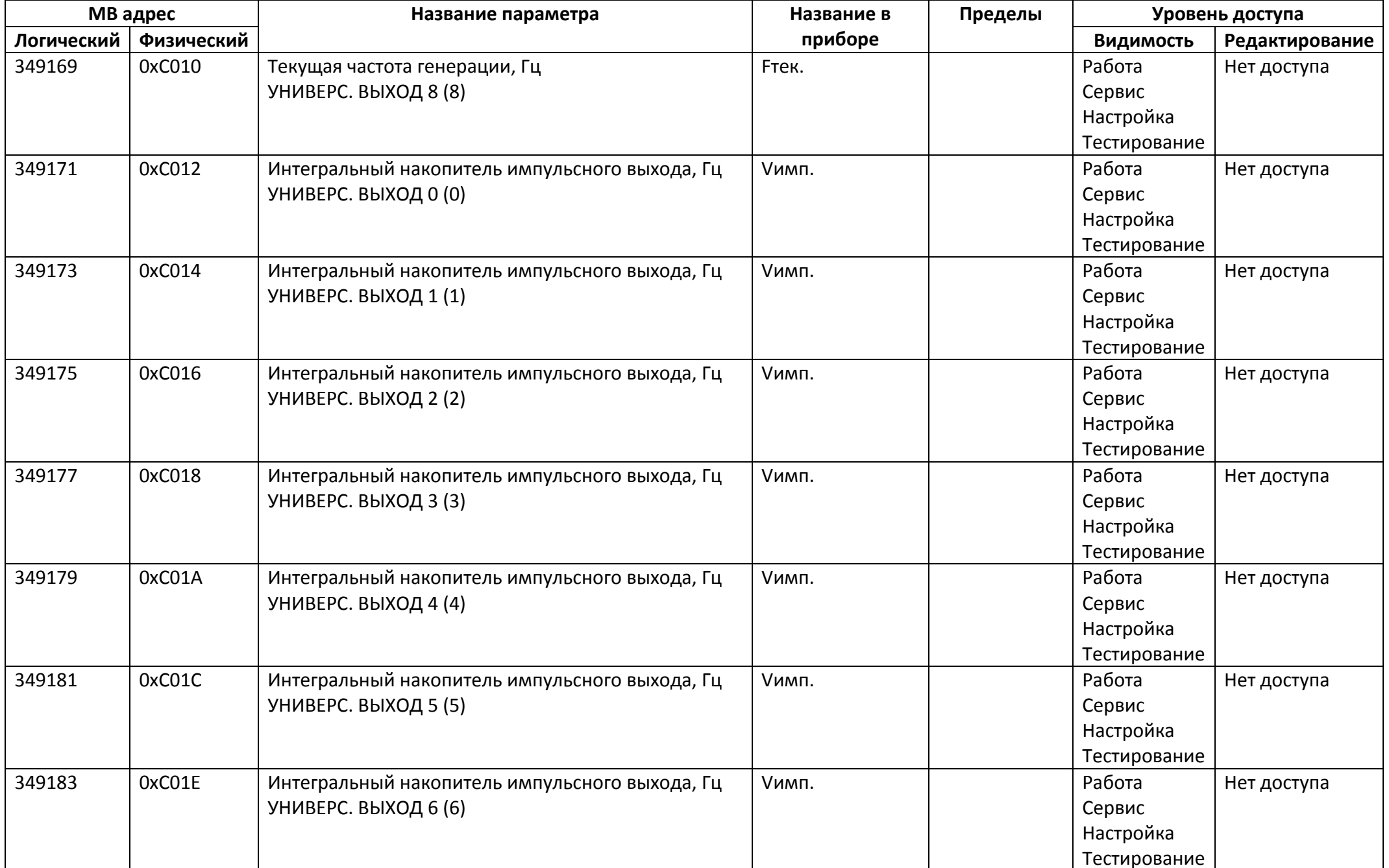

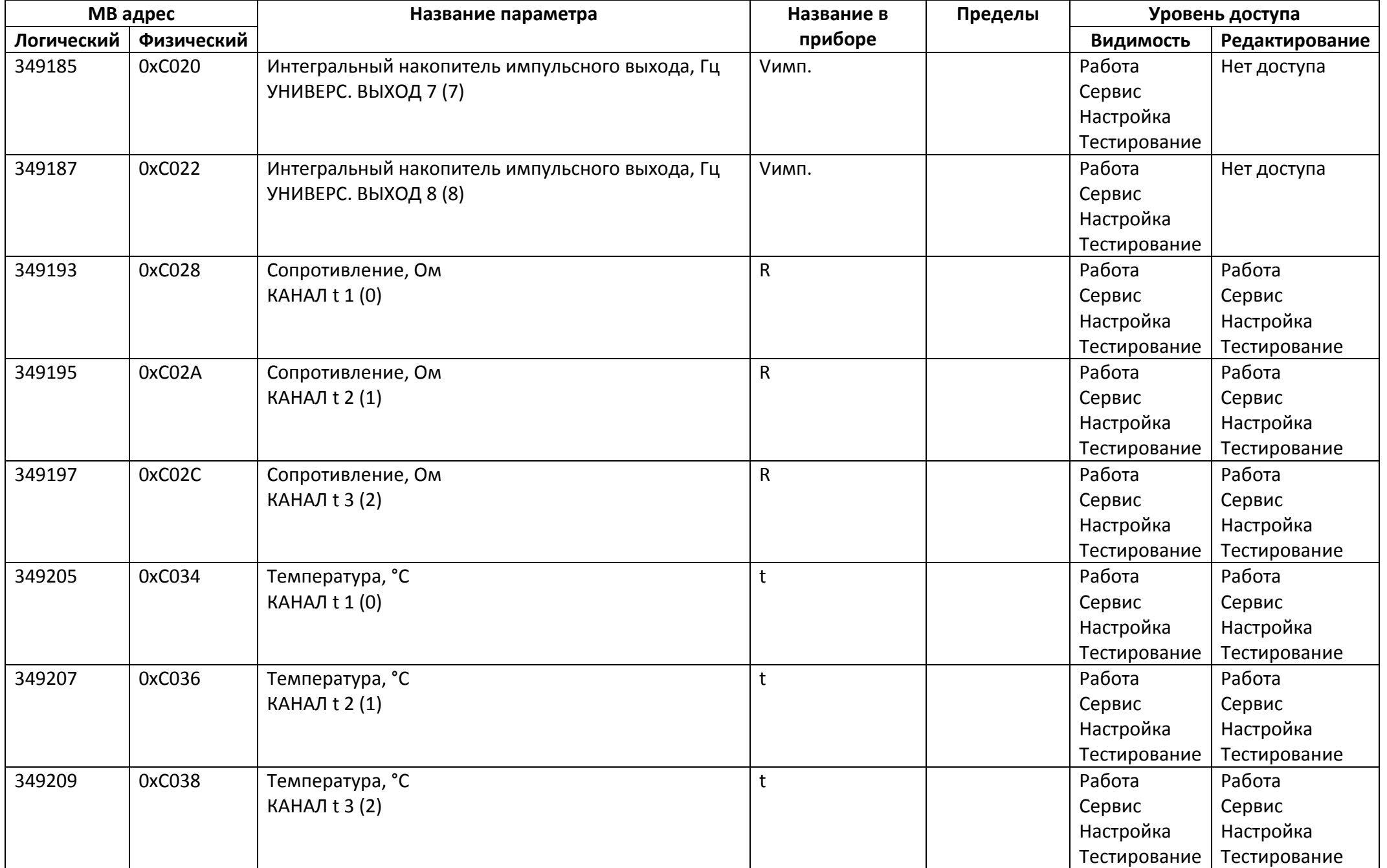

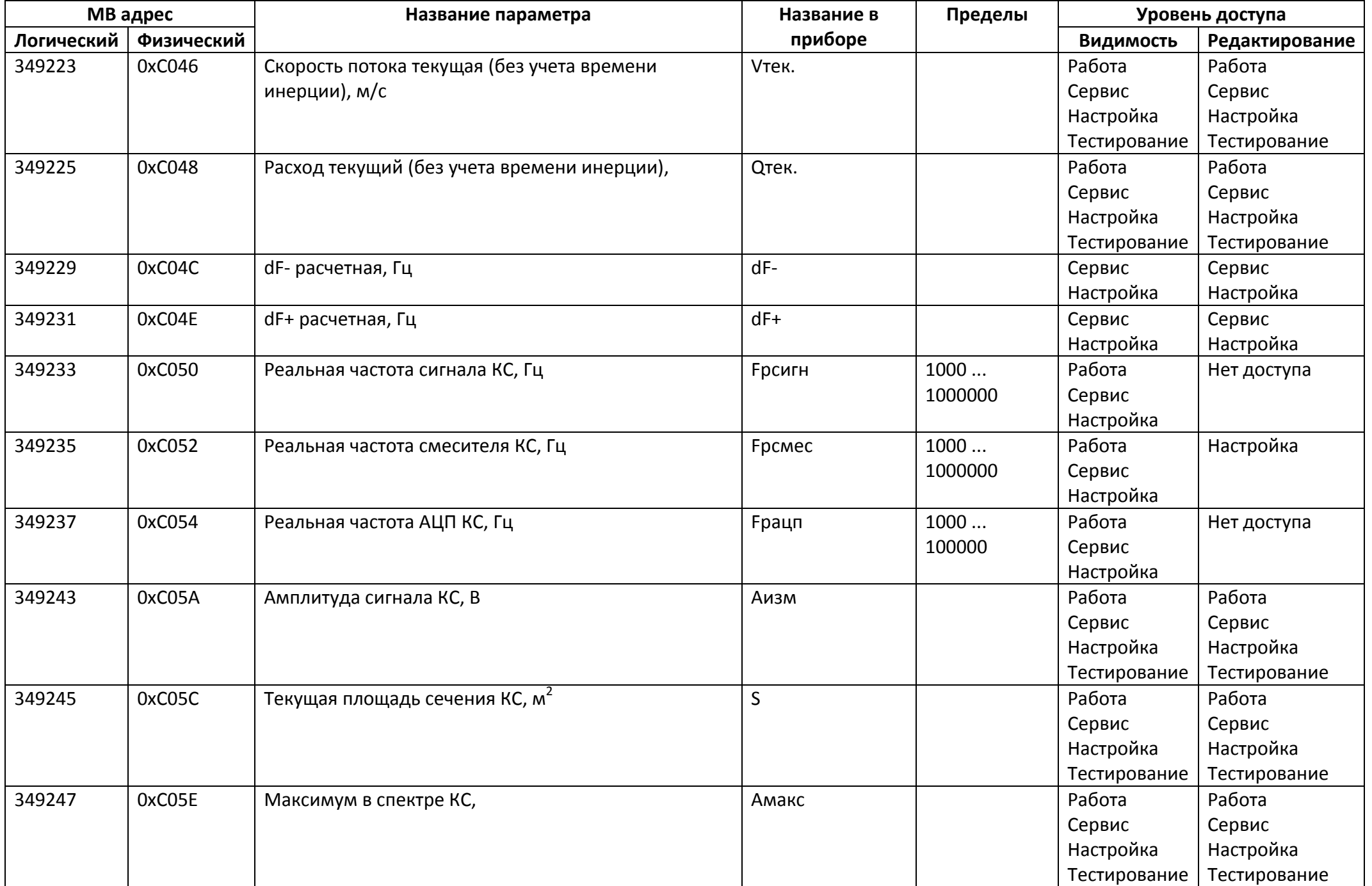

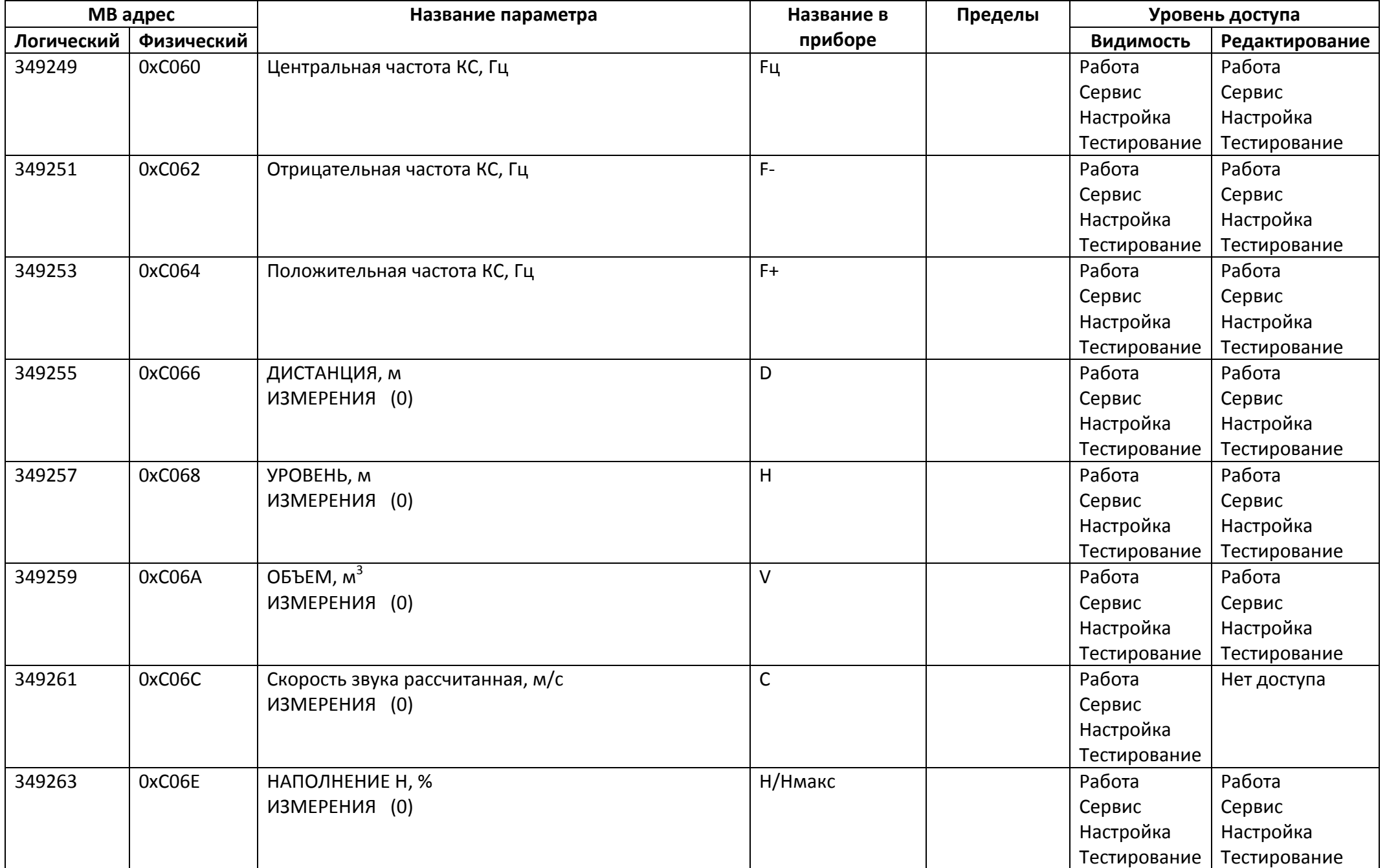

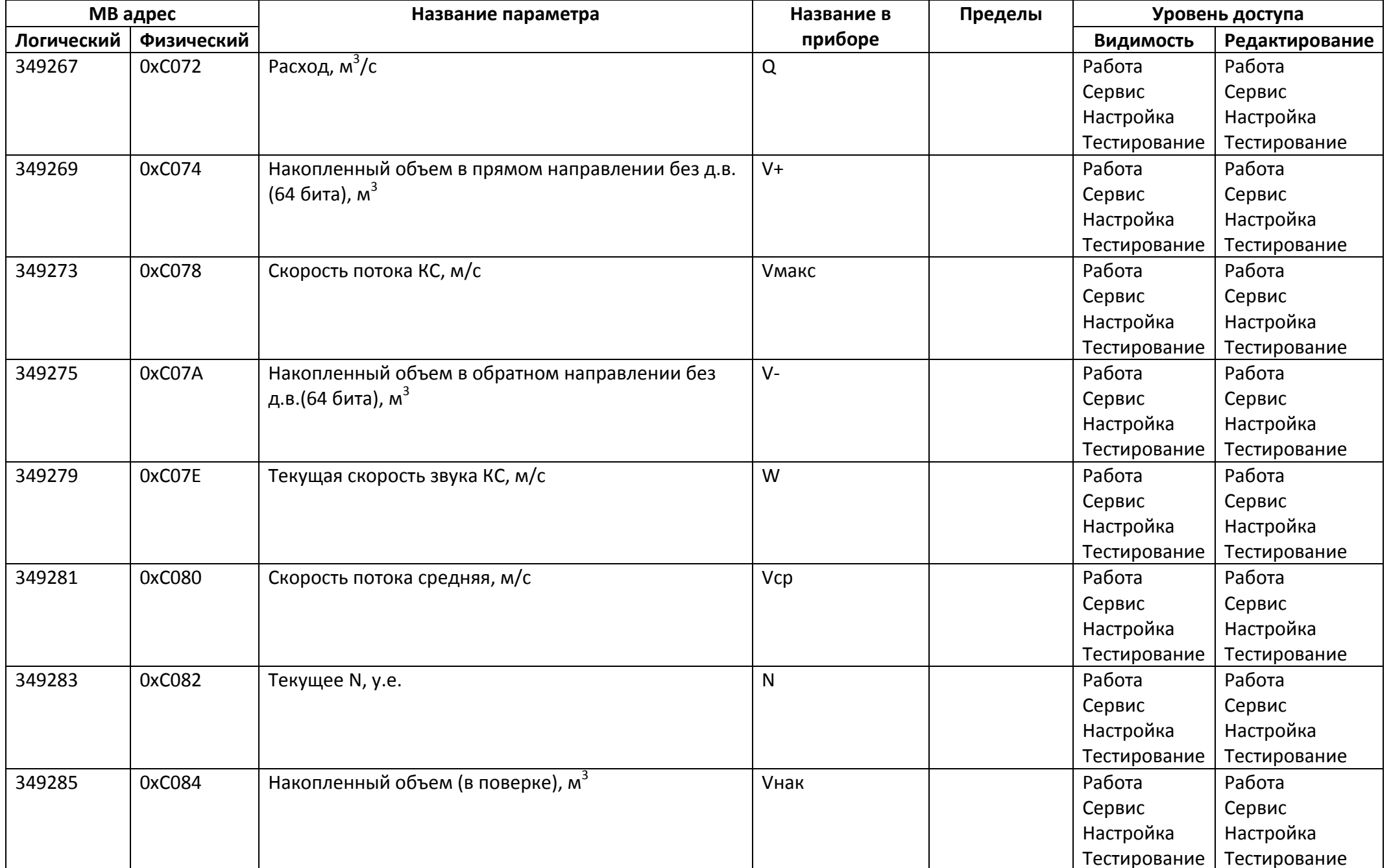

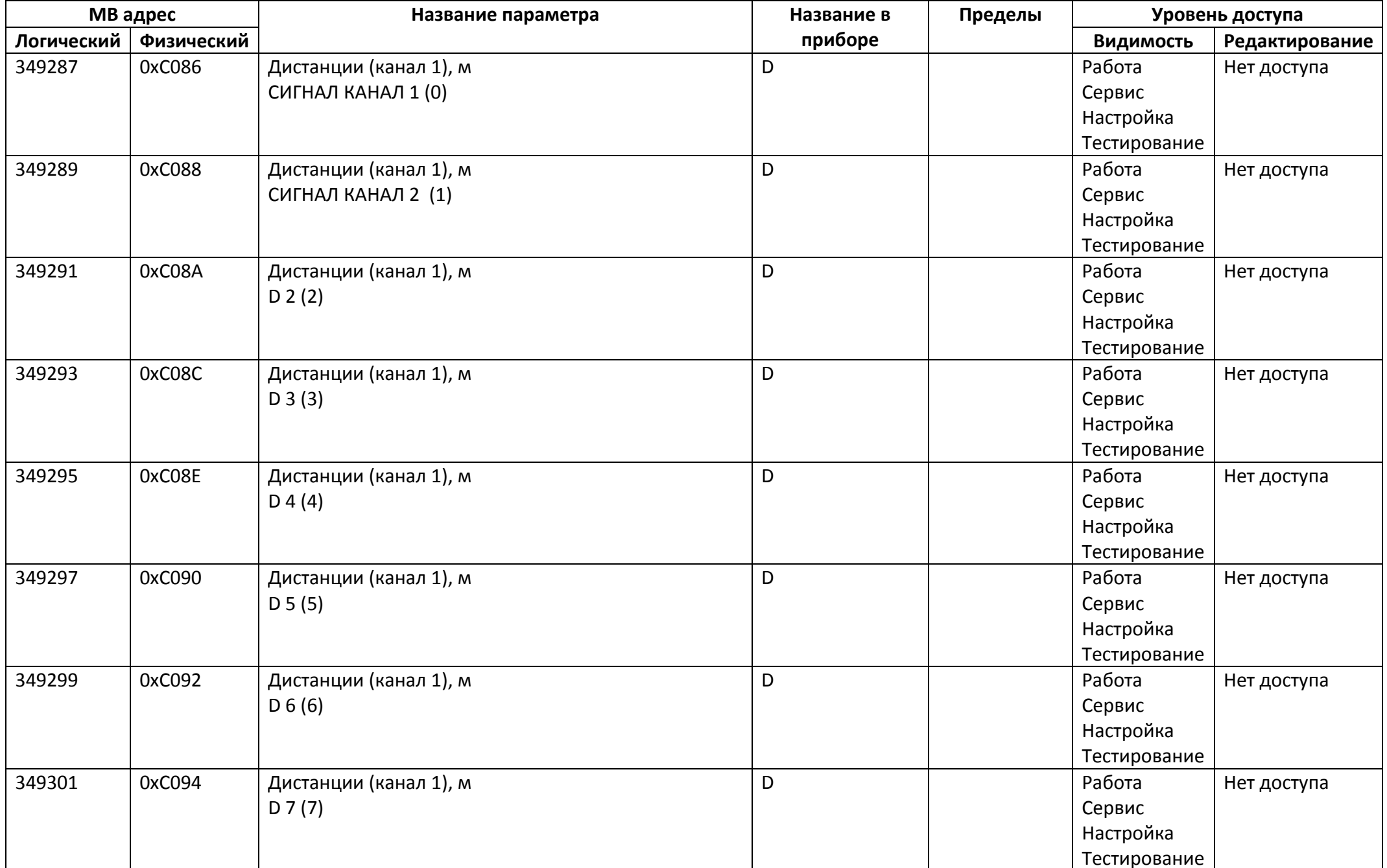